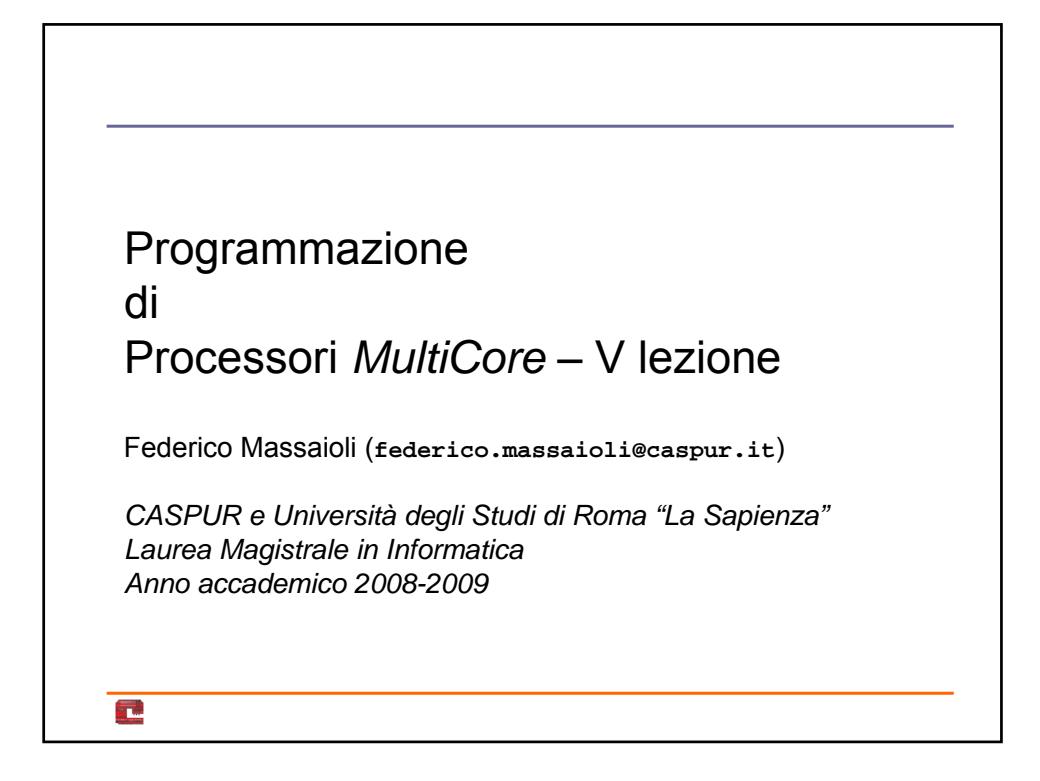

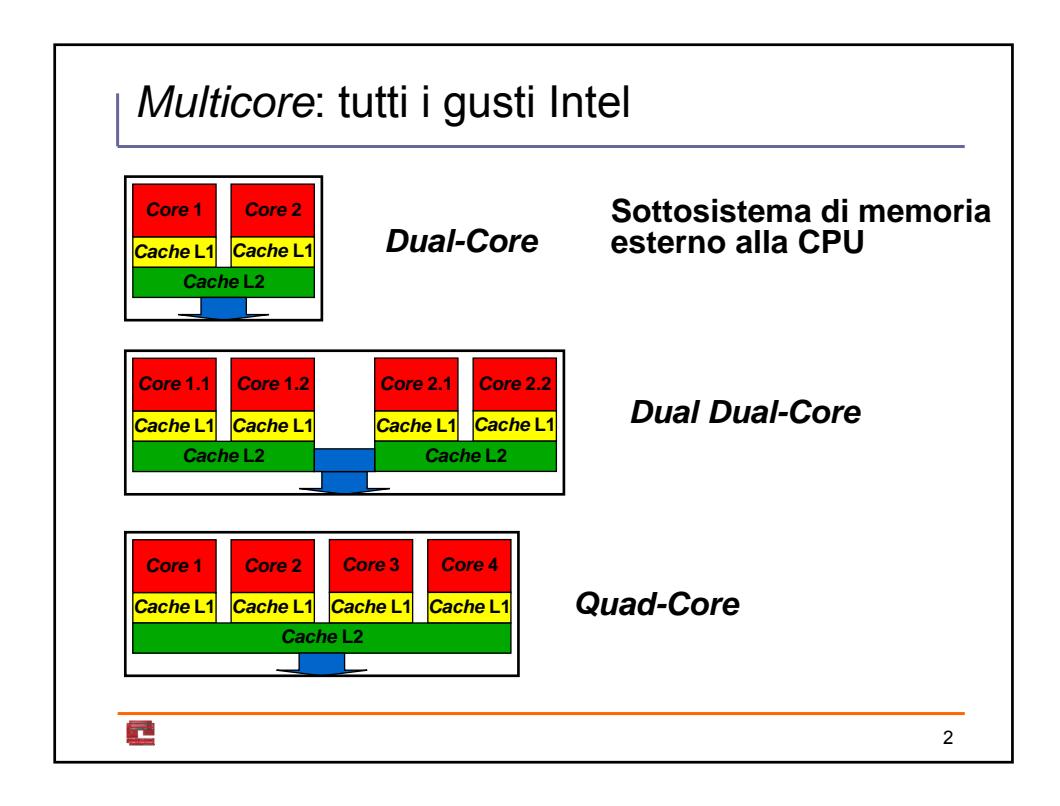

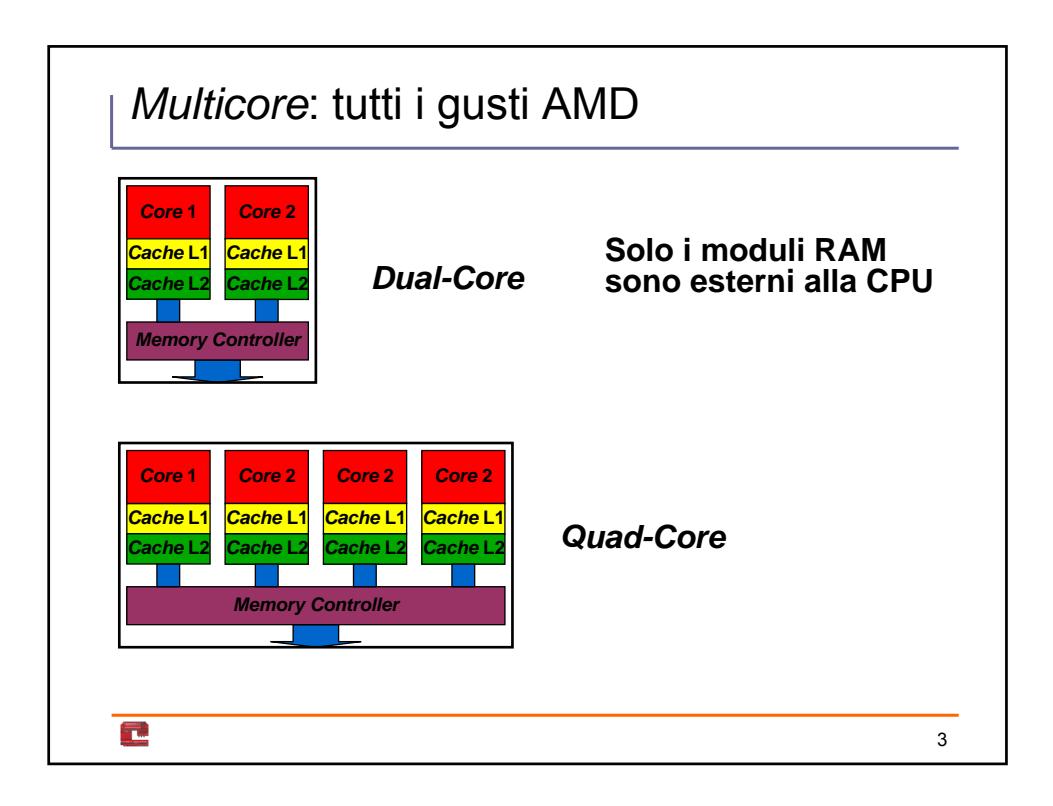

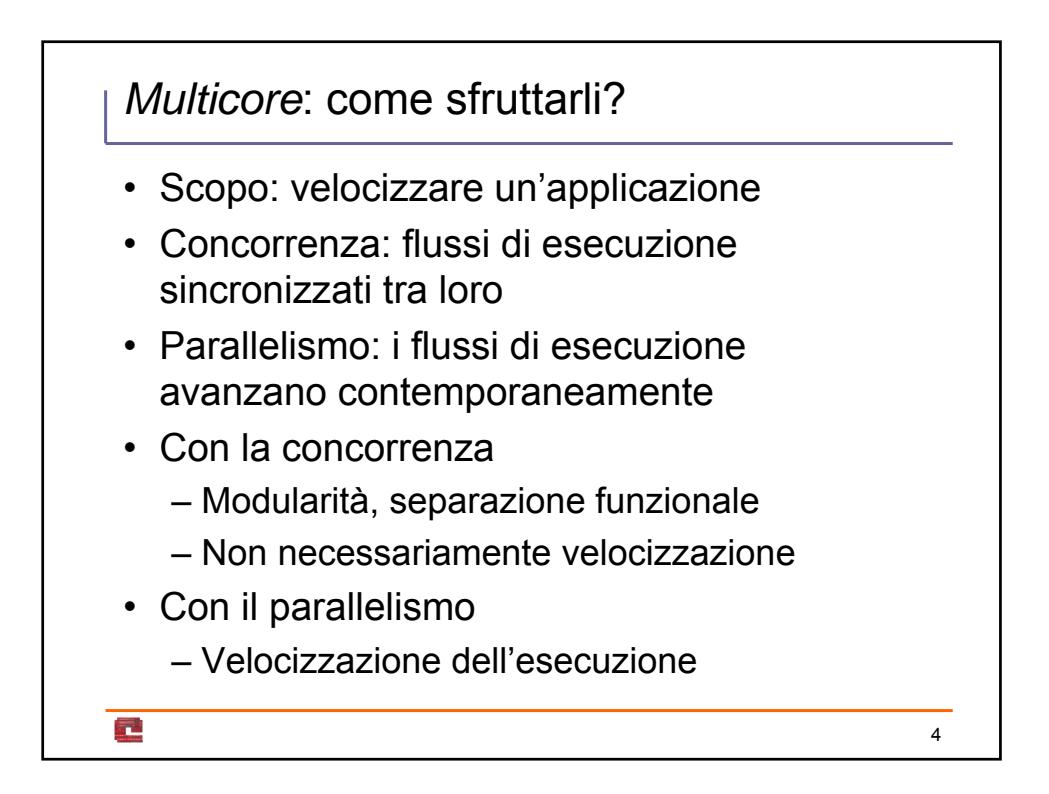

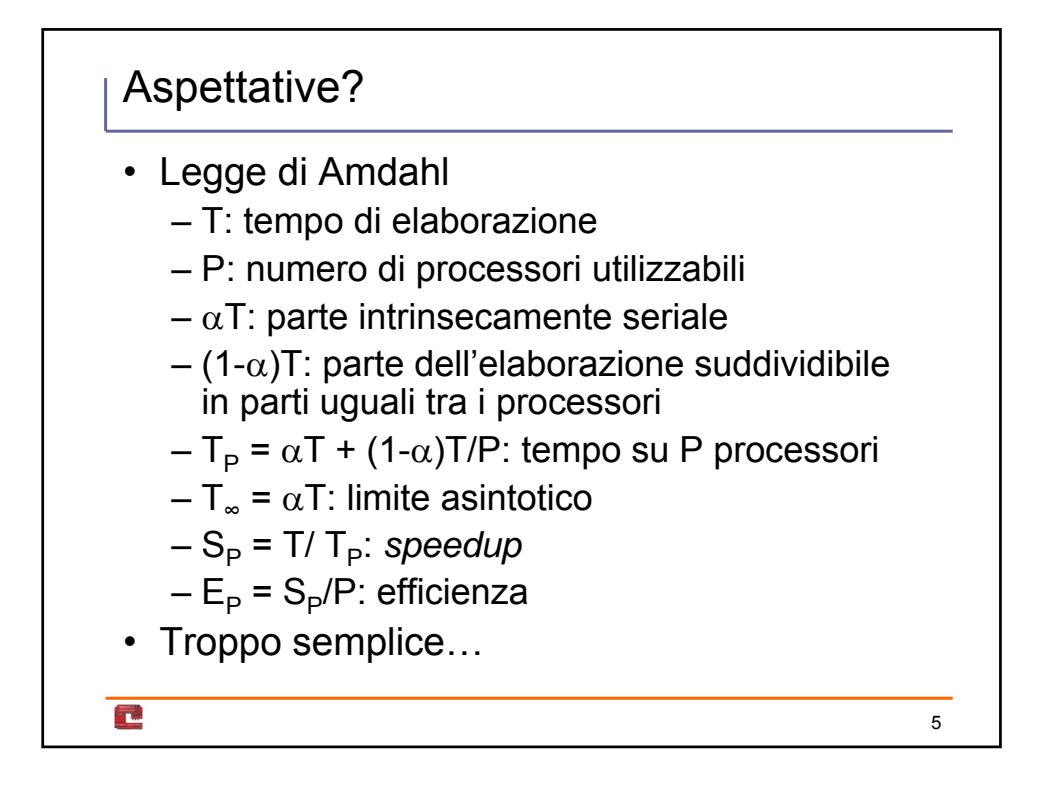

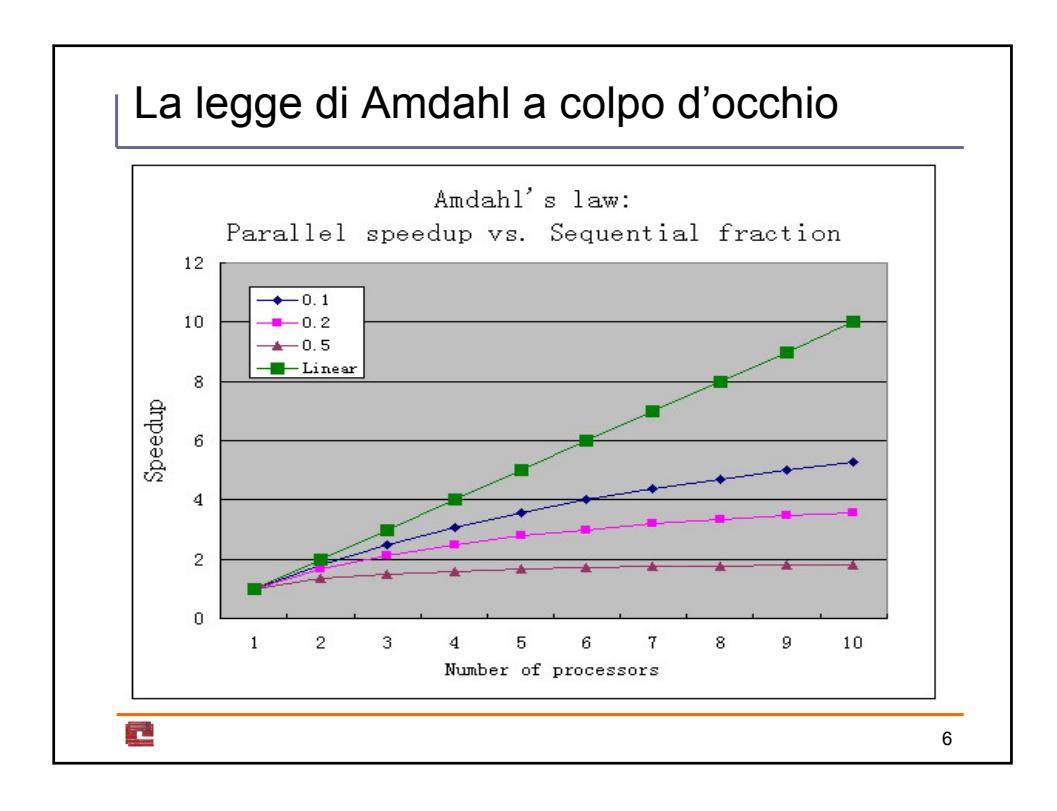

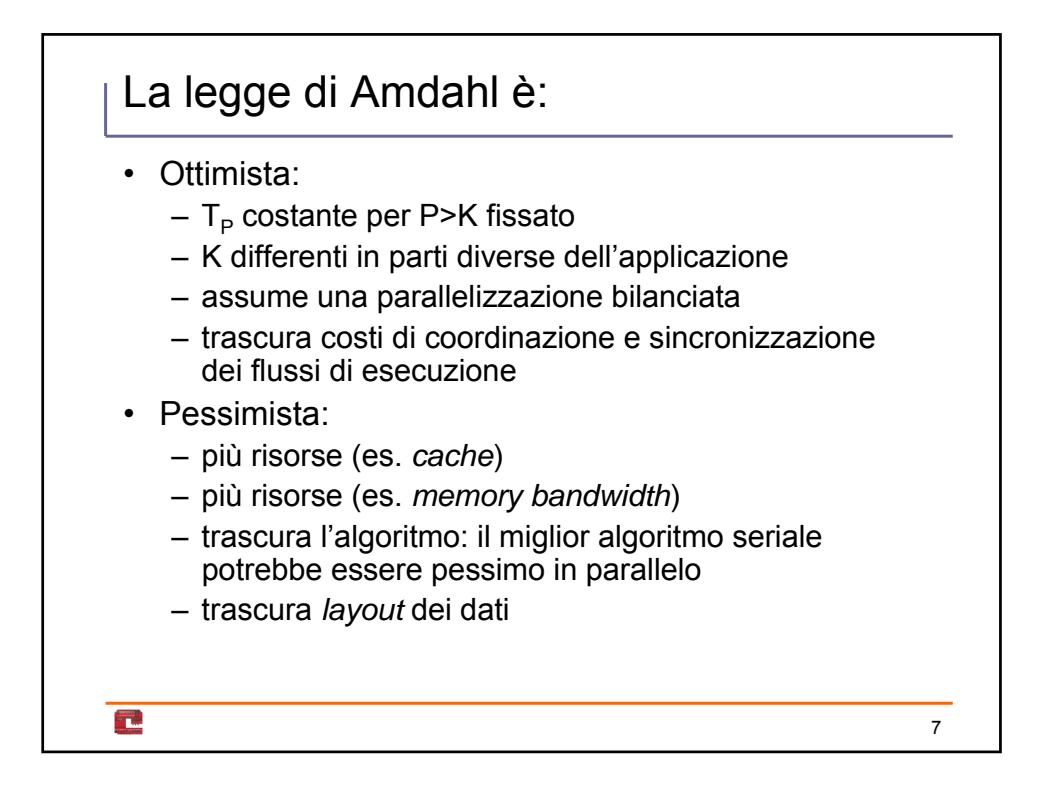

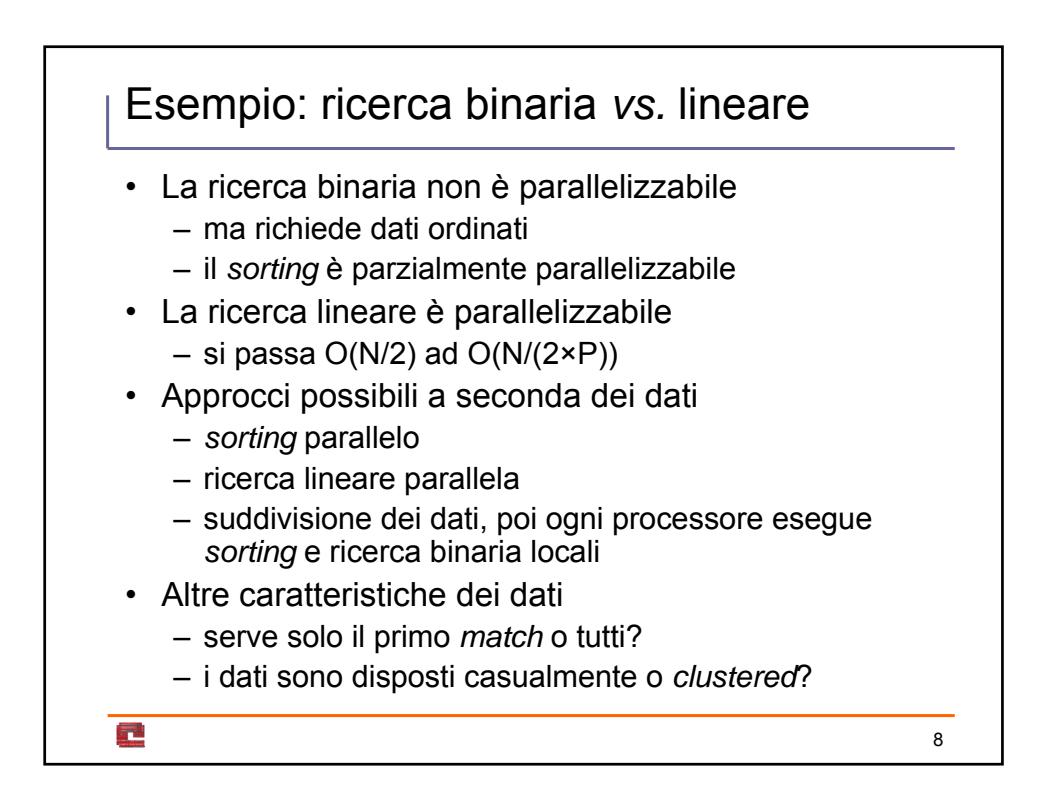

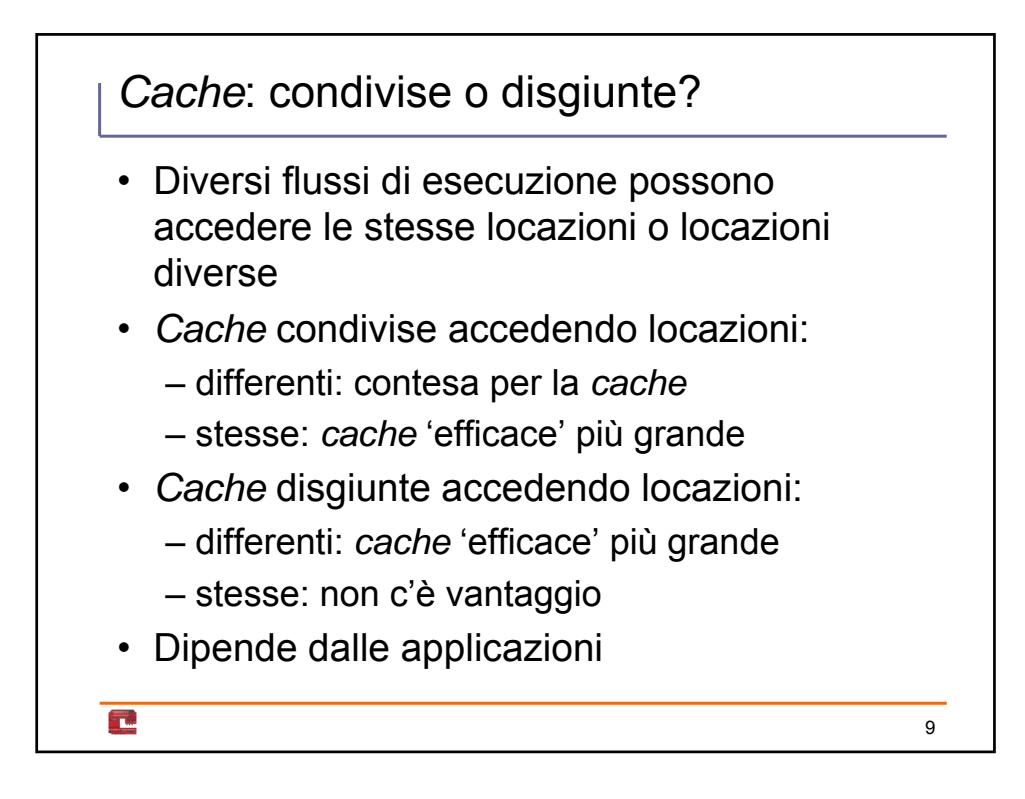

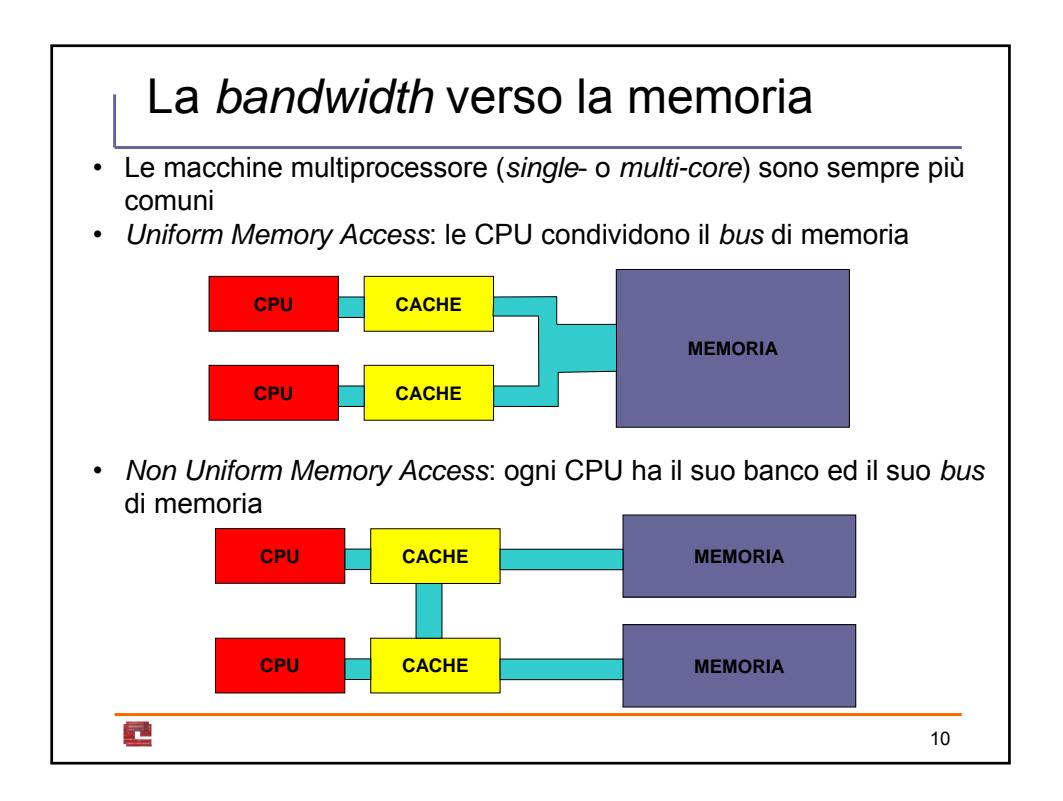

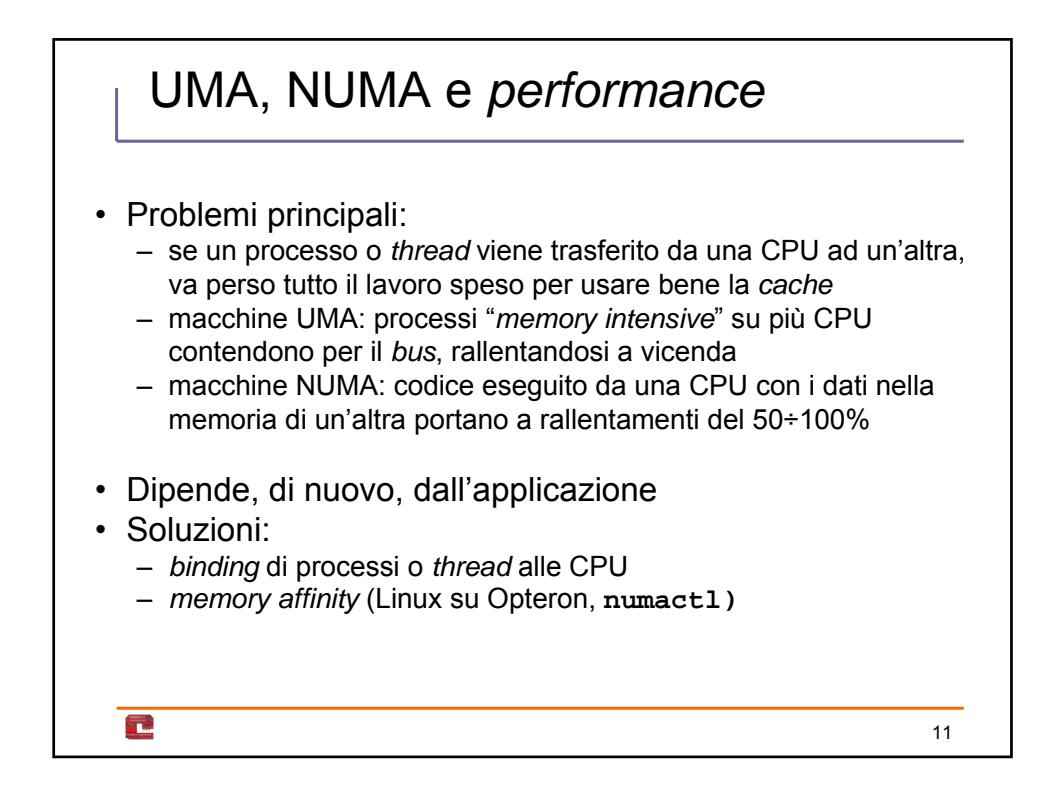

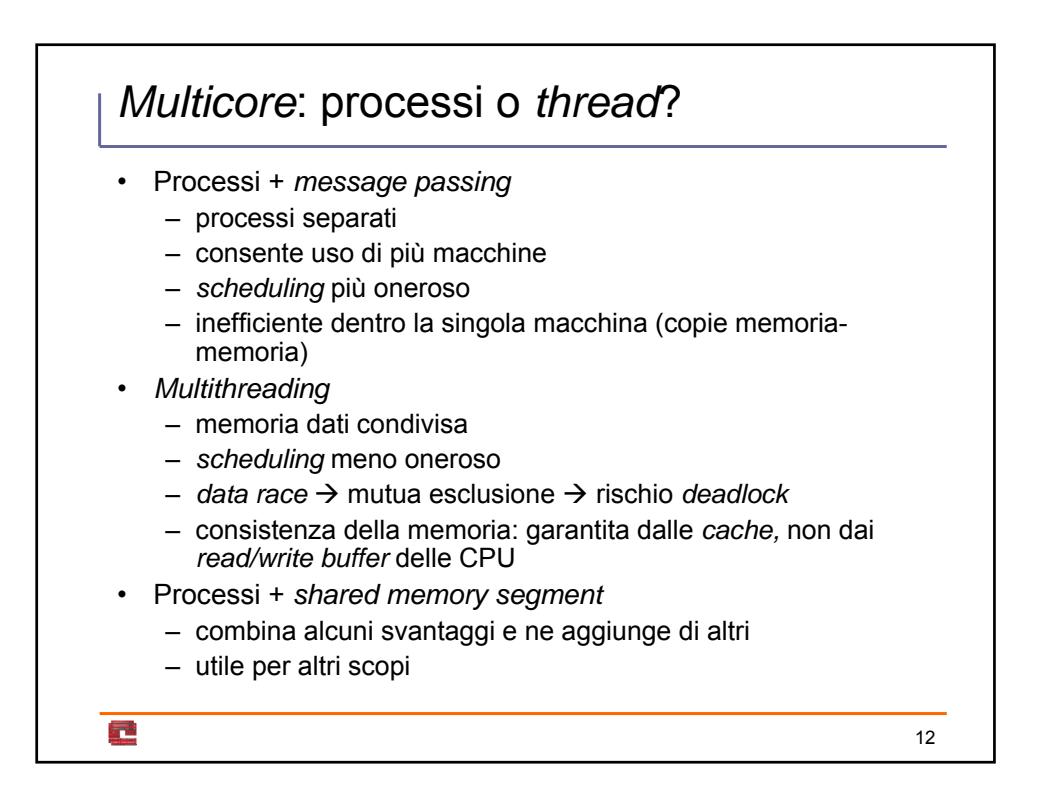

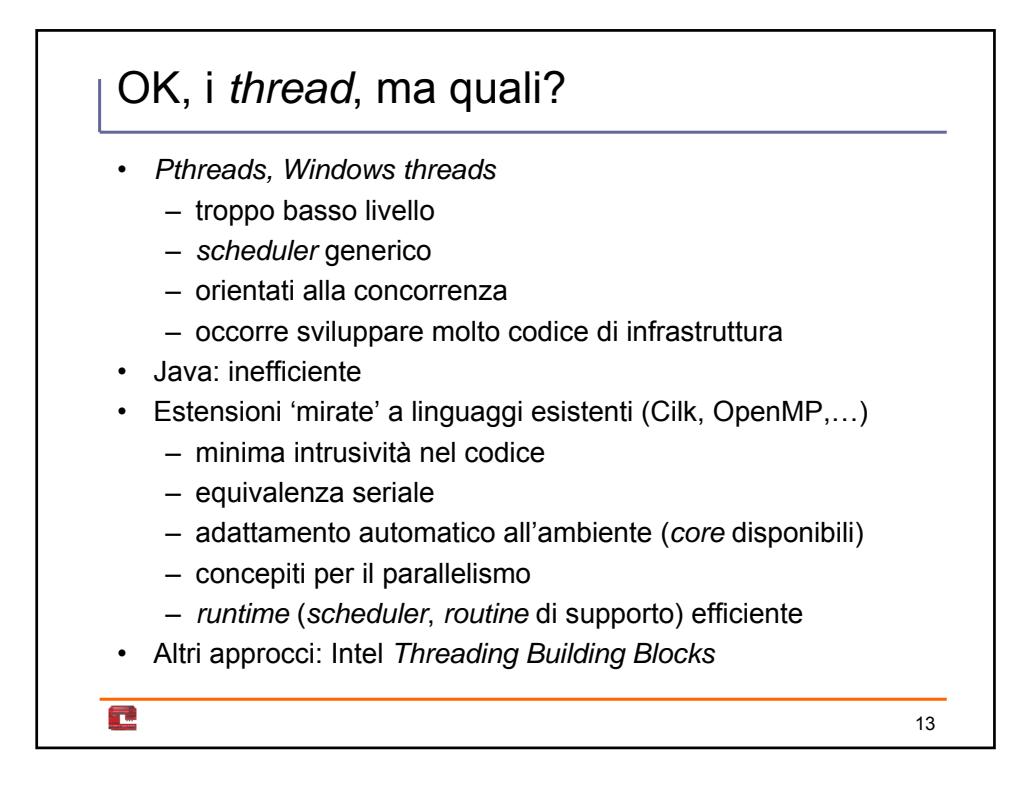

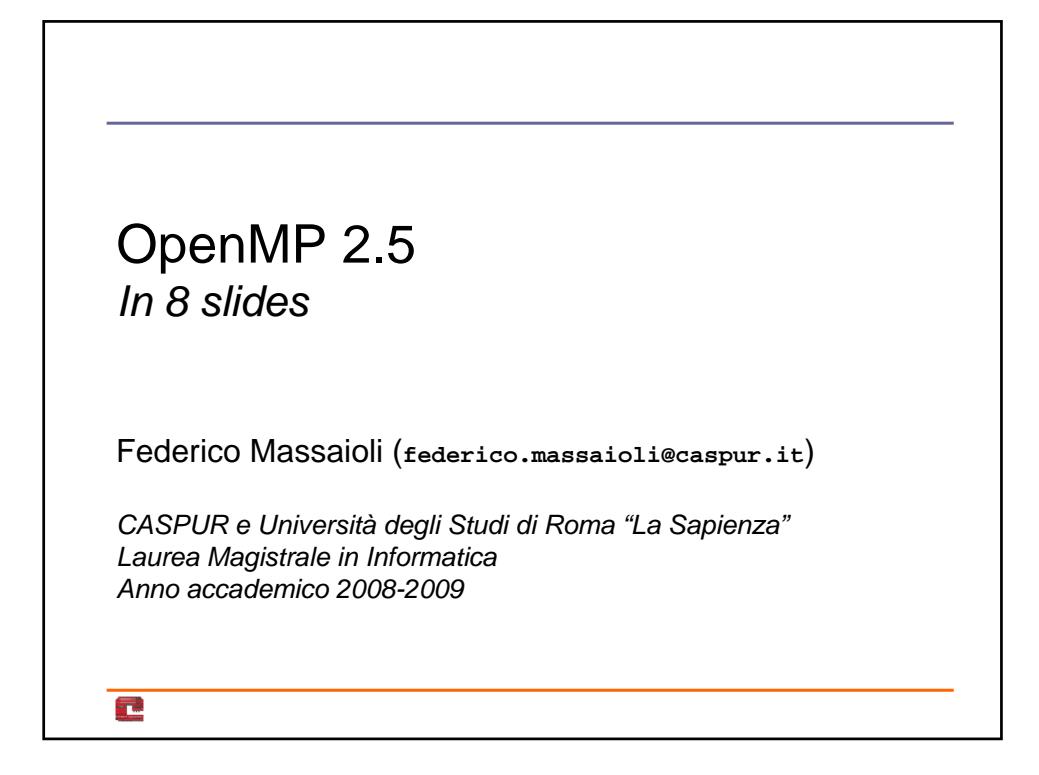

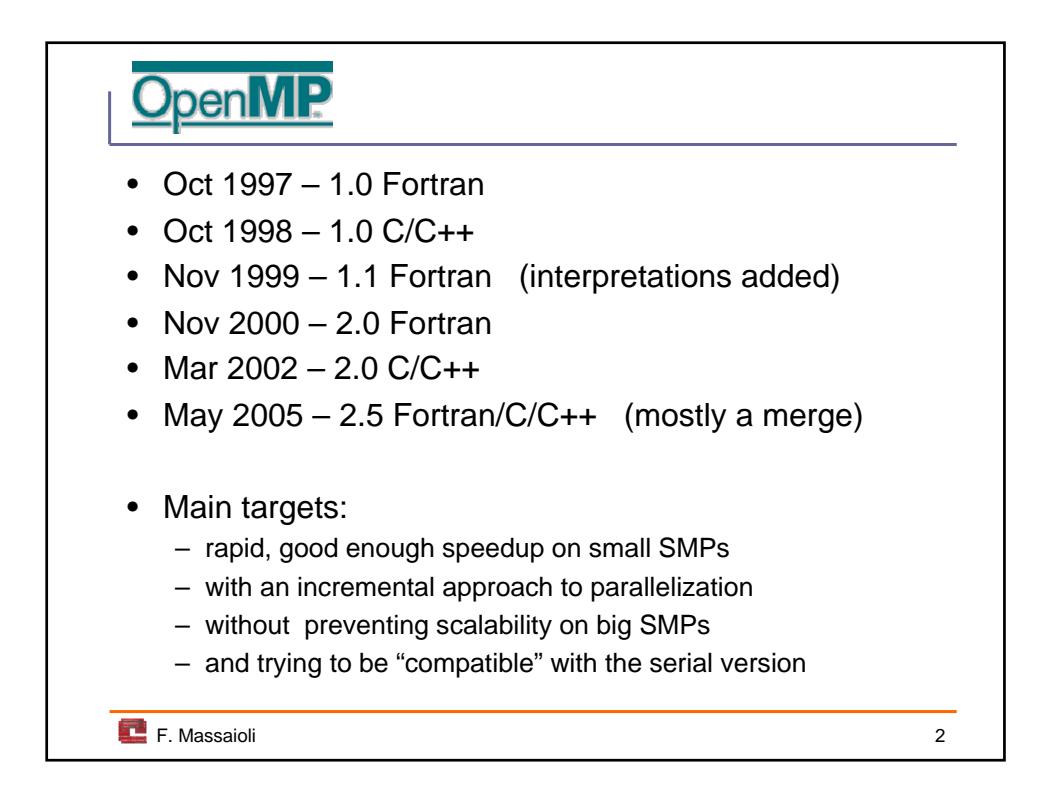

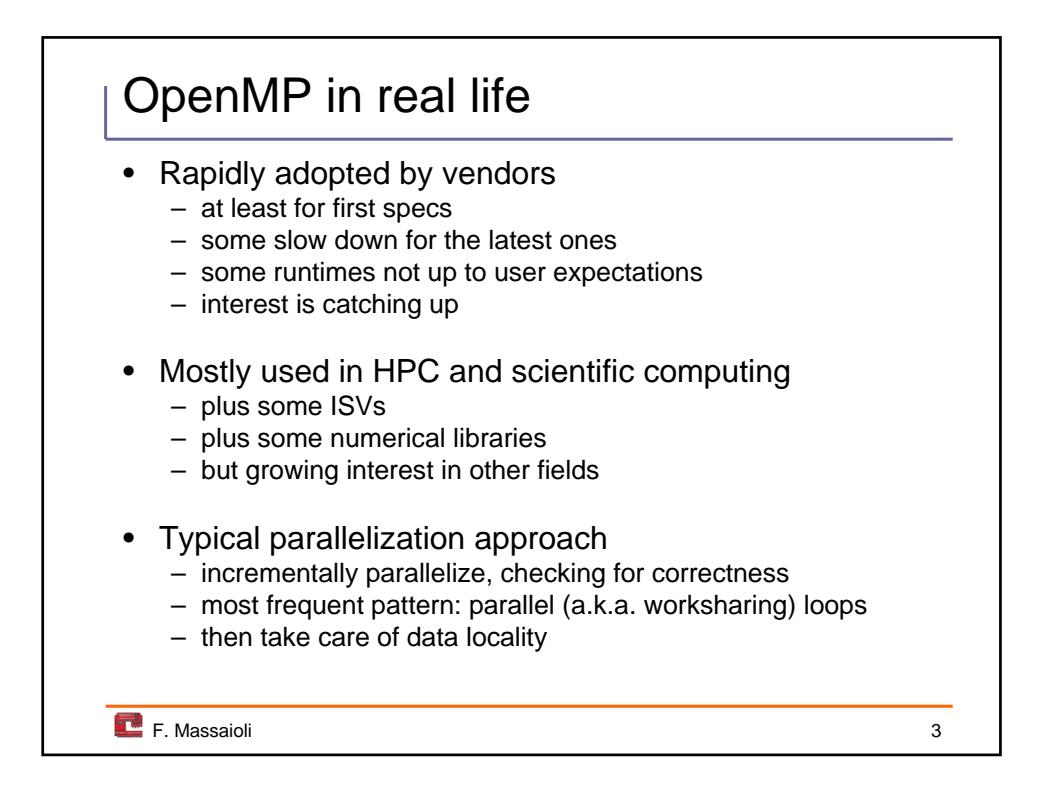

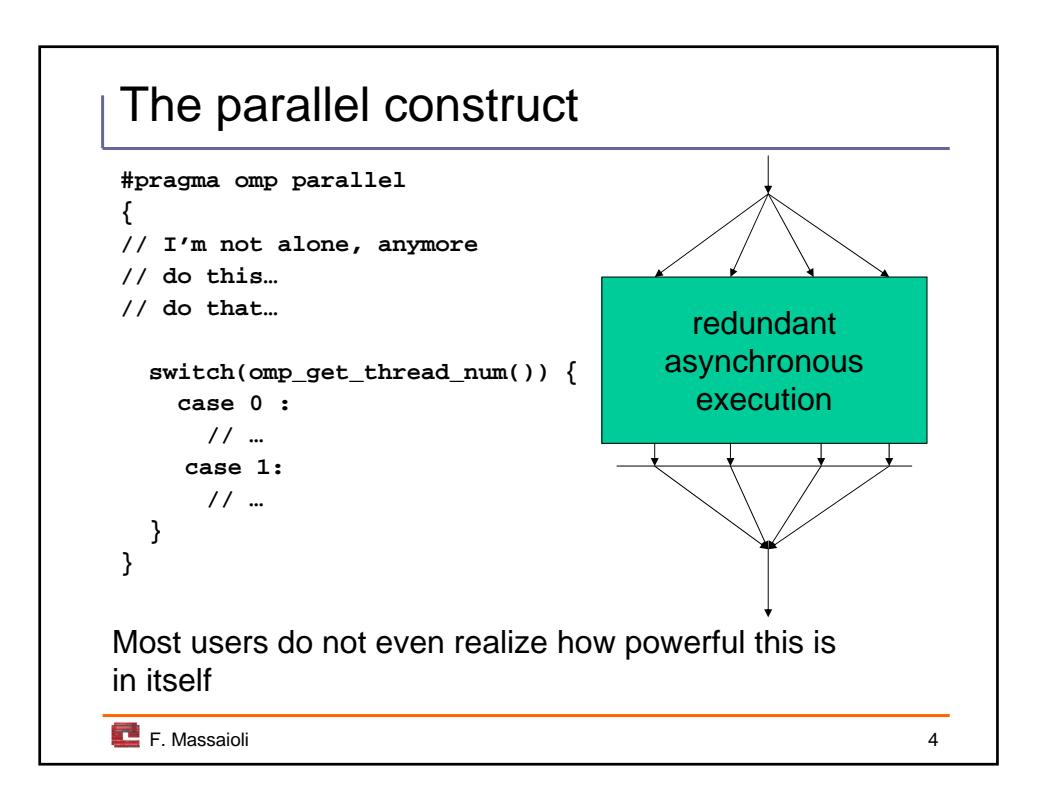

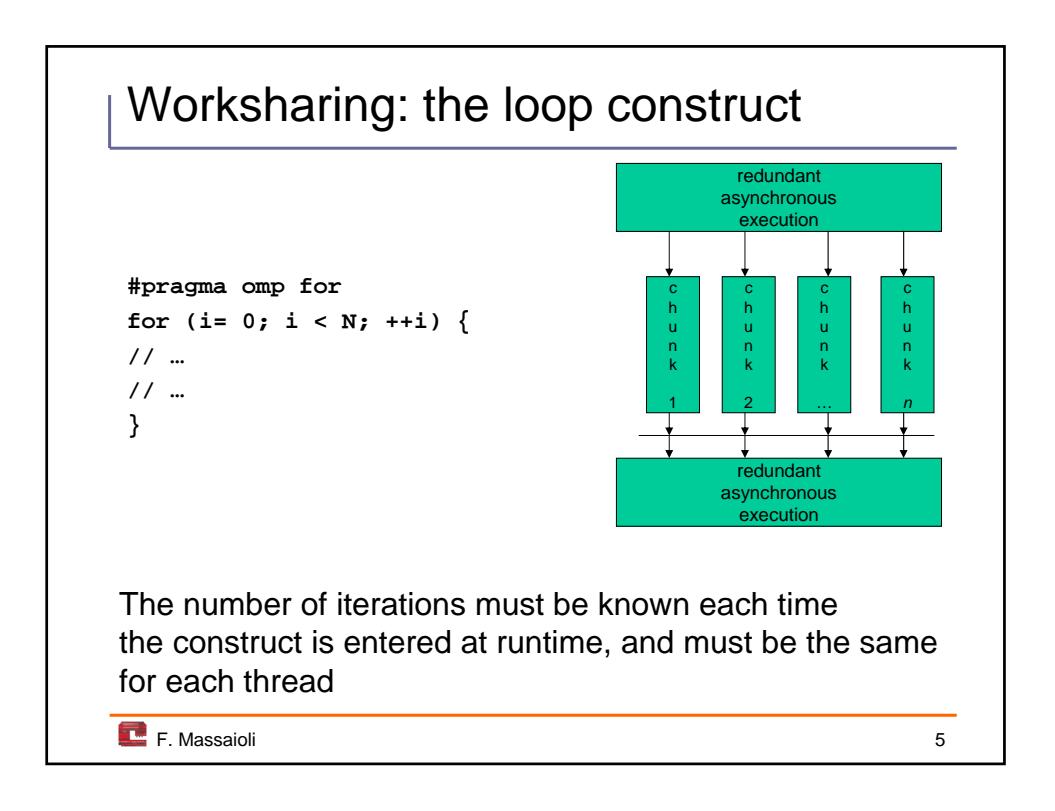

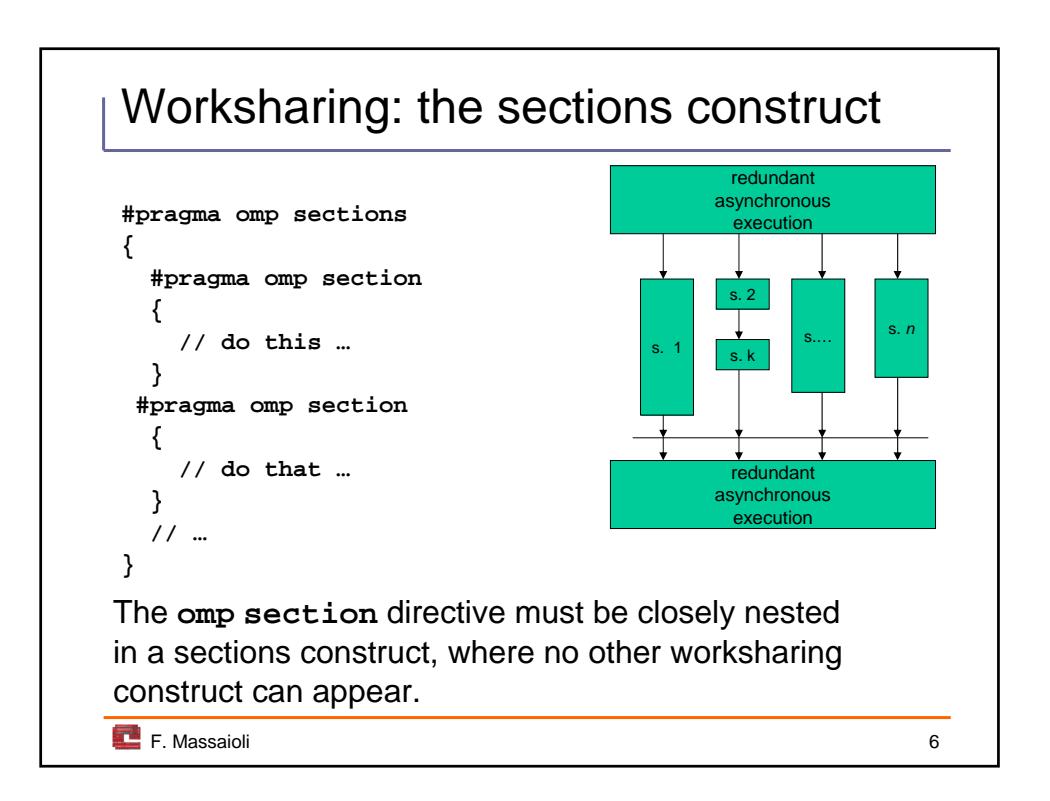

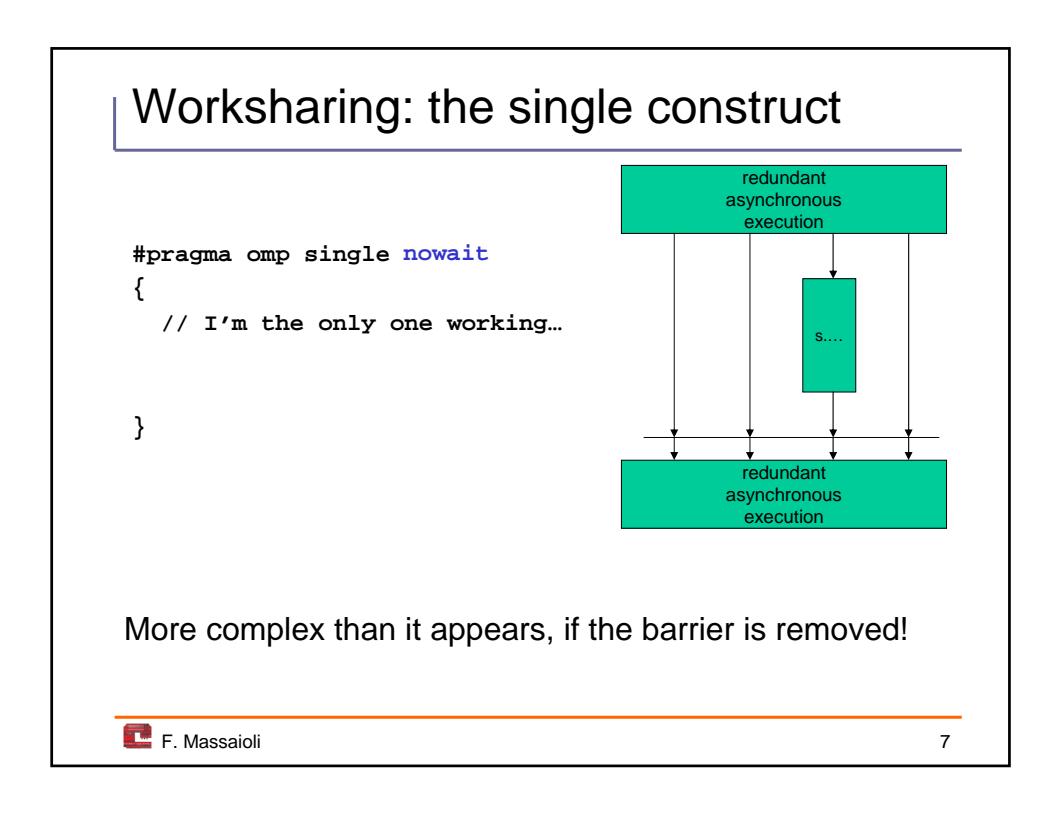

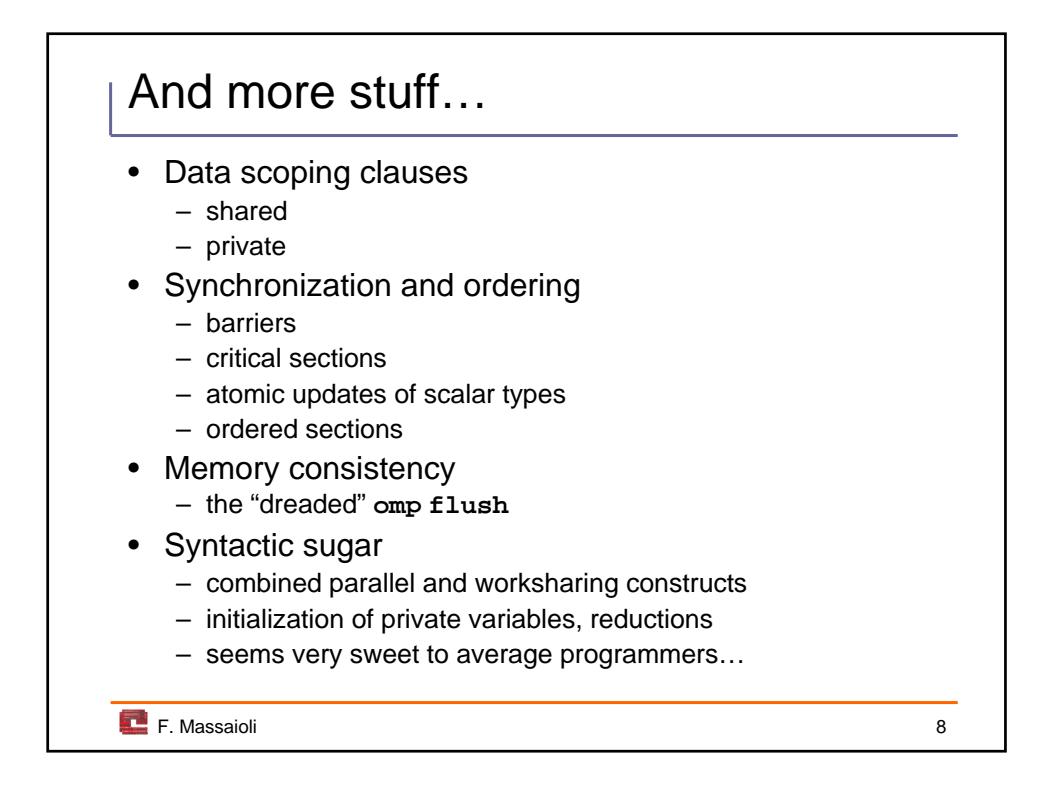

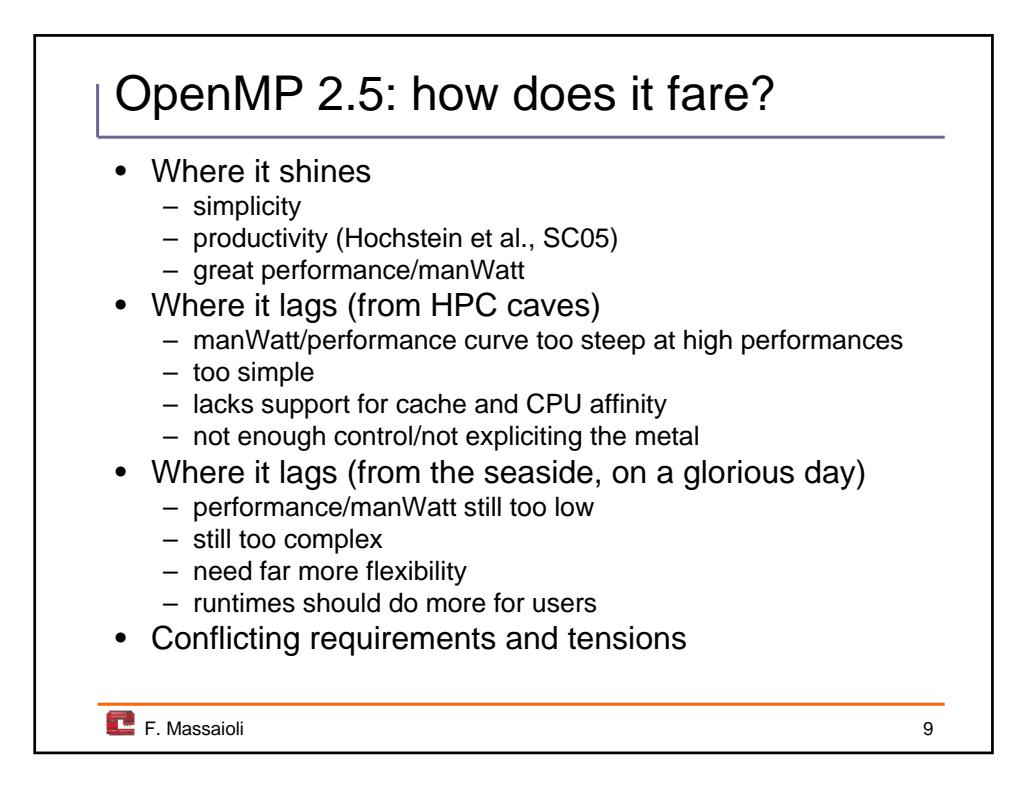

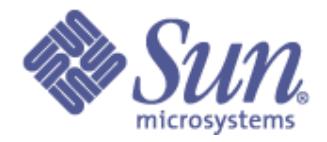

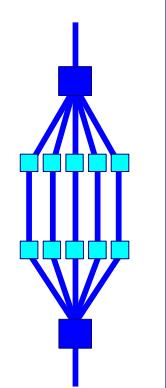

**1**

**IWOMP 2008 Purdue University May 12-14, 2008**

# *An Overview Of OpenMP 2.5*

## **Ruud van der Pas**

International Workshop

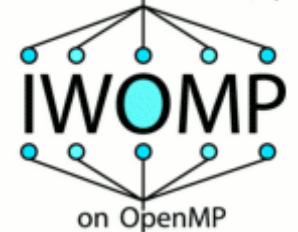

**Senior Staff Engineer Sun Microsystems Menlo Park, CA, USA**

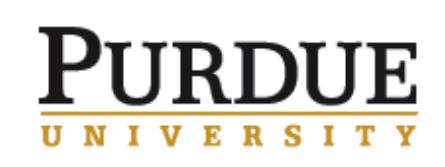

**IWOMP 2008 Purdue University West Lafayette, IN, USA May 12-14, 2008**

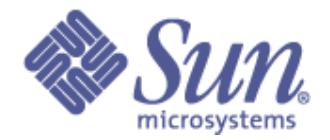

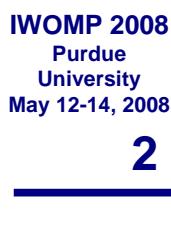

# **Outline**

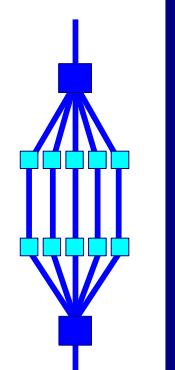

## ❑ **OpenMP Guided Tour**

## ❑ **OpenMP Overview**

- **Directives**
- **Environment variables**
- **Run-time environment**
- ❑ **Global Data**
- ❑ **Wrap-Up**
- ❑ **Appendix: A First Glimpse Into OpenMP 3.0**

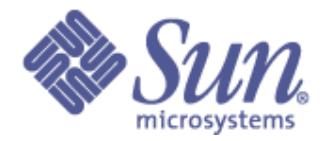

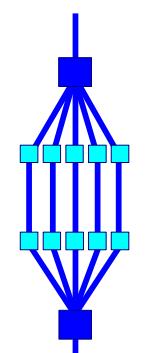

**3**

**IWOMP 2008 Purdue University May 12-14, 2008**

# **OpenMP Guided Tour**

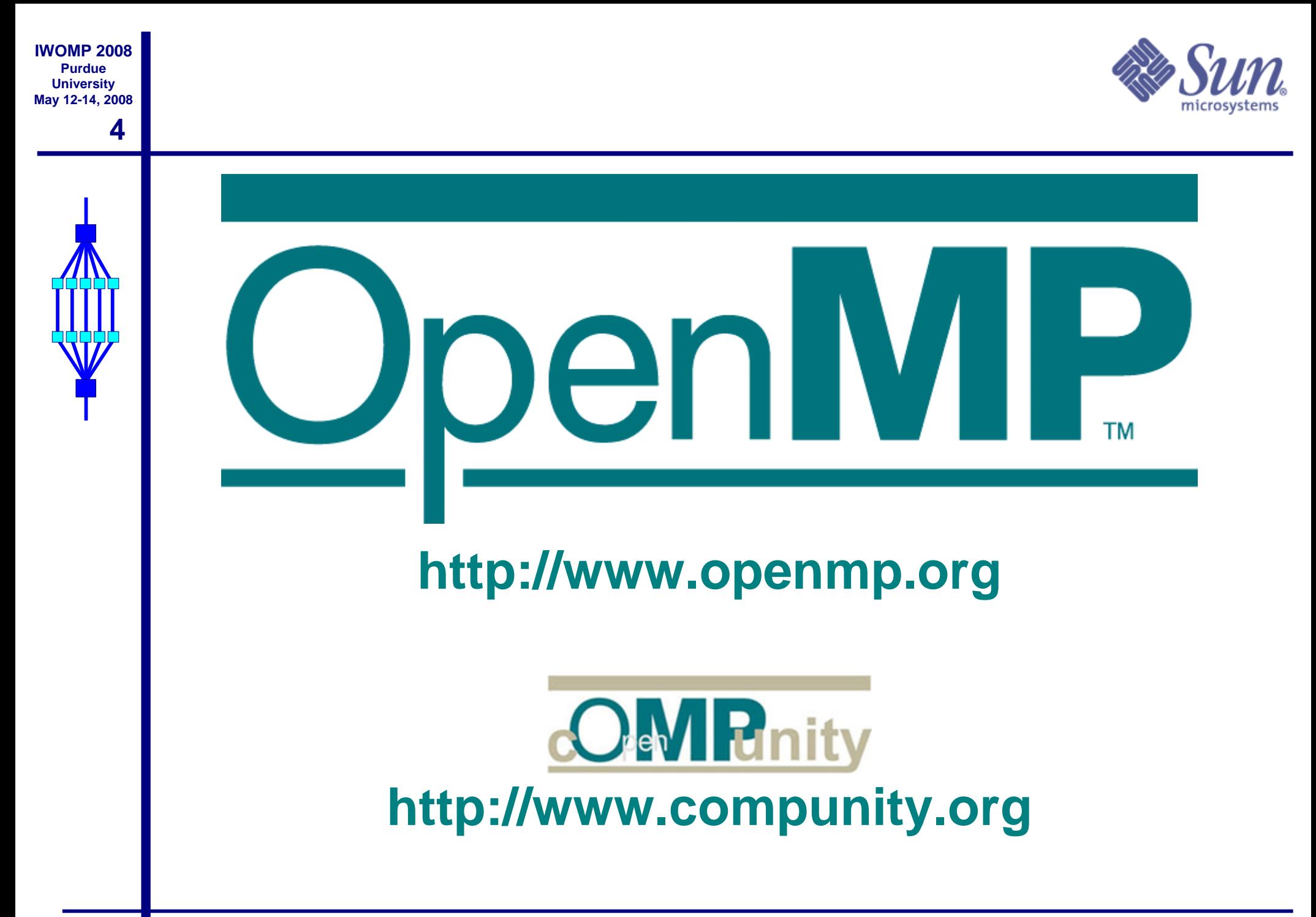

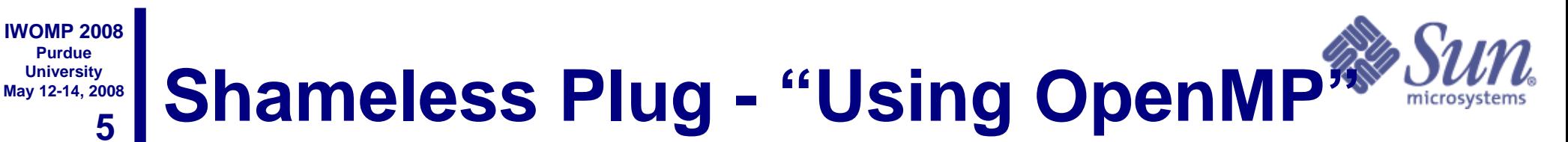

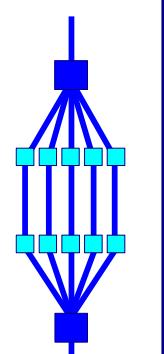

*"Using OpenMP" Portable Shared Memory Parallel Programming*

*Chapman, Jost, van der Pas*

**MIT Press, October 2007**

**ISBN-10: 0-262-53302-2 ISBN-13: 978-0-262-53302-7**

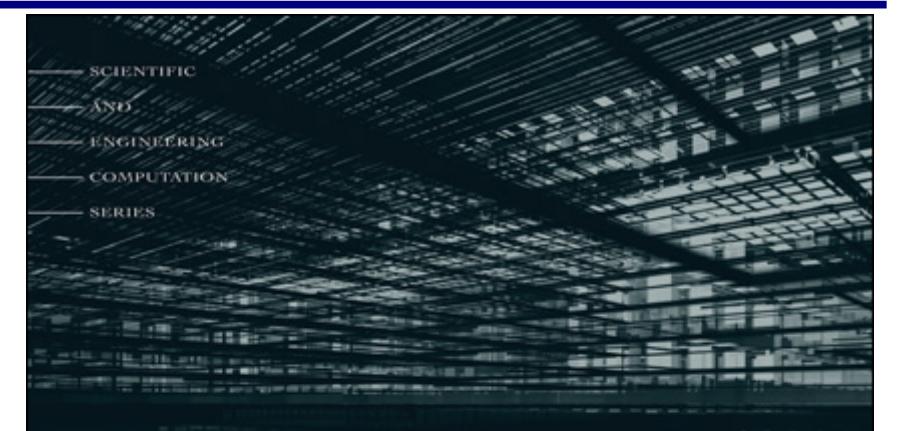

## **Using OpenMP**

PORTABLE SHARED MEMORY PARALLEL PROGRAMMING

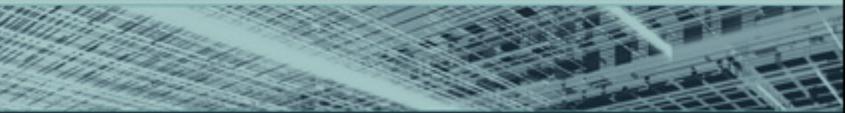

**BARBARA CHAPMAN,** GABRIELE JOST, AND RUUD VAN DER PAS foreword by DAVID J. KUCK

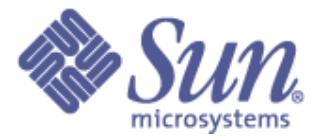

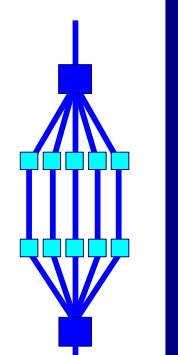

❑ **De-facto standard API for writing shared memory parallel applications in C, C++, and Fortran**

## ❑ **Consists of:**

- **Compiler directives**
- **Run time routines**
- **Environment variables**
- ❑ **Specification maintained by the OpenMP Architecture Review Board [\(http://www.openmp.org\)](http://www.openmp.org/)**

❑ **Latest Specification: Version 2.5**

❑ **Version 3.0 has been in the works since September 2005, draft specification released October 2007**

#### **7 IWOMP 2008 University May 12-14, 2008 When to consider OpenMP?**

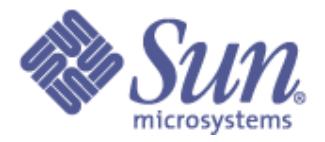

❑ **The compiler may not be able to do the parallelization in the way you like to see it:**

- **A loop is not parallelized**
	- ✔ **The data dependence analysis is not able to determine whether it is safe to parallelize or not**
- **The granularity is not high enough**

✔ **The compiler lacks information to parallelize at the highest possible level**

❑ **This is when explicit parallelization through OpenMP directives and functions comes into the picture**

**Purdue** 

#### **8 Purdue University May 12-14, 2008 Advantages of OpenMP**

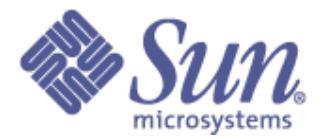

- ❑ **Good performance and scalability**
	- **If you do it right ....**
- ❑ **De-facto standard**
- ❑ **An OpenMP program is portable**
	- **Supported by a large number of compilers**
- ❑ **Requires little programming effort**
- ❑ **Allows the program to be parallelized incrementally**
- ❑ **Maps naturally onto a multicore architecture:**
	- **Lightweight**
	- **Each OpenMP thread in the program can be executed by a hardware thread**

**IWOMP 2008**

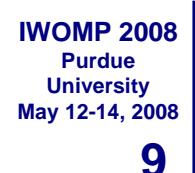

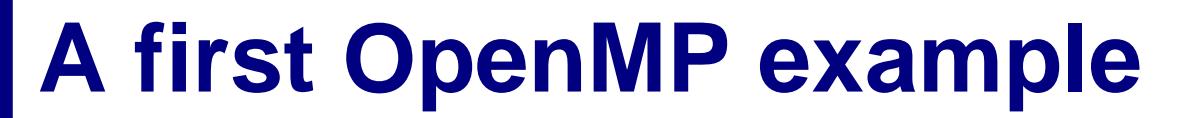

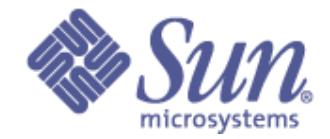

**For-loop with independent iterations**

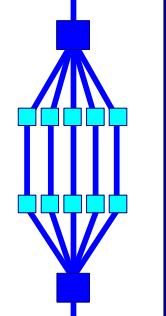

 **for (i = 0; i < n; i++) c[i] = a[i] + b[i];**

## **For-loop parallelized using an OpenMP pragma**

**#pragma omp parallel for \ shared(n, a, b, c)\ private(i) for (i = 0; i < n; i++) c[i] = a[i] + b[i];**

```
% cc -xopenmp source.c
% setenv OMP_NUM_THREADS 4
% a.out
```
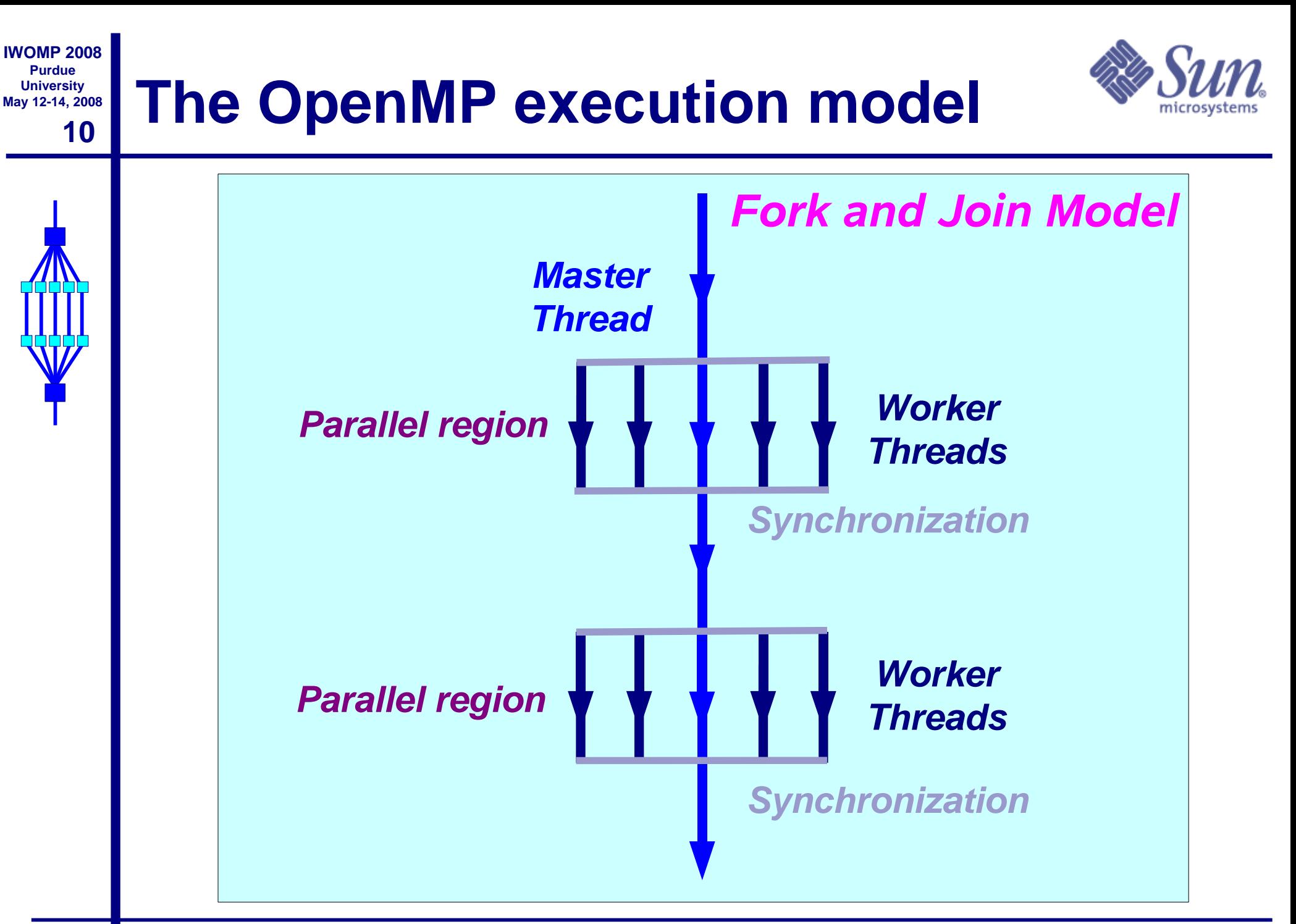

### **IWOMP 2008 May 12-14, 2008 Example parallel execution**

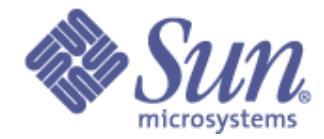

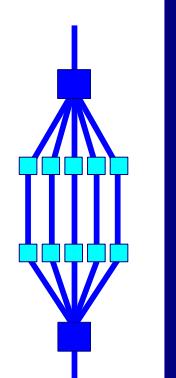

**11**

**Purdue University**

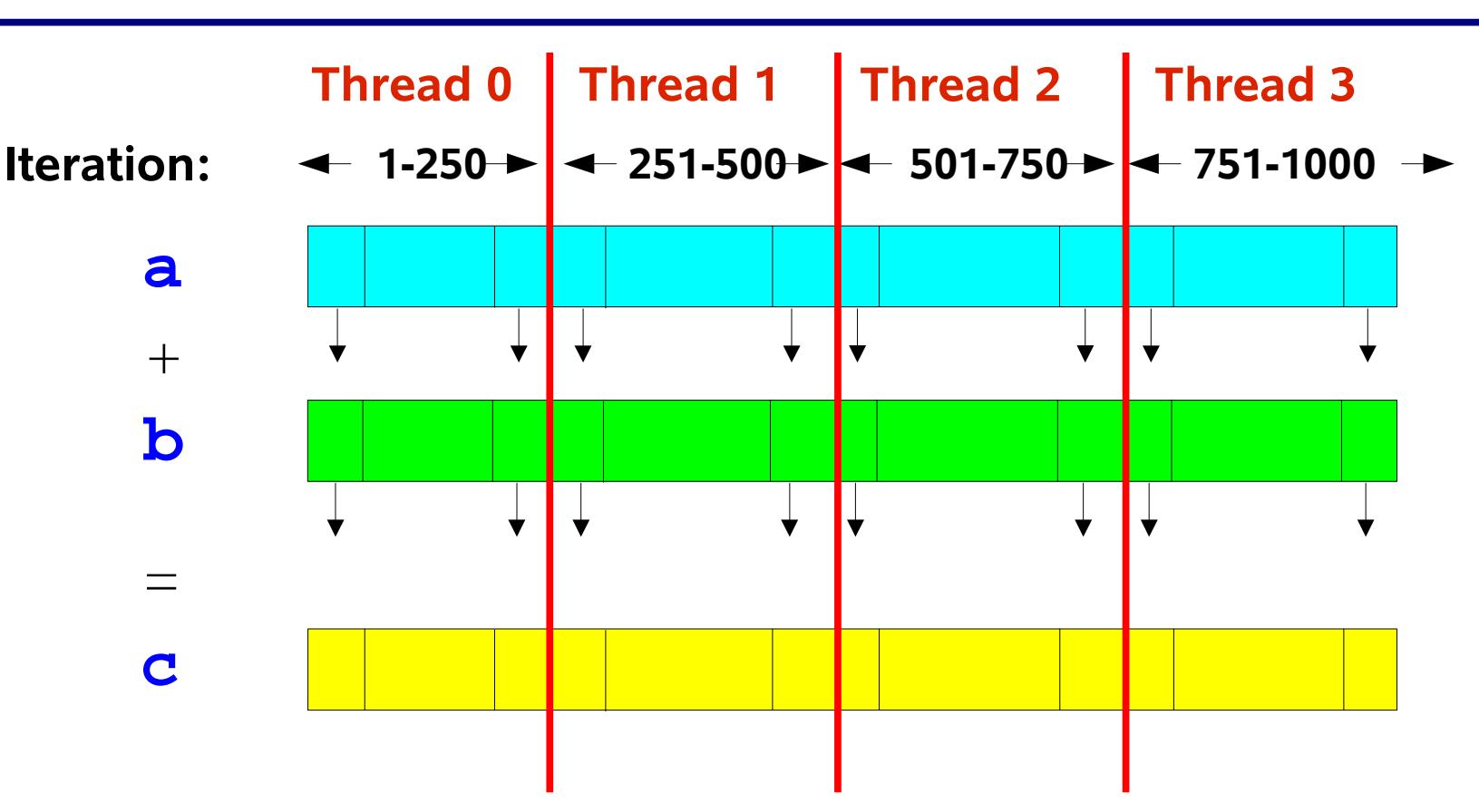

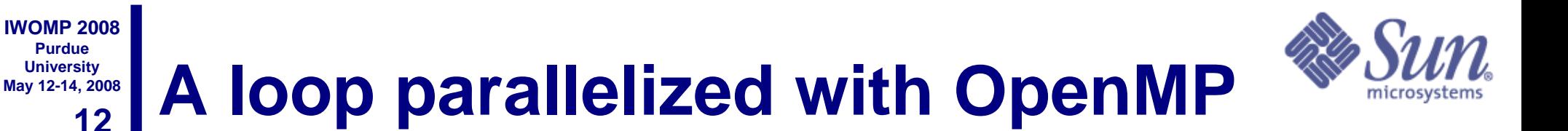

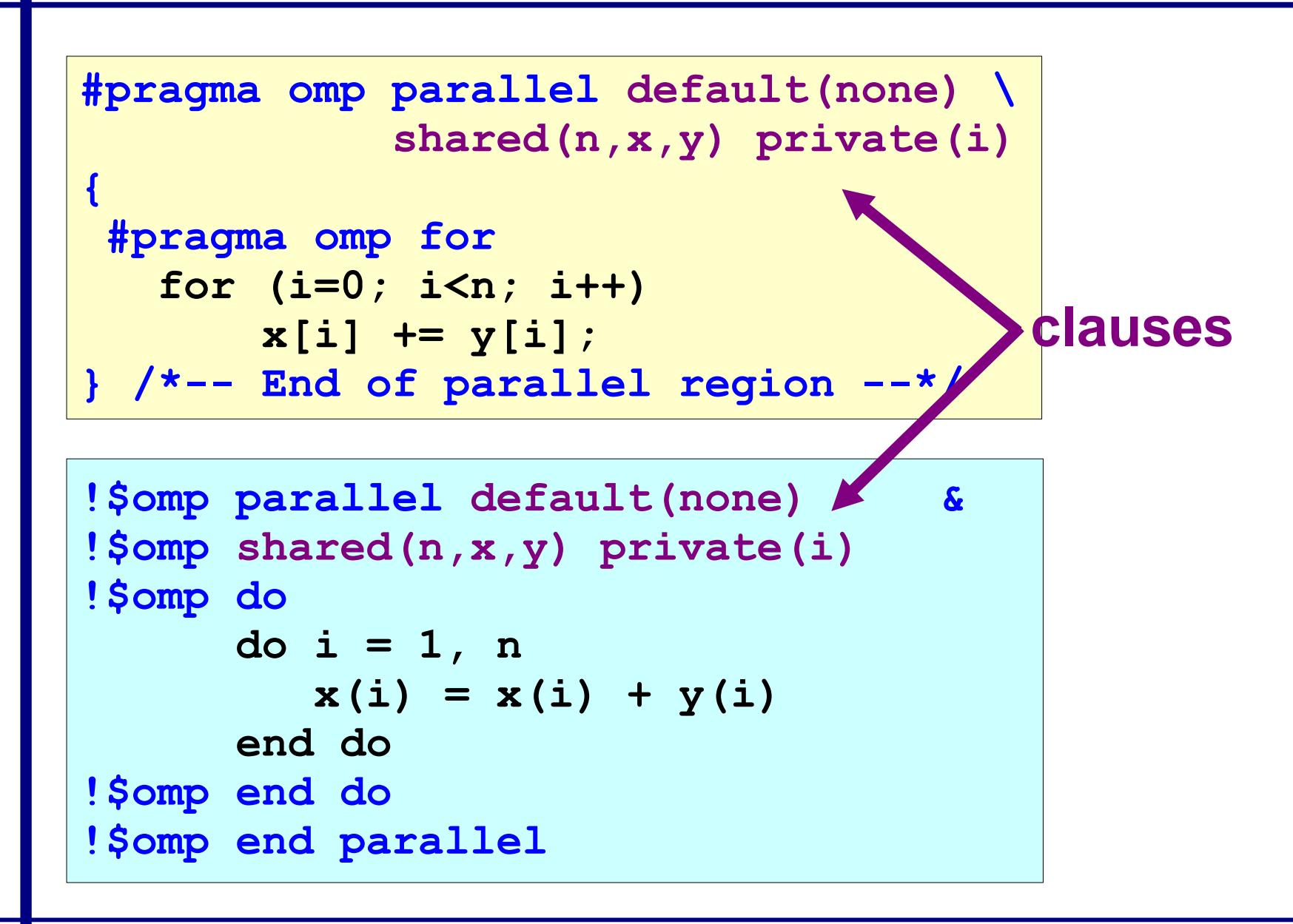

**13 IWOMP 2008 Purdue University May 12-14, 2008**

# **Components of OpenMP**

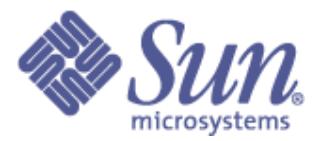

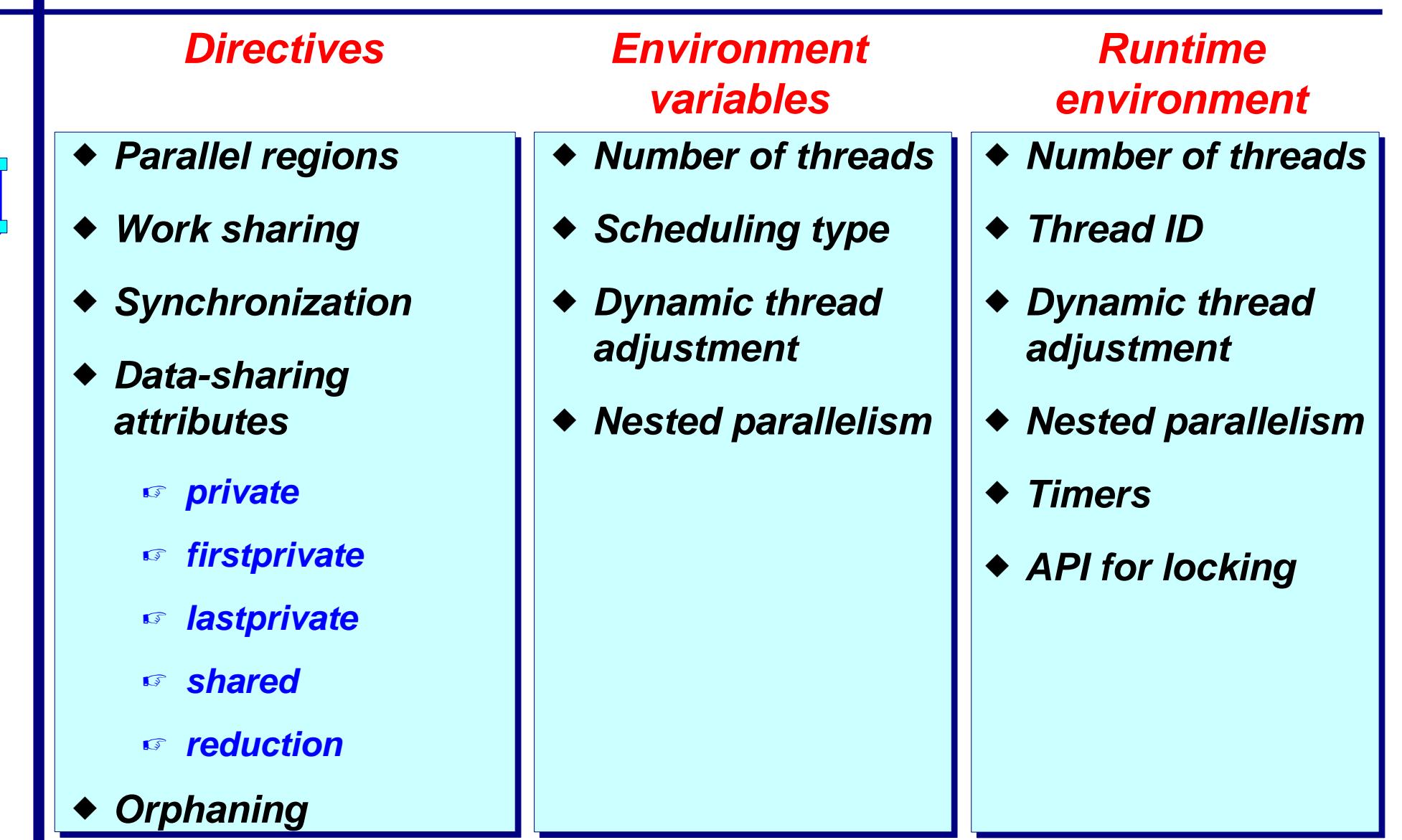

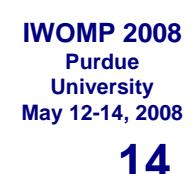

# **Directive format**

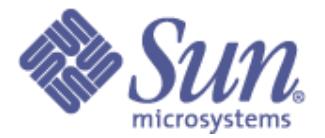

### ❑ **C: directives are case sensitive**

● **Syntax: #pragma omp directive [clause [clause] ...]**

❑ **Continuation: use \ in pragma**

❑ **Conditional compilation: \_OPENMP macro is set**

### ❑ **Fortran: directives are case insensitive**

- **Syntax: sentinel directive [clause [[,] clause]...]**
- **The sentinel is one of the following:**
	- ✔ **!\$OMP or C\$OMP or \*\$OMP (fixed format)**
	- ✔ **!\$OMP (free format)**
- ❑ **Continuation: follows the language syntax**

❑ **Conditional compilation: !\$ or C\$ -> 2 spaces**

# **A more elaborate example**

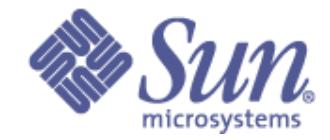

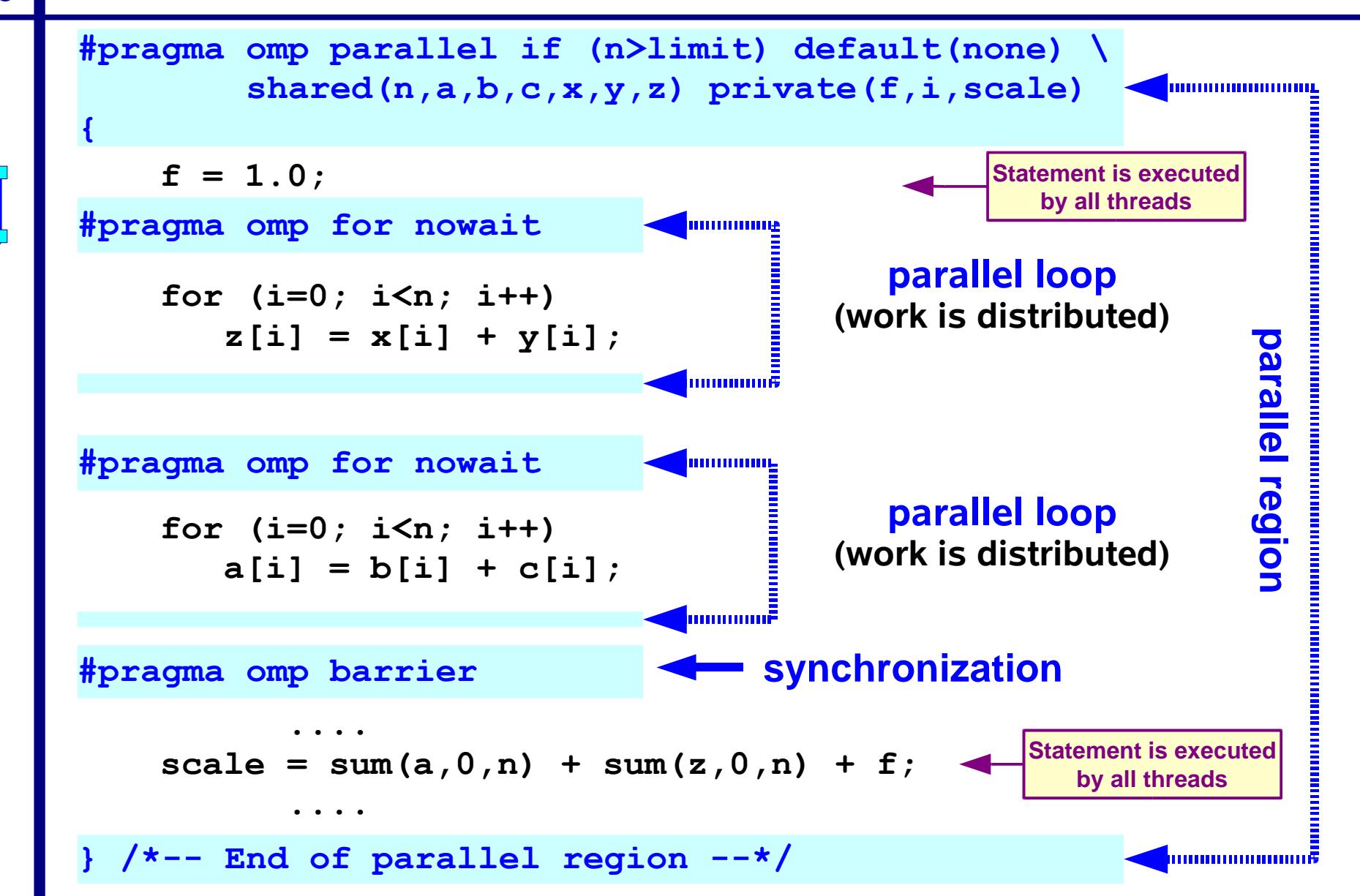

**15**

**IWOMP 2008 Purdue University May 12-14, 2008**

### **16 IWOMP 2008 May 12-14, 2008 Another OpenMP example**

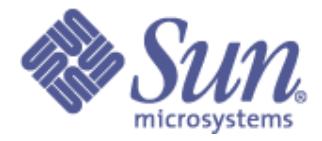

```
1 void mxv_row(int m,int n,double *a,double *b,double *c)
 2 {
 3 int i, j;
   4 double sum;
 5
  6 #pragma omp parallel for default(none) \
 7 private(i,j,sum) shared(m,n,a,b,c)
 8 for (i=0; i<m; i++)
 9 {
10 sum = 0.0;
11 for (j=0; j<n; j++)
12 sum += b[i*n+j]*c[j];
13 a[i] = sum;
14 } /*-- End of parallel for --*/
15 }
% cc -c -fast -xrestrict -xopenmp -xloopinfo mxv_row.c
```
**"mxv\_row.c", line 8: PARALLELIZED, user pragma used "mxv\_row.c", line 11: not parallelized**

**Purdue University**

### **17 May 12-14, 2008 OpenMP performance**

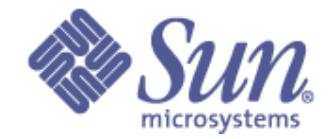

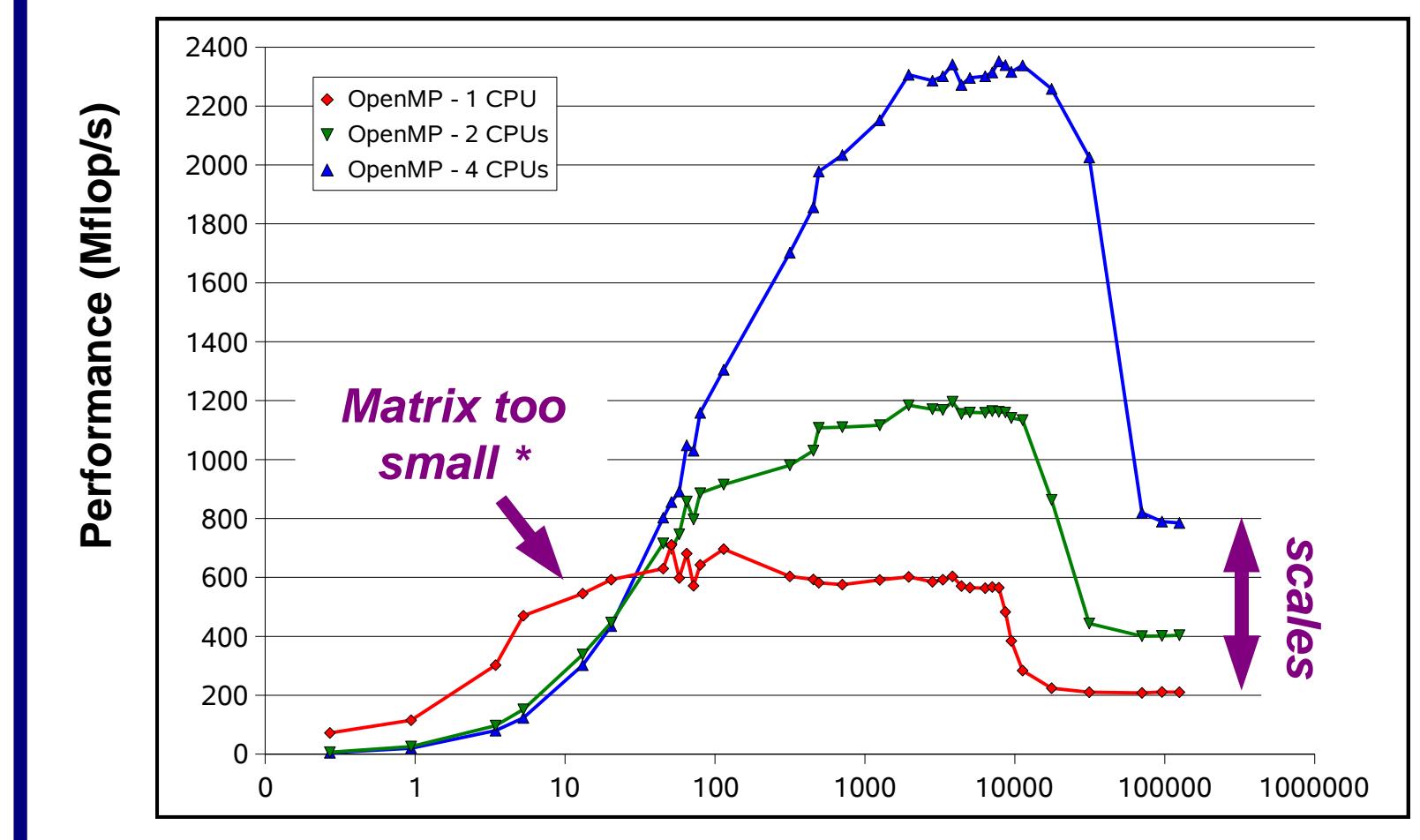

### **Memory Footprint (KByte)**

**SunFire 6800 UltraSPARC III Cu @ 900 MHz 8 MB L2-cache**

### **\*) With the IF-clause in OpenMP this performance degradation can be avoided**

**IWOMP 2008 Purdue University**

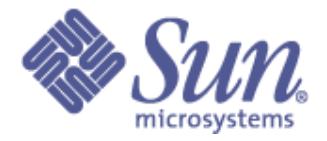

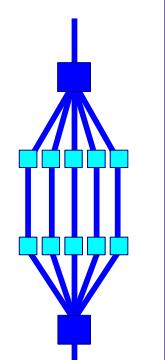

**18**

**IWOMP 2008 Purdue University May 12-14, 2008**

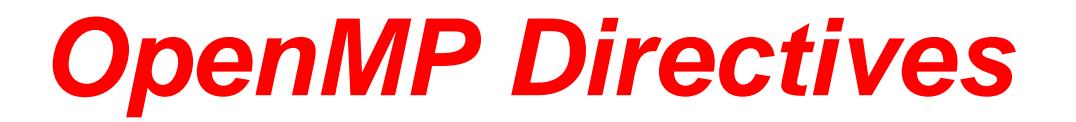

### **19 IWOMP 2008 May 12-14, 2008 Terminology and behavior**

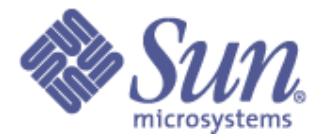

- ❑ **OpenMP Team := Master + Workers**
- ❑ **A Parallel Region is a block of code executed by all threads simultaneously**
	- ☞ **The master thread always has thread ID 0**
	- ☞ **Thread adjustment (if enabled) is only done before entering a parallel region**
	- ☞ **Parallel regions can be nested, but support for this is implementation dependent**
	- ☞ **An "if" clause can be used to guard the parallel region; in case the condition evaluates to "false", the code is executed serially**
- ❑ **A work-sharing construct divides the execution of the enclosed code region among the members of the team; in other words: they split the work**

**Purdue University**

#### **20 IWOMP 2008 Purdue University May 12-14, 2008 About OpenMP clauses**

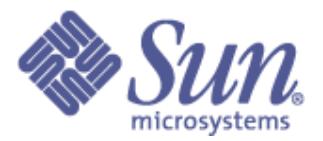

❑ **Many OpenMP directives support clauses**

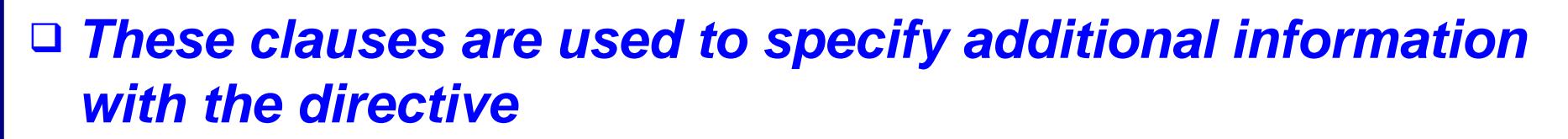

❑ **For example, private(a) is a clause to the for directive:**

- **#pragma omp for private(a)**
- ❑ **Before we present an overview of all the directives, we discuss several of the OpenMP clauses first**
- ❑ **The specific clause(s) that can be used, depends on the directive**

**21 IWOMP 2008 Purdue University May 12-14, 2008**

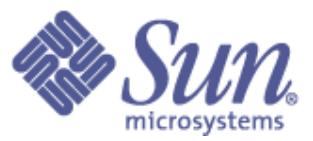

## **The if/private/shared clauses**

## **if (scalar expression)**

- ✔ **Only execute in parallel if expression evaluates to true**
- ✔ **Otherwise, execute serially**

**#pragma omp parallel if (n > threshold) \ shared(n,x,y) private(i) { #pragma omp for for (i=0; i<n; i++) x[i] += y[i]; } /\*-- End of parallel region --\*/**

## **private (list)**

- ✔ **No storage association with original object**
- ✔ **All references are to the local object**
- ✔ **Values are undefined on entry and exit**

### **shared (list)**

- ✔ **Data is accessible by all threads in the team**
- ✔ **All threads access the same address space**

#### **22 Purdue University May 12-14, 2008 About storage association**

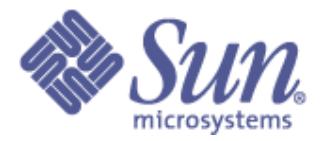

- ❑ **Private variables are undefined on entry and exit of the parallel region**
- ❑ **The value of the original variable (before the parallel region) is undefined after the parallel region !**
- □ A private variable within a parallel region has no **storage association with the same variable outside of the region**
- ❑ **Use the first/last private clause to override this behavior**
- ❑ **We illustrate these concepts with an example**

**IWOMP 2008**

#### **23 IWOMP 2008 Purdue University May 12-14, 2008 Example private variables**

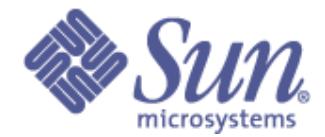

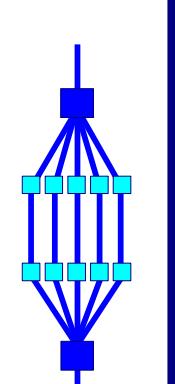

**main()**

```
{
  A = 10;

   for (i=0; i<n; i++)
 {
       ....
      B = A + i; .... 
   }
 C = B;
}
 #pragma omp for private(i) firstprivate(A) lastprivate(B)...
                       /*-- A undefined, unless declared 
                             firstprivate --*/
                       /*-- B undefined, unless declared 
                              lastprivate --*/
#pragma omp parallel
{
  } /*-- End of OpenMP parallel region --*/
```
*Disclaimer: This code fragment is not very meaningful and only serves to demonstrate the clauses*

#### **24 IWOMP 2008 Purdue University May 12-14, 2008**

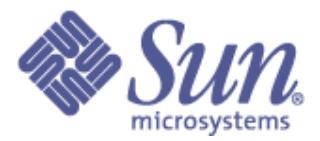

## **The first/last private clauses**

## **firstprivate (list)**

✔ **All variables in the list are initialized with the value the original object had before entering the parallel construct**

## **lastprivate (list)**

✔ **The thread that executes the sequentially last iteration or section updates the value of the objects in the list**
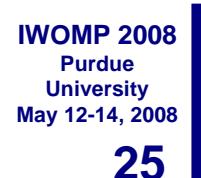

## **The default clause**

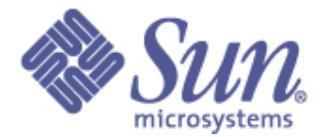

**Fortran**

**Note: default(private) is not supported in C/C++**

**C/C++**

**default ( none | shared | private )**

**default ( none | shared )**

**none**

✔ **No implicit defaults**

✔ **Have to scope all variables explicitly**

**shared**

✔ **All variables are shared**

✔ **The default in absence of an explicit "default" clause**

## **private**

✔ **All variables are private to the thread**

✔ **Includes common block data, unless THREADPRIVATE** 

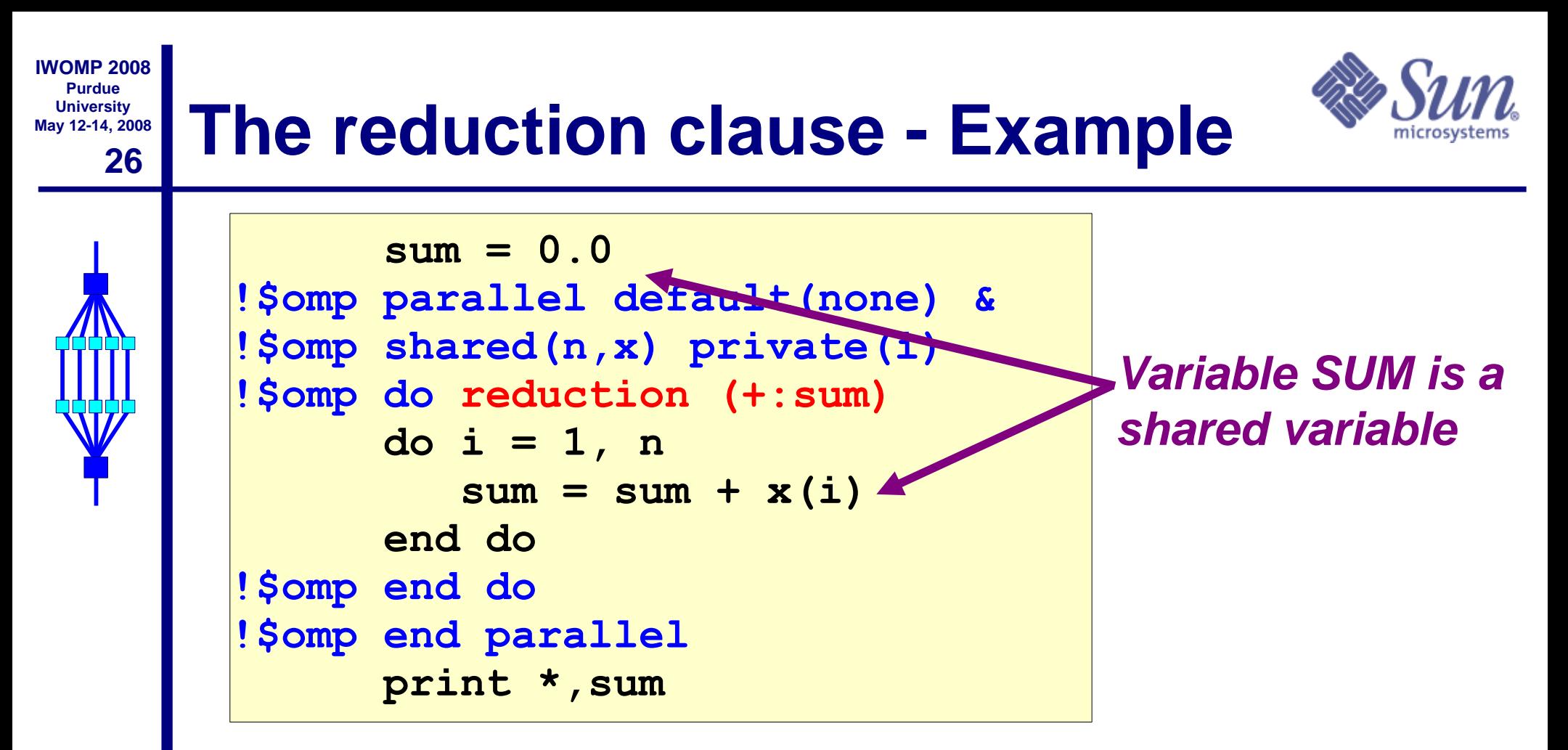

☞ **Care needs to be taken when updating shared variable SUM**

☞ **With the reduction clause, the OpenMP compiler generates code such that a race condition is avoided**

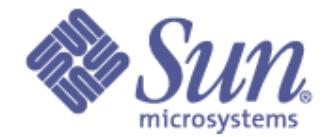

**reduction ( [operator | intrinsic] ) : list ) Fortran**

**reduction ( operator : list )**

- **C/C++**
- ✔ **Reduction variable(s) must be shared variables**
- ✔ **A reduction is defined as:**

## **Fortran C/C++**

**Check the docs for details**

- **x = x operator expr**
- **x = expr operator x**
- 
- **x = x operator expr x = expr operator x**
- 
- **x = intrinsic (x, expr\_list) x++, ++x, x--, --x**
- **x = intrinsic (expr\_list, x) x <binop> = expr**
- ✔ **Note that the value of a reduction variable is undefined from the moment the first thread reaches the clause till the operation has completed**
- ✔ **The reduction can be hidden in a function call**

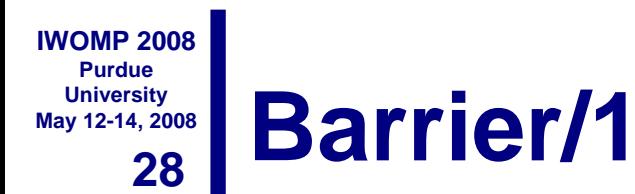

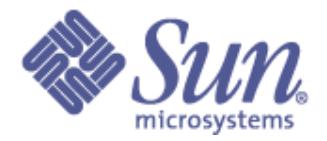

### **Suppose we run each of these two loops in parallel over i:**

**for (i=0; i < N; i++) a[i] = b[i] + c[i];**

$$
\begin{array}{ll}\n\text{for} & (i=0; i < N; i++) \\
d[i] = a[i] + b[i];\n\end{array}
$$

**This may give us a wrong answer (one day)**

**Why ?**

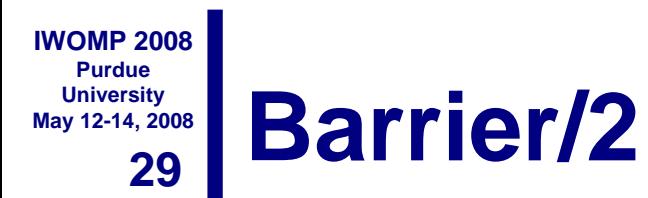

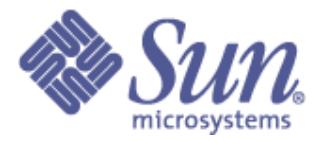

## **We need to have updated all of a[ ] first, before using a[ ] \***

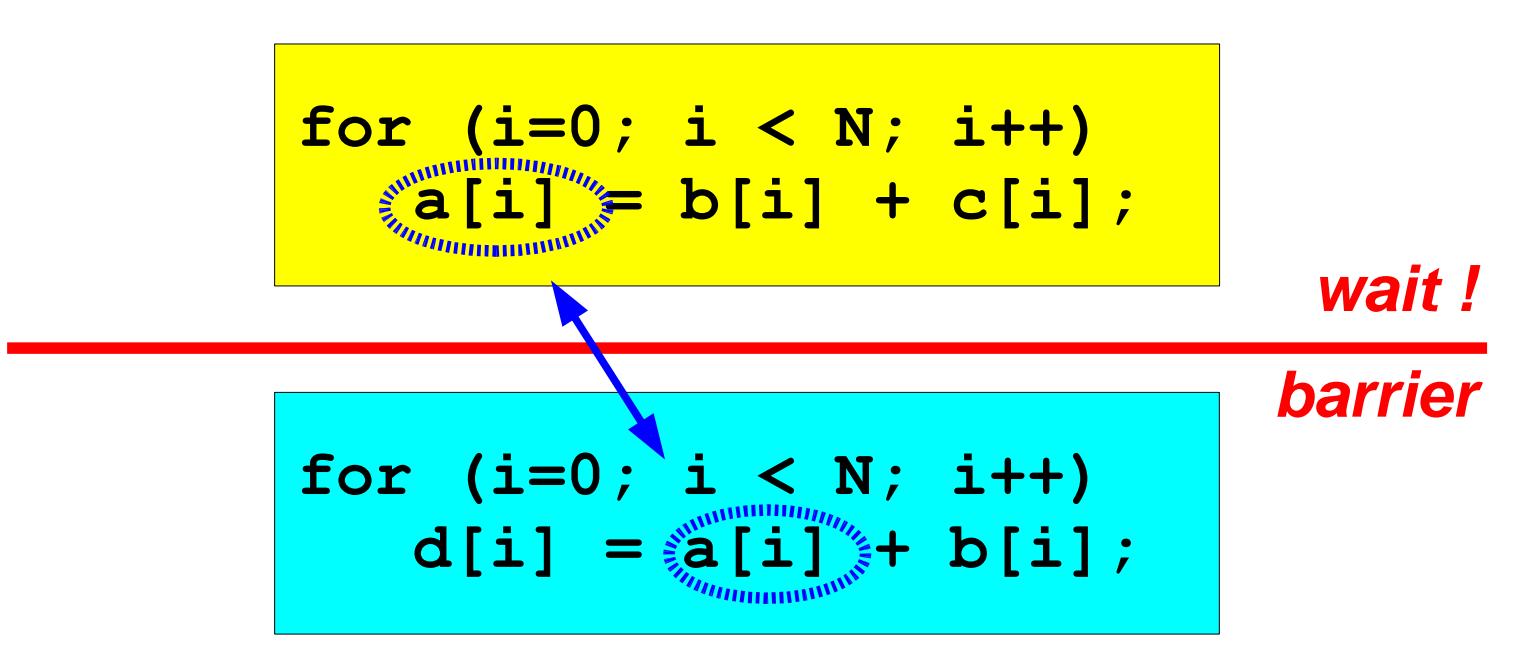

## **All threads wait at the barrier point and only continue when all threads have reached the barrier point**

*\*) If there is the guarantee that the mapping of iterations onto threads is identical for both loops, there will not be a data race in this case*

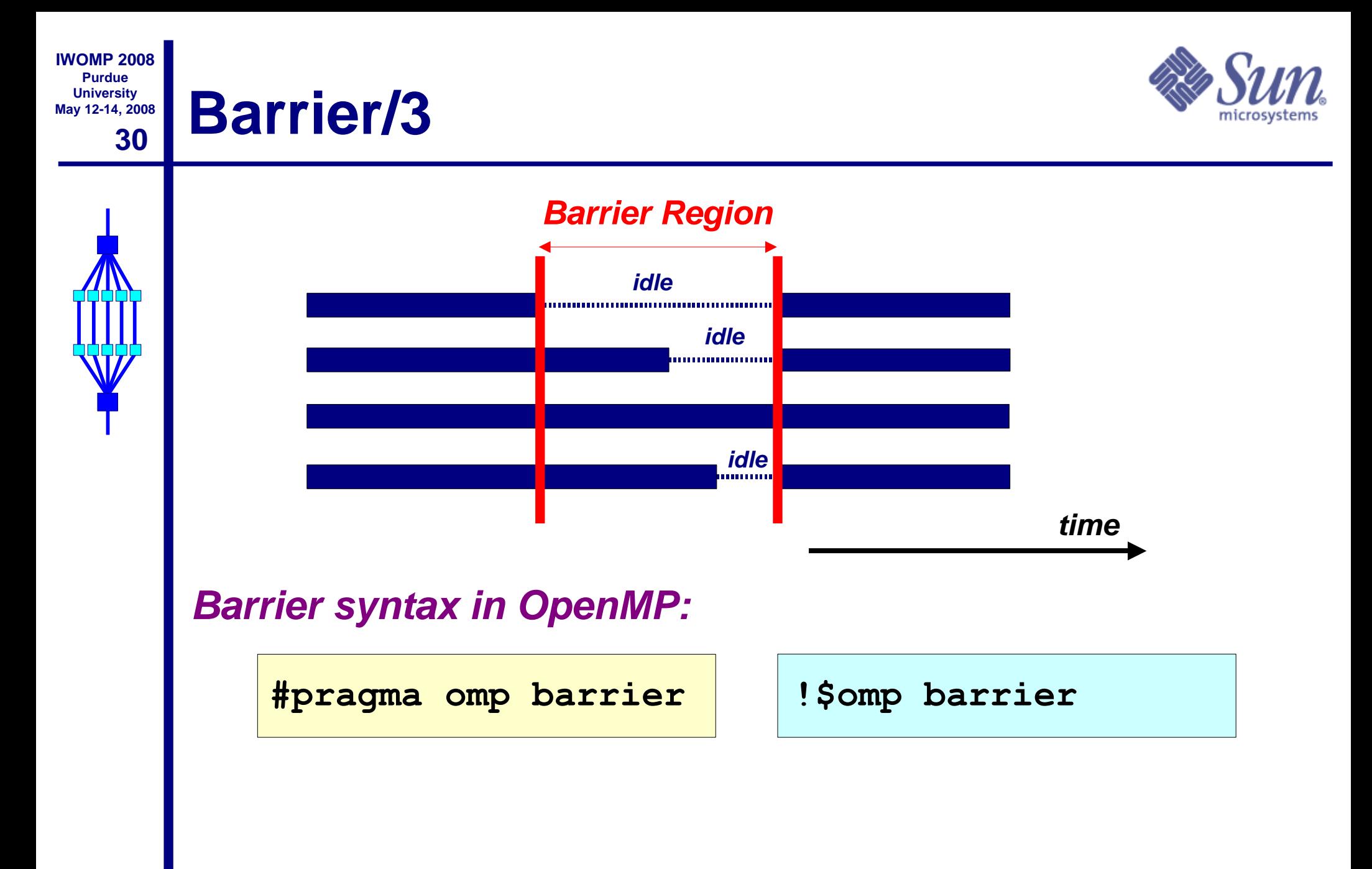

#### **31 IWOMP 2008 Purdue University May 12-14, 2008 When to use barriers ?**

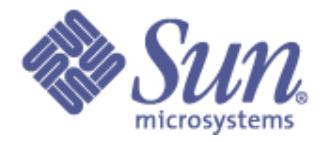

❑ **When data is updated asynchronously and the data integrity is at risk**

### ❑ **Examples:**

- **Between parts in the code that read and write the same section of memory**
- **After one timestep/iteration in a solver**
- ❑ **Unfortunately, barriers tend to be expensive and also may not scale to a large number of processors**
- ❑ **Therefore, use them with care**

#### **32 Purdue University May 12-14, 2008 The nowait clause**

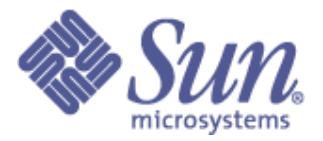

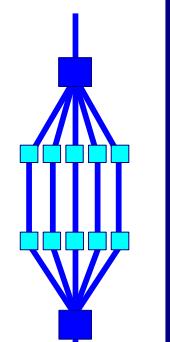

**IWOMP 2008**

- ❑ **To minimize synchronization, some OpenMP directives/ pragmas support the optional nowait clause**
- ❑ **If present, threads do not synchronize/wait at the end of that particular construct**
- ❑ **In Fortran the nowait clause is appended at the closing part of the construct**
- ❑ **In C, it is one of the clauses on the pragma**

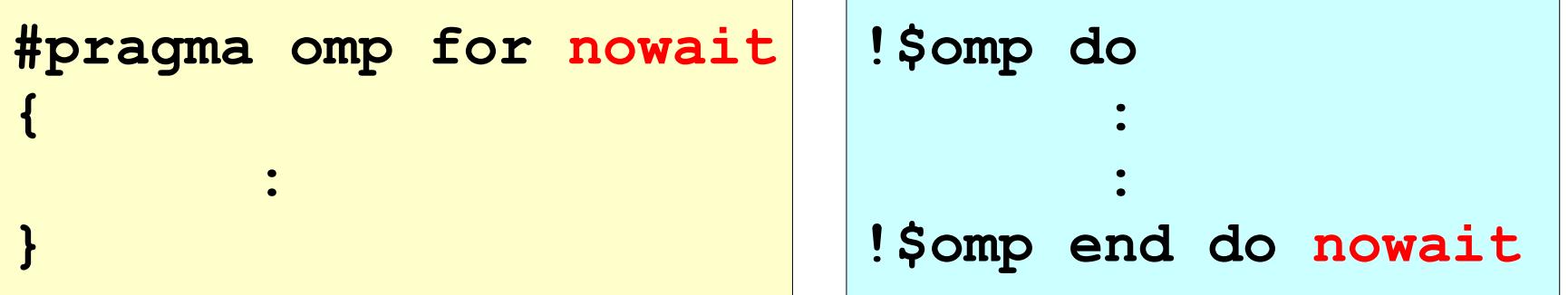

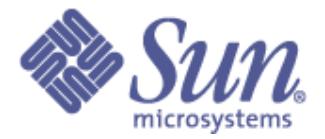

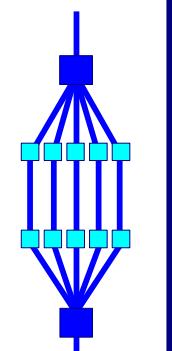

**A parallel region is a block of code executed by multiple threads simultaneously**

**!\$omp parallel [clause[[,] clause] ...]**

```
 "this is executed in parallel"
```
**!\$omp end parallel** *(implied barrier)*

**#pragma omp parallel [clause[[,] clause] ...]**

*"this is executed in parallel"*

**}** *(implied barrier)*

**{**

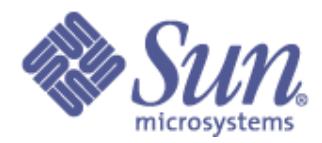

## **The Parallel Region - Clauses**

### **A parallel region supports the following clauses:**

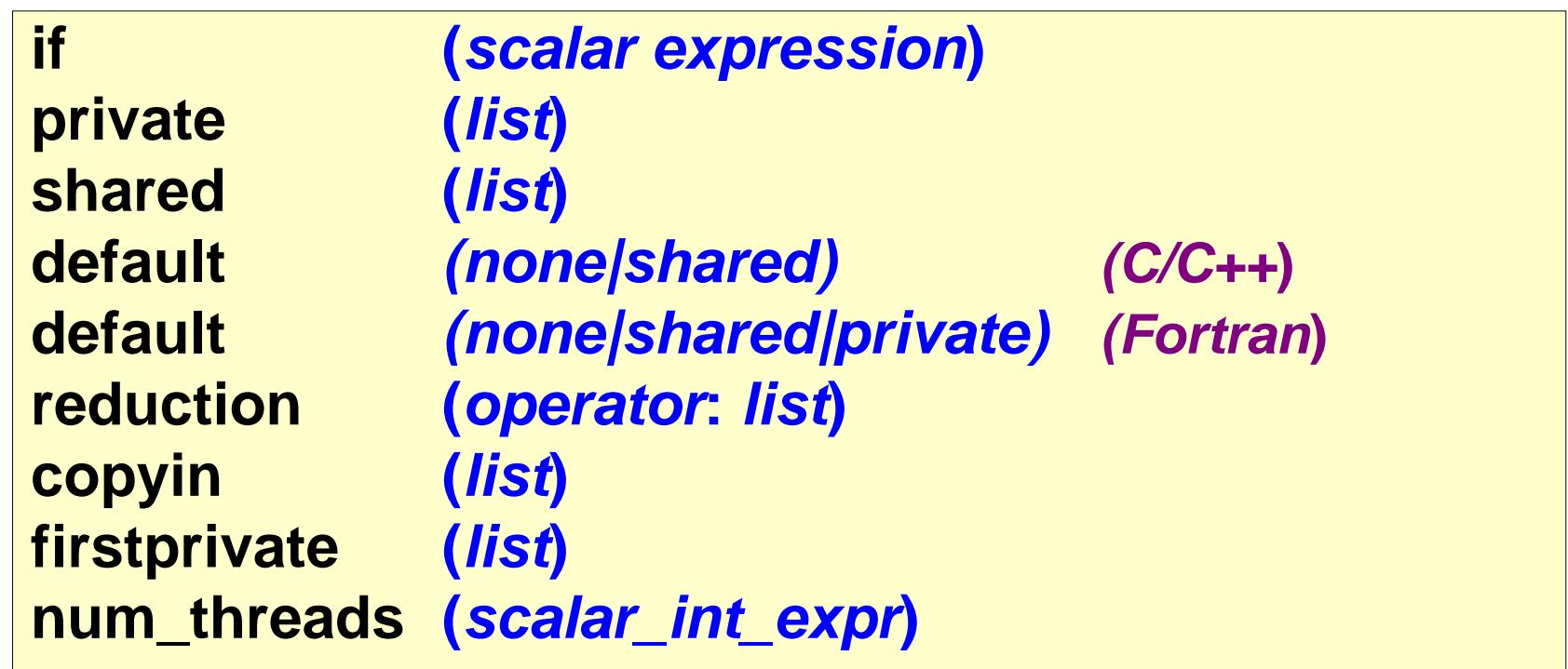

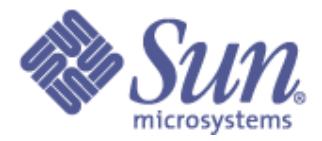

# **Work-sharing constructs**

## **The OpenMP work-sharing constructs**

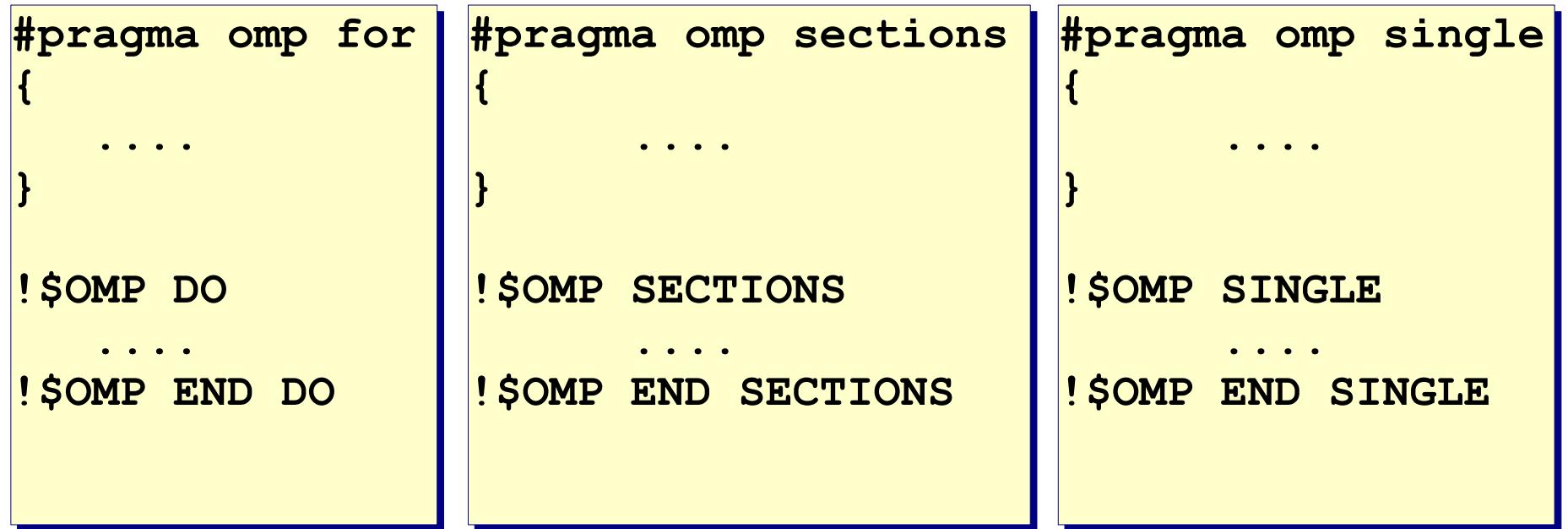

- ☞ **The work is distributed over the threads**
- ☞ **Must be enclosed in a parallel region**
- ☞ **Must be encountered by all threads in the team, or none at all**
- ☞ **No implied barrier on entry; implied barrier on exit (unless nowait is specified)**
- ☞ **A work-sharing construct does not launch any new threads**

**35**

**IWOMP 2008 Purdue University May 12-14, 2008**

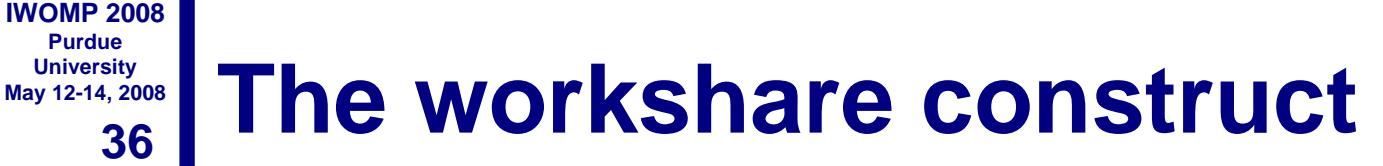

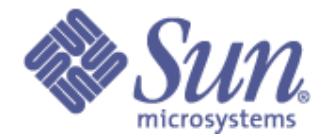

### **Fortran has a fourth worksharing construct:**

**!\$OMP WORKSHARE**

 **<array syntax>**

**!\$OMP END WORKSHARE [NOWAIT]**

### **Example:**

**!\$OMP WORKSHARE**  $A(1:M) = A(1:M) + B(1:M)$ **!\$OMP END WORKSHARE NOWAIT**

# **The omp for/do directive**

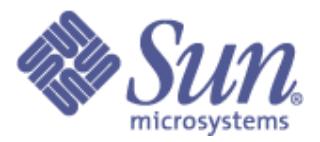

## **The iterations of the loop are distributed over the threads**

```
#pragma omp for [clause[[,] clause] ...]
  <original for-loop>
```
**!\$omp do [clause[[,] clause] ...]** *<original do-loop>*

**!\$omp end do [nowait]**

### **Clauses supported:**

**private firstprivate lastprivate reduction ordered\* schedule**  $\leftarrow$  **covered later nowait**

**\*) Required if ordered sections are in the dynamic extent of this construct**

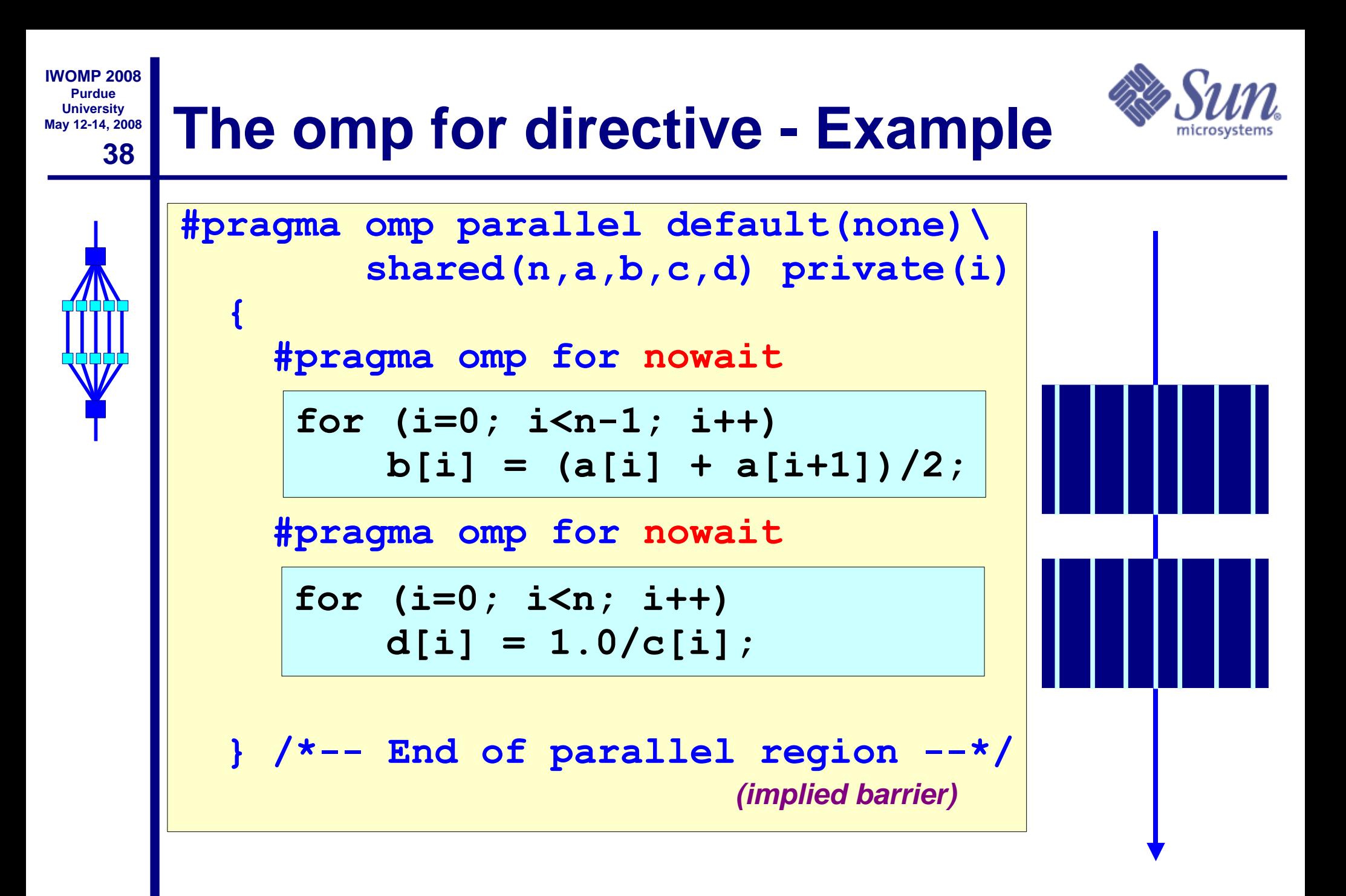

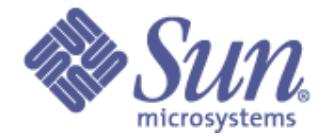

### **The individual code blocks are distributed over the threads**

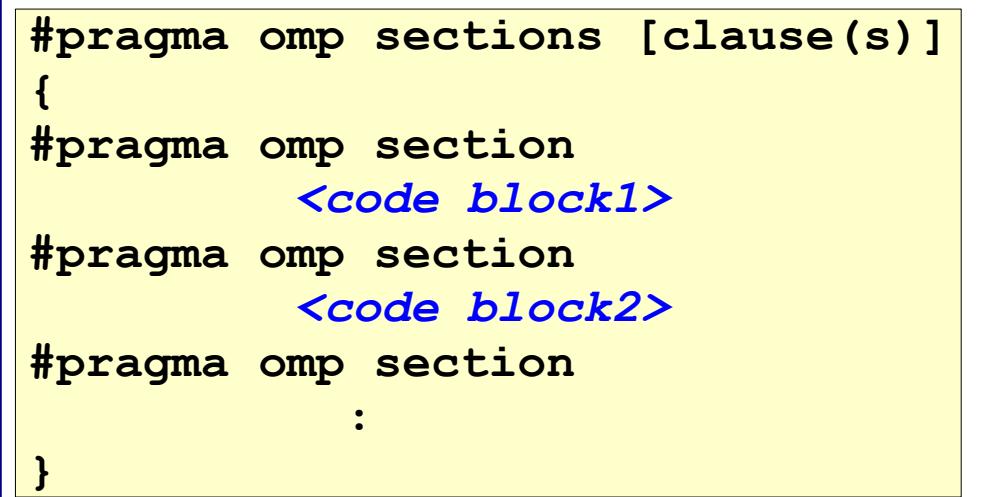

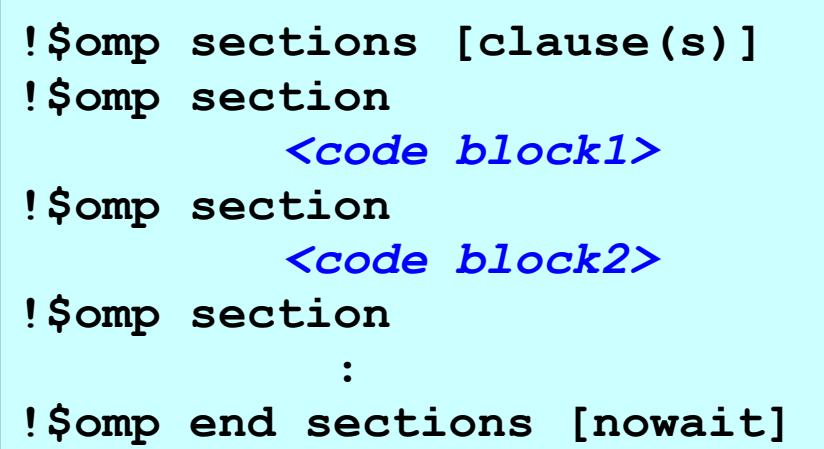

#### **Clauses supported:**

**private firstprivate lastprivate reduction nowait**

**Note: The SECTION directive must be within the lexical extent of the SECTIONS/END SECTIONS pair**

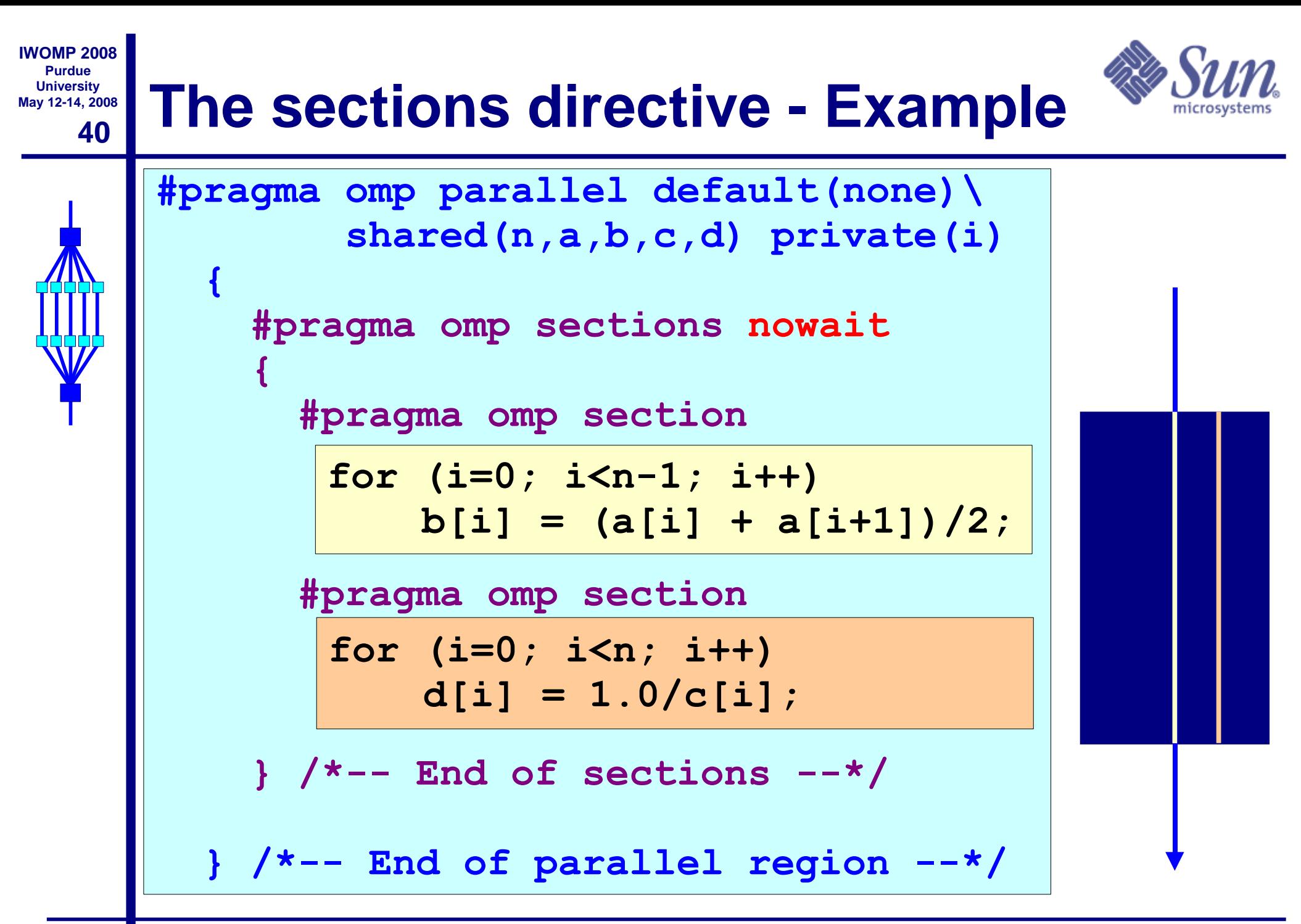

#### **41 IWOMP 2008 Purdue University May 12-14, 2008 Combined work-sharing constructs**

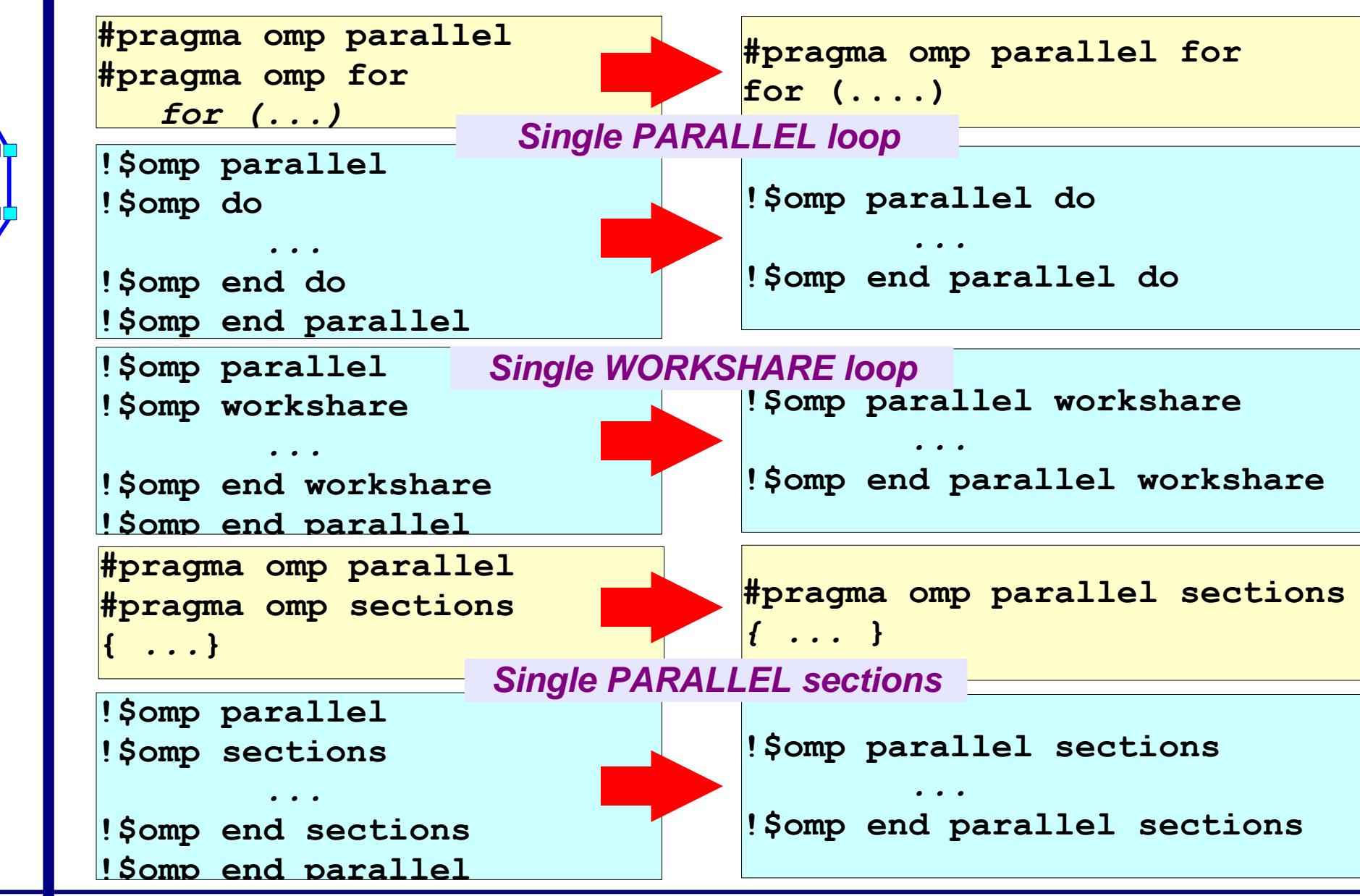

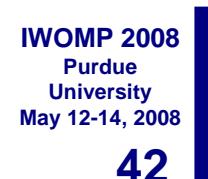

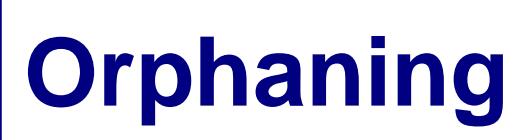

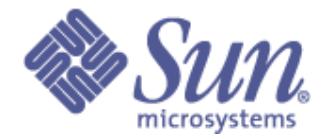

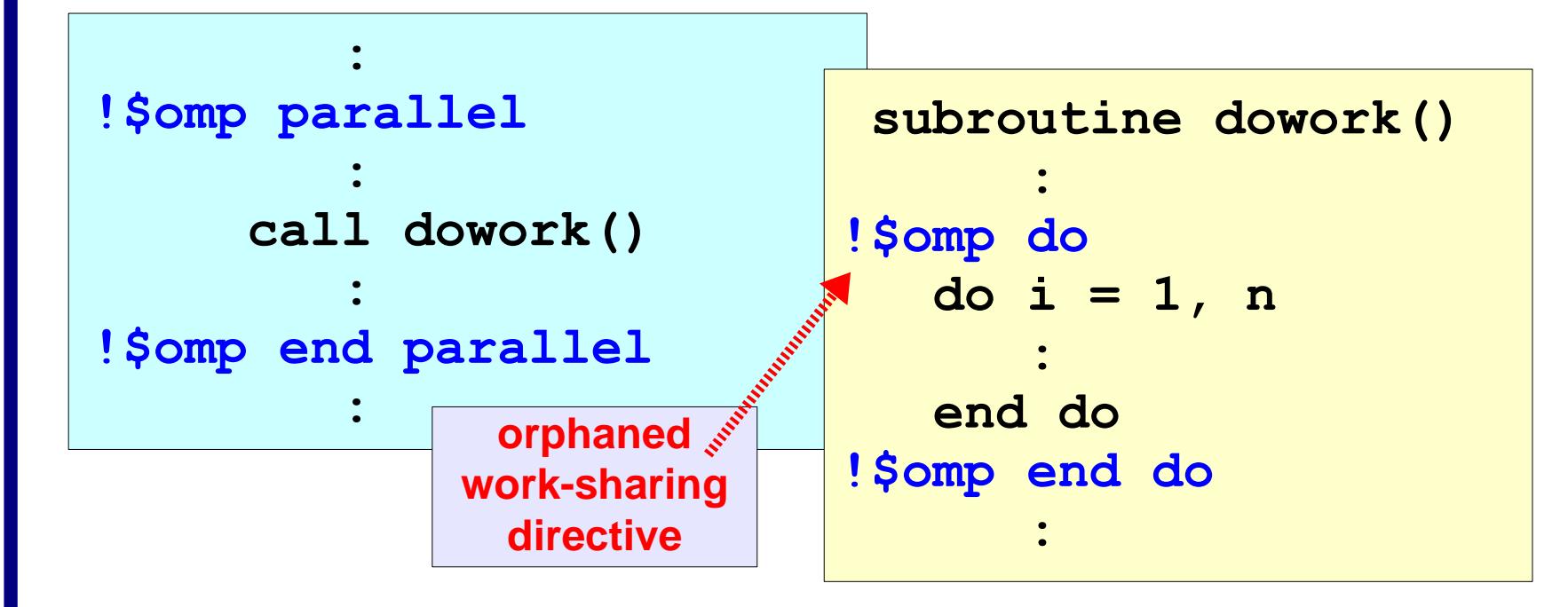

- ♦ **The OpenMP standard does not restrict worksharing and synchronization directives (omp for, omp single, critical, barrier, etc.) to be within the lexical extent of a parallel region. These directives can be orphaned**
- ♦ **That is, they can appear outside the lexical extent of a parallel region**

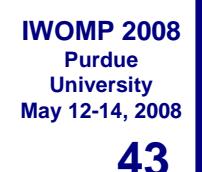

# **More on orphaning**

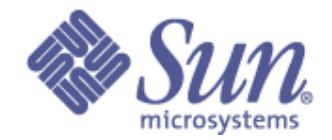

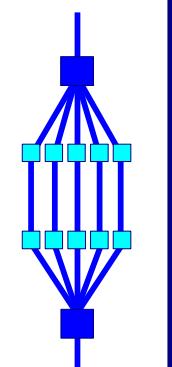

**{**

**}**

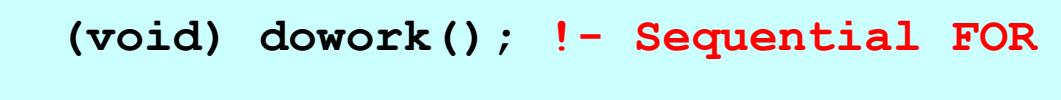

```
#pragma omp parallel
```

```
 (void) dowork(); !- Parallel FOR
```

```
void dowork()
{
#pragma omp for
   for (i=0;....)
 {
:
 }
}
```
♦ **When an orphaned worksharing or synchronization directive is encountered in the sequential part of the program (outside the dynamic extent of any parallel region), it is executed by the master thread only. In effect, the directive will be ignored**

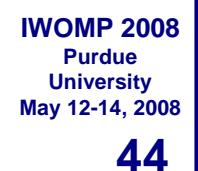

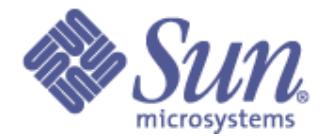

**for (i=0; i<n; i++) /\* Parallel loop \*/ { a = ... b = ... a .. c[i] = .... ...... for (j=0; j<m; j++) { <a lot more code in this loop> } ...... }**

# **Step 1: "Outlining"**

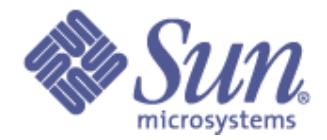

$$
\begin{array}{c}\n\hline\n\end{array}
$$

**{**

**}**

```
for (i=0; i<n; i++) /* Parallel loop */
```
**{**

```
 (void) FuncPar(i,m,c,...)
```
**Still a sequential program**

**Should behave identically**

**Easy to test for correctness**

**But, parallel by design**

```
void FuncPar(i,m,c,....)
```

```
 float a, b; /* Private data */
    int j; 
    a = ...
    b = ... a ..
    c[i] = ....
 ......
    for (j=0; j<m; j++)
     {
      <a lot more code in this loop>
 }
 ......
```
**}**

## **Step 2: Parallelize**

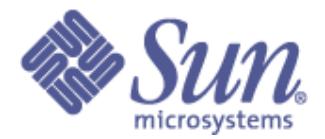

**#pragma omp parallel for private(i) shared(m,c,..)**

```
for (i=0; i<n; i++) /* Parallel loop */
```
**{**

```
 (void) FuncPar(i,m,c,...)
```

```
} /*-- End of parallel for --*/
```
**Minimal scoping required**

**Less error prone**

**{**

**void FuncPar(i,m,c,....)**

```
 float a, b; /* Private data */
    int j; 
    a = ...
    b = ... a ..
    c[i] = ....
 ......
    for (j=0; j<m; j++)
     {
      <a lot more code in this loop>
 }
 ......
```
**}**

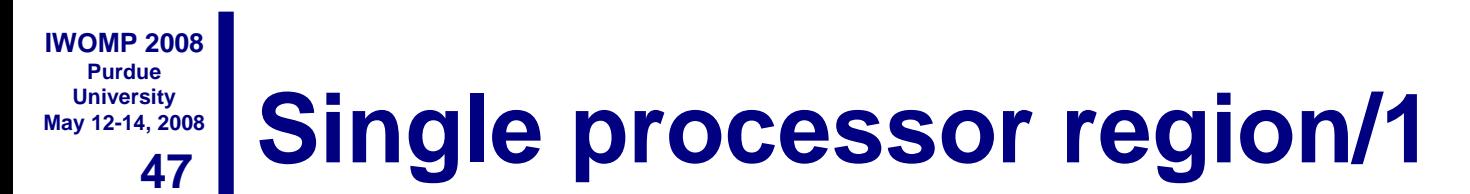

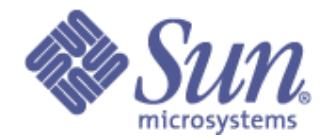

### **This construct is ideally suited for I/O or initializations**

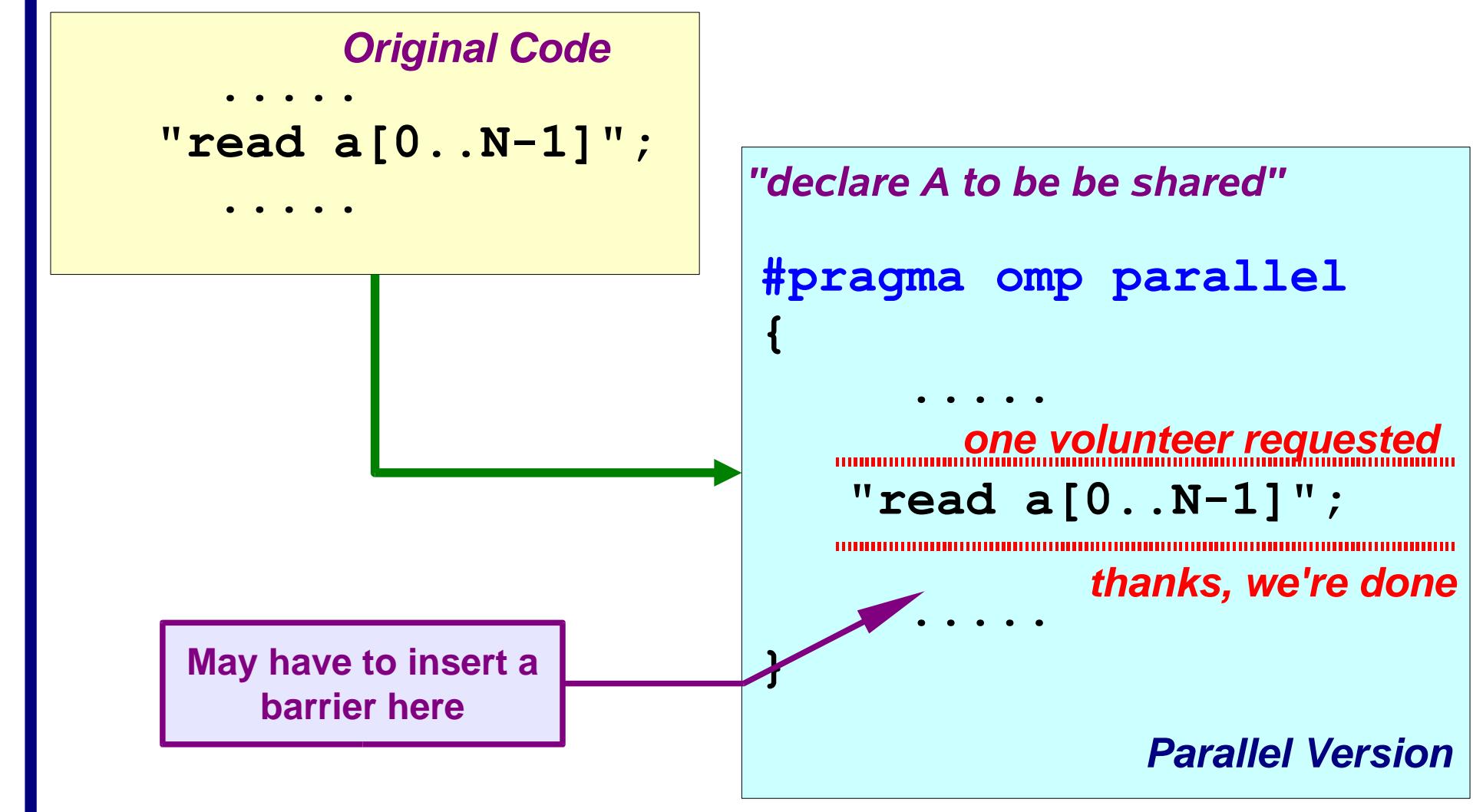

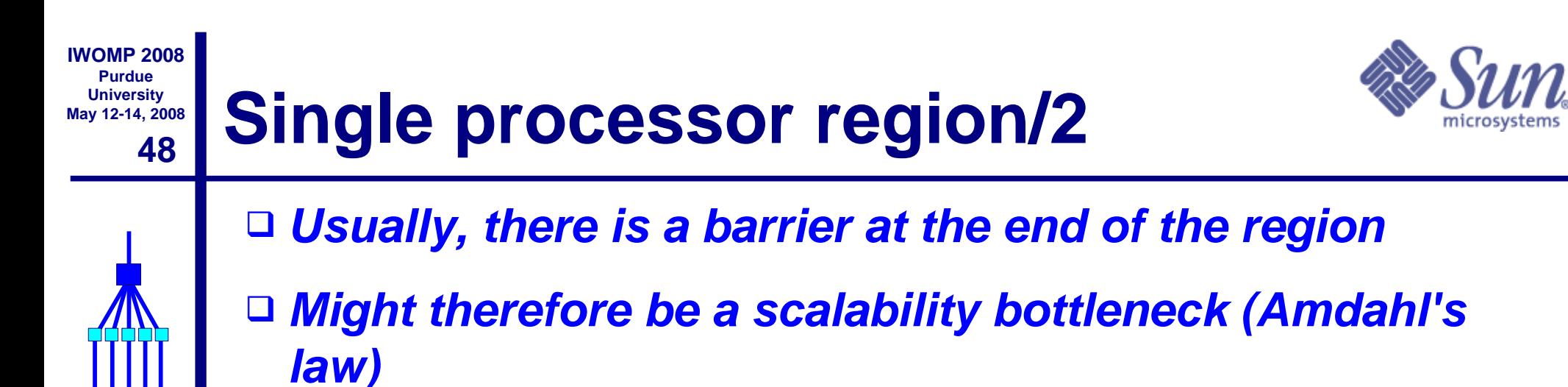

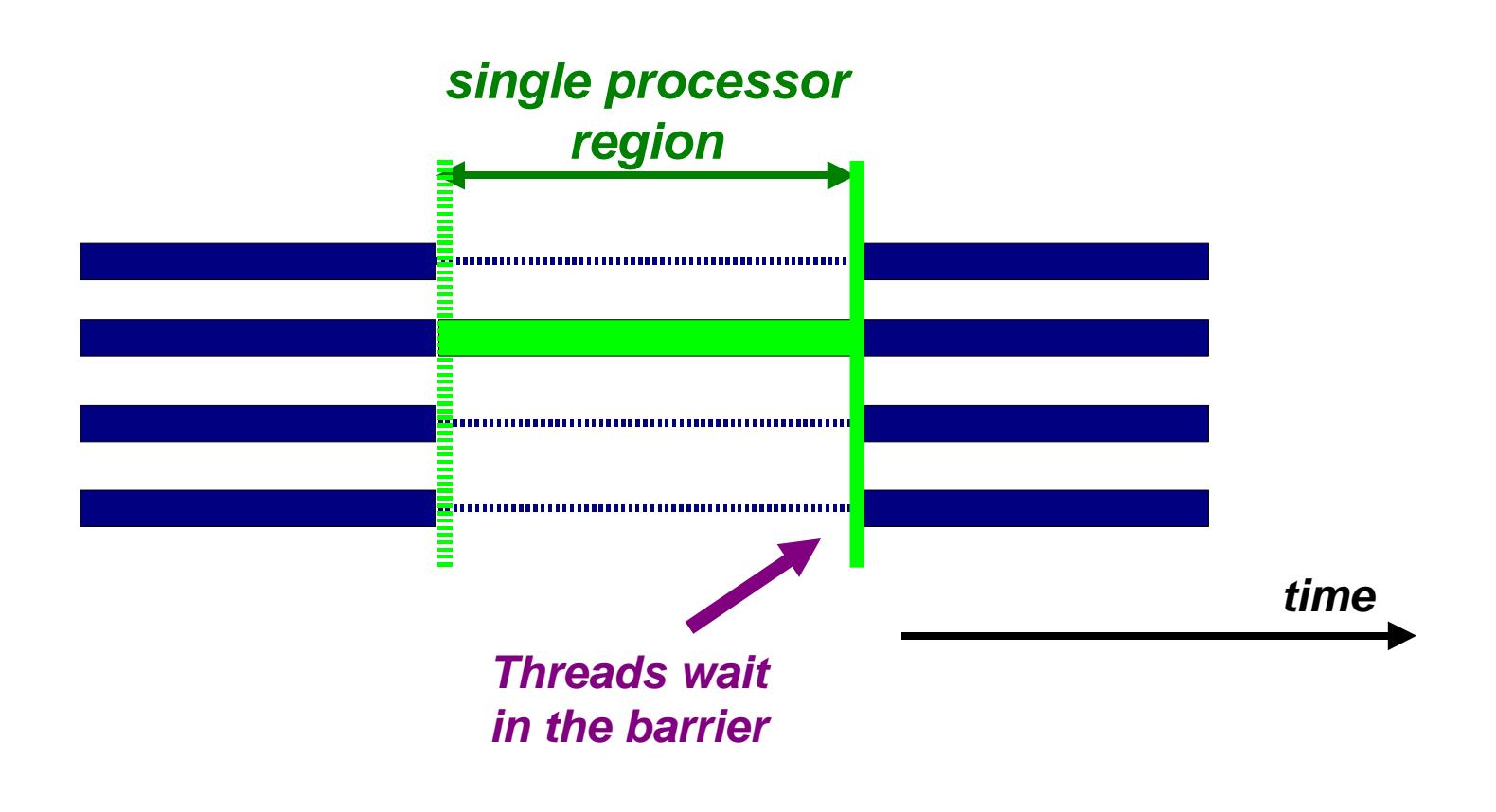

#### **49 May 12-14, 2008 SINGLE and MASTER construct**

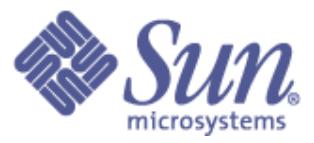

### **Only one thread in the team executes the code enclosed**

```
#pragma omp single [clause[[,] clause] ...]
```

```
<code-block>
```

```
!$omp single [clause[[,] clause] ...]
  <code-block>
```

```
!$omp end single [nowait]
```
**Only the master thread executes the code block;**

**#pragma omp master {***<code-block>***} There is no implied** 

**!\$omp master**

*<code-block>*

**!\$omp end master**

**barrier on entry or exit !**

**IWOMP 2008 Purdue University**

**{**

**}**

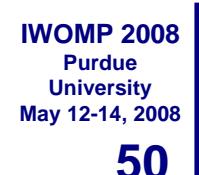

# **Critical region/1**

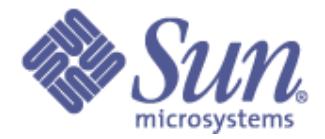

**If sum is a shared variable, this loop can not run in parallel**

```
for (i=0; i < N; i++){
 .....
   sum += a[i];
 .....
}
```
### **We can use a critical region for this:**

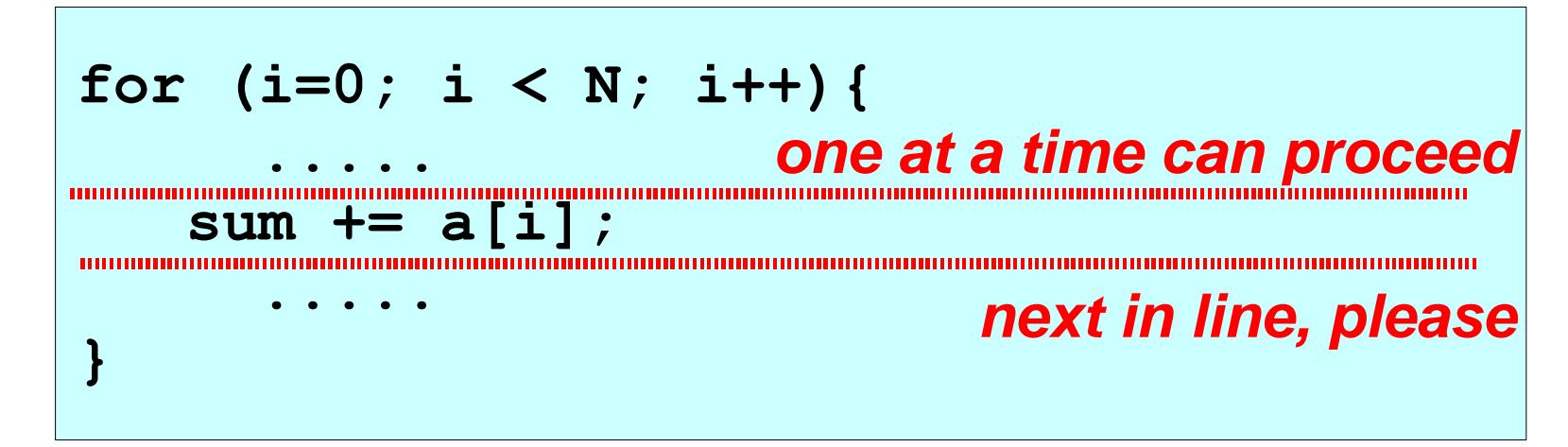

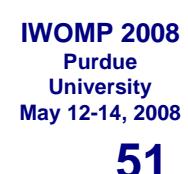

# **Critical region/2**

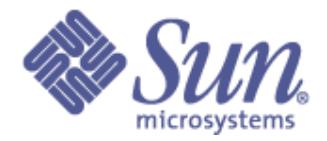

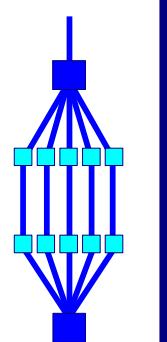

❑ **Useful to avoid a race condition, or to perform I/O (but which still has random order)**

❑ **Be aware that your parallel computation may be serialized and so this could introduce a scalability bottleneck (Amdahl's law)**

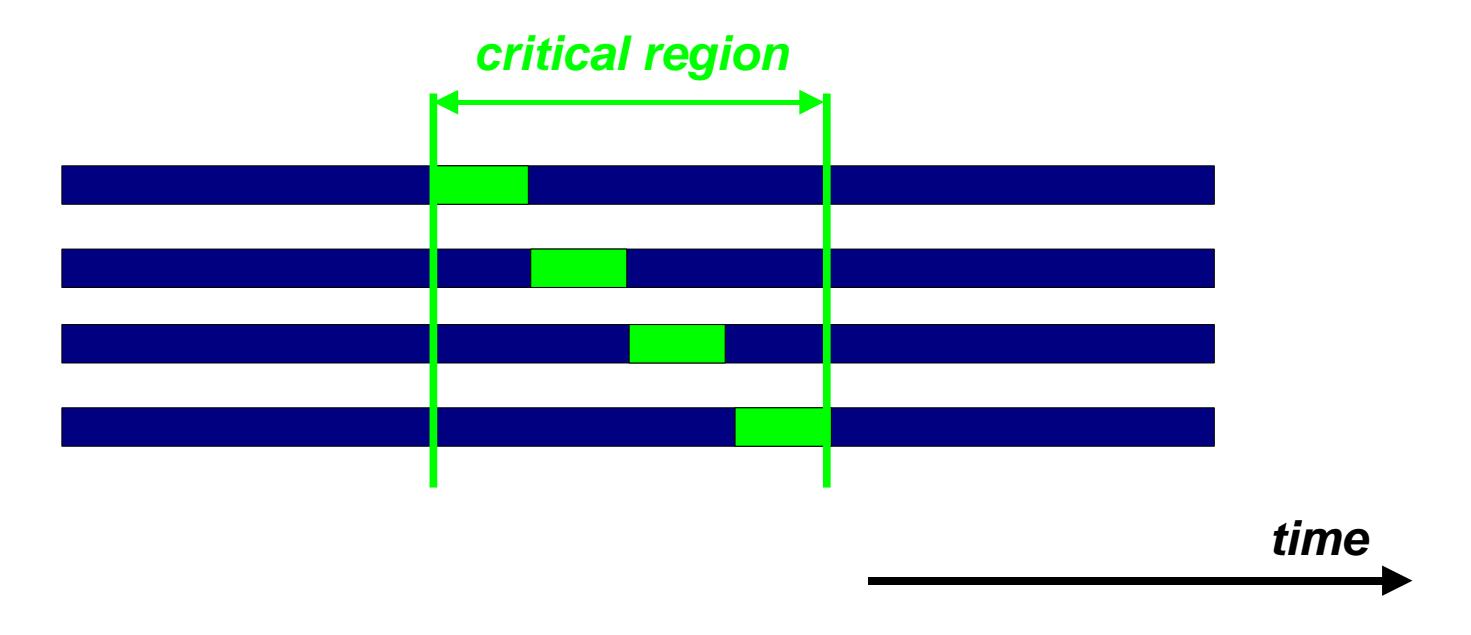

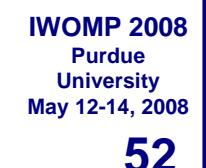

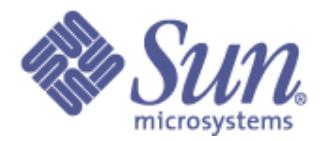

# **Critical and Atomic constructs**

## **Critical: All threads execute the code, but only one at a time:**

**#pragma omp critical [(name)] {***<code-block>***}**

**!\$omp critical [(name)]** *<code-block>* **!\$omp end critical [(name)]** **There is no implied barrier on entry or exit !**

## **Atomic: only the loads and store are atomic ....**

**#pragma omp atomic <statement>**

**!\$omp atomic <statement>**

**This is a lightweight, special form of a critical section**

**#pragma omp atomic a[indx[i]] += b[i];**

#### **53 IWOMP 2008 Purdue University May 12-14, 2008 More synchronization constructs**

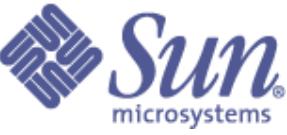

**The enclosed block of code is executed in the order in which iterations would be executed sequentially:**

> **#pragma omp ordered {***<code-block>***}**

**(could be expensive) !\$omp ordered** *<code-block>* **!\$omp end ordered**

**May introduce serialization**

**Ensure that all threads in a team have a consistent view of certain objects in memory:**

**#pragma omp flush [(list)]**

**!\$omp flush [(list)] expensive**

**In the absence of a list, all visible variables are flushed; this could be** 

# **Implied FLUSH - C/C++**

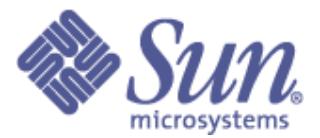

**The FLUSH pragma is implied on:**

**#pragma omp barrier**

**exit from parallel region**

**#pragma omp critical exit from critical region**

**#pragma omp ordered exit from ordered region**

**exit from for**

**exit from sections**

**exit from single**

**The FLUSH pragma is not implied if a nowait clause is present**

# **Implied FLUSH - Fortran**

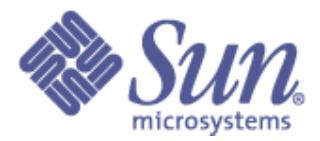

### **The FLUSH pragma is implied on:**

**!\$omp barrier**

**!\$omp critical !\$omp end critical** **The FLUSH pragma is not implied if a nowait clause is present**

**!\$omp parallel [do|sections|workshare] !\$omp end parallel [do|sections|workshare]**

**!\$omp ordered !\$omp end ordered**

**!\$omp end do !\$omp end sections !\$omp end single**

**!\$omp workshare**

**NOT implied on:**

- **!\$omp do**
- **!\$omp master**
- **!\$omp end master**
	- **!\$omp single**
- **!\$omp workshare**

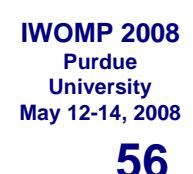

# **Load Balancing**

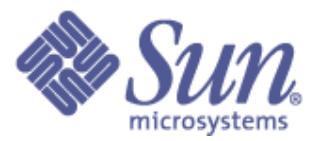

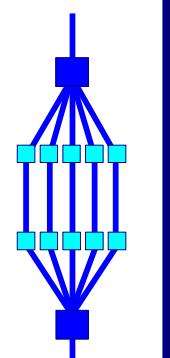

- ❑ **Load balancing is an important aspect of performance**
- ❑ **For regular operations (e.g. a vector addition), load balancing is not an issue**
- ❑ **For less regular workloads, care needs to be taken in distributing the work over the threads**
- ❑ **Examples:**
	- **Transposing a matrix**
	- **Multiplication of triangular matrices**
	- **Parallel searches in a linked list**

❑ **For these irregular situations, the schedule clause supports various iteration scheduling algorithms**

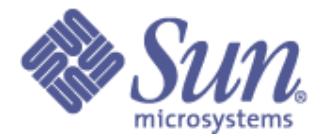

**schedule ( static | dynamic | guided [, chunk] ) schedule (runtime)**

## **static [, chunk]**

- ✔ **Distribute iterations in blocks of size "chunk" over the threads in a round-robin fashion**
- ✔ **In absence of "chunk", each thread executes approx. N/P chunks for a loop of length N and P threads**

### **Example: Loop of length 16, 4 threads:**

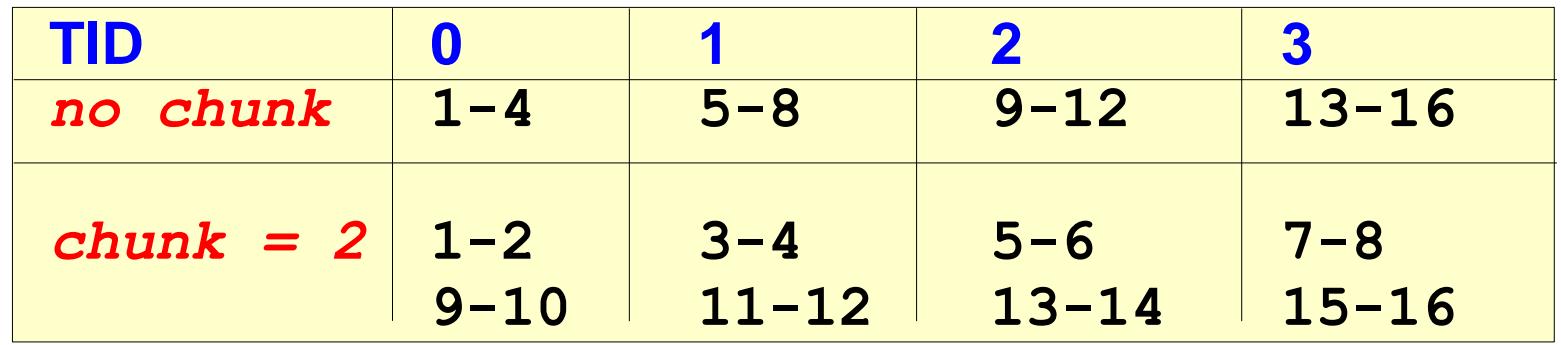

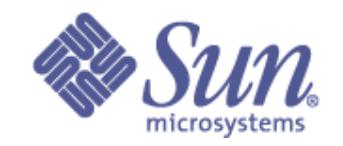

## **The schedule clause/2**

## **dynamic [, chunk]**

- ✔ **Fixed portions of work; size is controlled by the value of chunk**
- ✔ **When a thread finishes, it starts on the next portion of work**

## **guided [, chunk]**

✔ **Same dynamic behavior as "dynamic", but size of the portion of work decreases exponentially**

#### **runtime**

✔ **Iteration scheduling scheme is set at runtime through environment variable OMP\_SCHEDULE**

#### **59 IWOMP 2008 Purdue University May 12-14, 2008 The experiment**

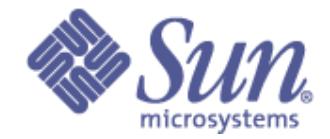

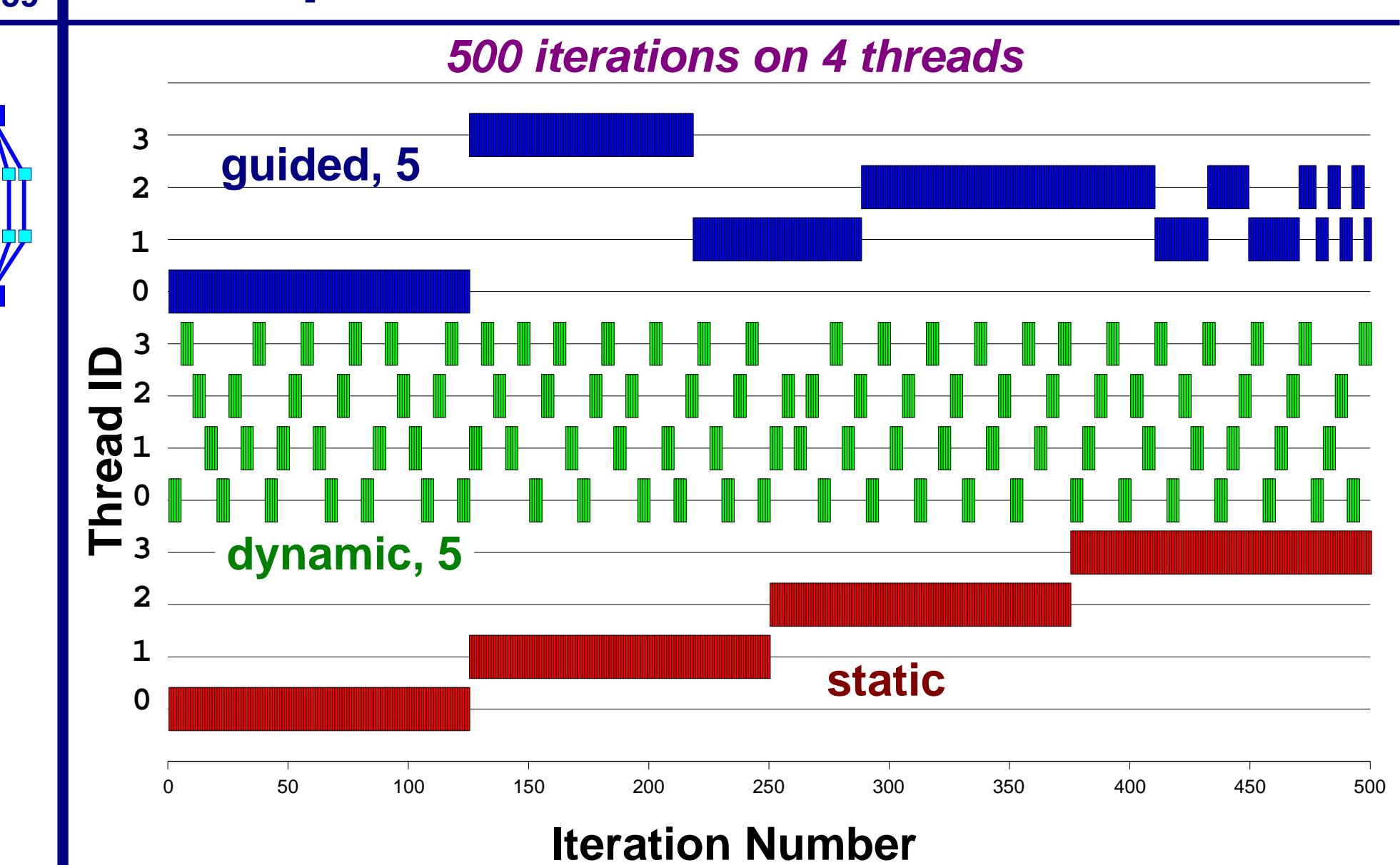

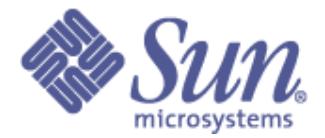

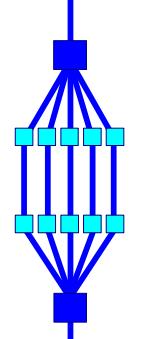

# **OpenMP Environment Variables**
## **OpenMP Environment Variables**

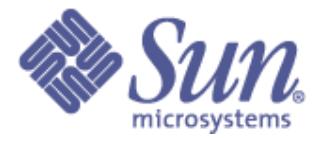

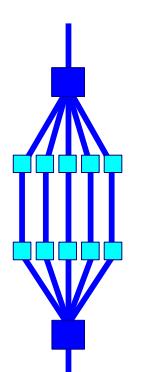

**61**

**IWOMP 2008 Purdue University May 12-14, 2008**

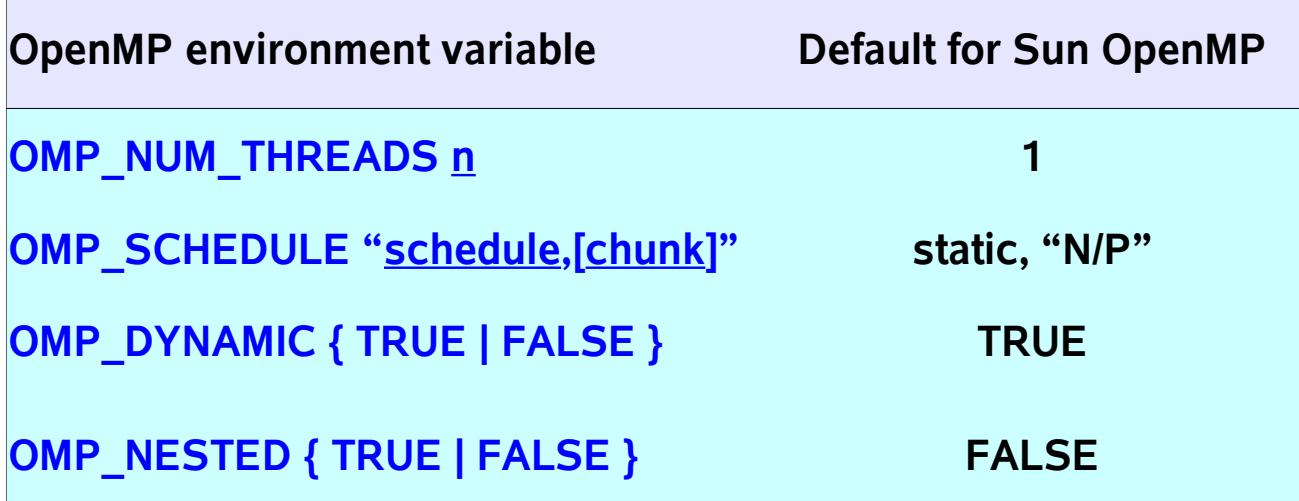

**Note: The names are in uppercase, the values are case insensitive**

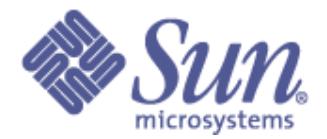

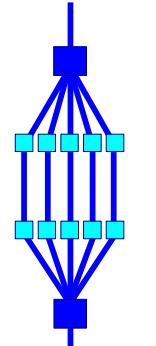

## **OpenMP Run-time Environment**

### **IWOMP 2008 May 12-14, 2008 OpenMP run-time environment**

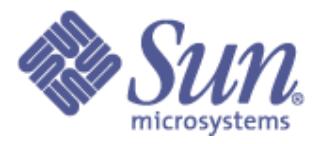

❑ **OpenMP provides several user-callable functions**

- ▶ **To control and query the parallel environment**
- ▶ **General purpose semaphore/lock routines**

✔ **OpenMP 2.0: supports nested locks**

✔ **Nested locks are not covered in detail here**

❑ **The run-time functions take precedence over the corresponding environment variables**

❑ **Recommended to use under control of an #ifdef for \_OPENMP (C/C++) or conditional compilation (Fortran)**

❑ **C/C++ programs need to include <omp.h>**

❑ **Fortran: may want to use "USE omp\_lib"**

**63**

**Purdue University**

#### **64 IWOMP 2008 May 12-14, 2008 Run-time library overview**

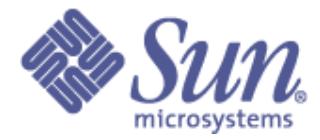

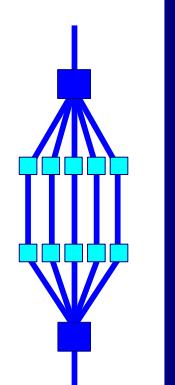

**Purdue University**

> **omp\_set\_num\_threads Set number of threads omp\_get\_thread\_num Get thread ID**

**Name Functionality omp\_get\_num\_threads Return number of threads in team omp\_get\_max\_threads Return maximum number of threads omp\_get\_num\_procs Return maximum number of processors omp\_in\_parallel Check whether in parallel region omp** set dynamic **Activate dynamic thread adjustment (but implementation is free to ignore this) omp\_get\_dynamic Check for dynamic thread adjustment omp** set nested **Activate nested parallelism (but implementation is free to ignore this)**

**omp\_get\_nested Check for nested parallelism omp\_get\_wtime**  Returns wall clock time **omp\_get\_wtick Number of seconds between clock ticks**

```
Example
```
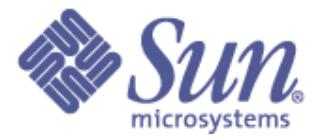

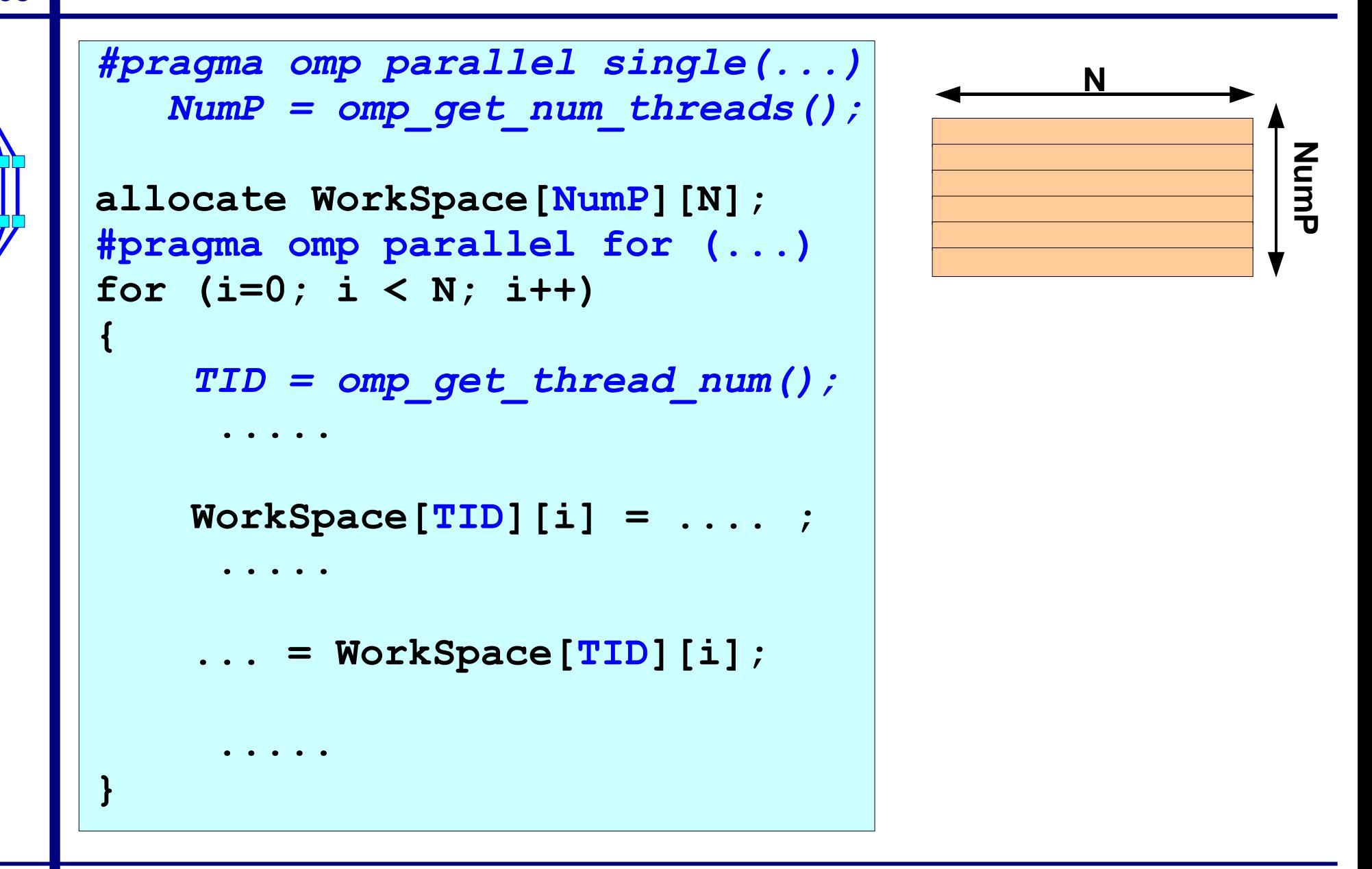

## **OpenMP locking routines**

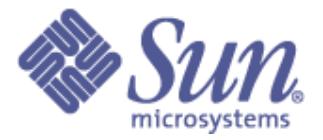

- ❑ **Locks provide greater flexibility over critical sections and atomic updates:**
	- **Possible to implement asynchronous behavior**
	- **Not block structured**

❑ **The so-called lock variable, is a special variable:**

- **Fortran: type INTEGER and of a KIND large enough to hold an address**
- **C/C++: type omp\_lock\_t and omp\_nest\_lock\_t for nested locks**

❑ **Lock variables should be manipulated through the API only** 

❑ **It is illegal, and behavior is undefined, in case a lock variable is used without the appropriate initialization**

**66**

**IWOMP 2008 Purdue University May 12-14, 2008**

#### **67 May 12-14, 2008 Nested locking**

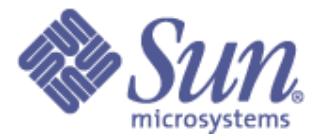

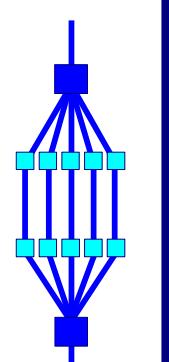

**IWOMP 2008 Purdue University**

- ❑ **Simple locks: may not be locked if already in a locked state**
- ❑ **Nestable locks: may be locked multiple times by the same thread before being unlocked**
- ❑ **In the remainder, we discuss simple locks only**
- ❑ **The interface for functions dealing with nested locks is similar (but using nestable lock variables):**

**Simple locks Nestable locks**

```
omp_init_lock omp_init_nest_lock
omp_destroy_lock omp_destroy_nest_lock
omp_set_lock omp_set_nest_lock
omp_unset_lock omp_unset_nest_lock
omp_test_lock omp_test_nest_lock
```
# **OpenMP locking example**

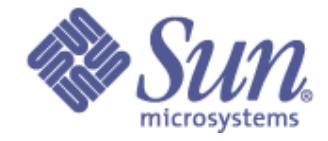

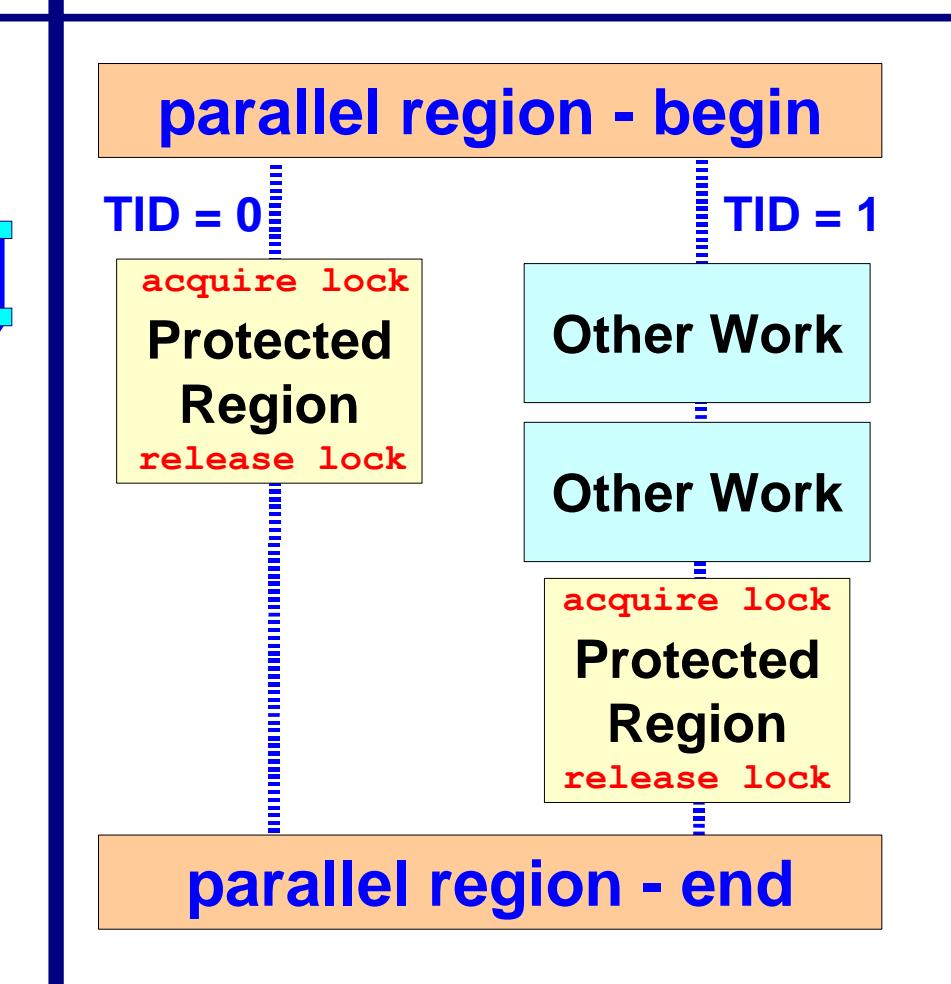

- ♦ **The protected region contains the update of a shared variable**
- ♦**One thread acquires the lock and performs the update**
- ♦**Meanwhile, the other thread performs some other work**
- ♦**When the lock is released again, the other thread performs the update**

**68**

**IWOMP 2008 Purdue University May 12-14, 2008**

#### **69 IWOMP 2008 Purdue University May 12-14, 2008 Locking example - The code**

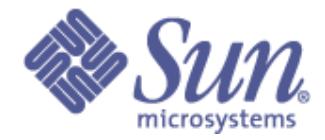

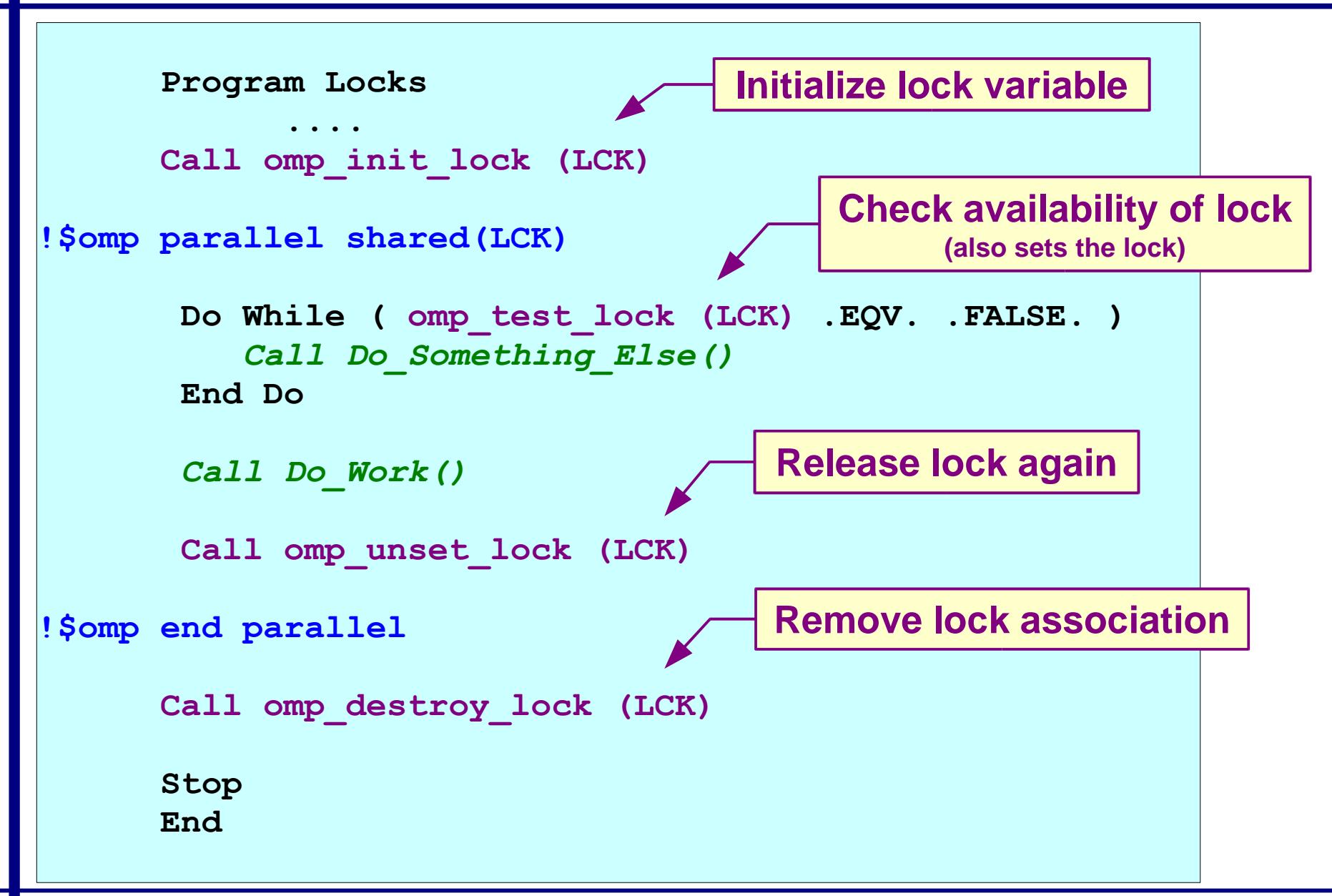

#### **70 IWOMP 2008 University May 12-14, 2008 Example output for 2 threads**

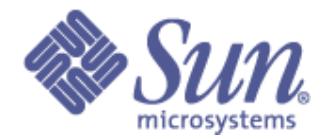

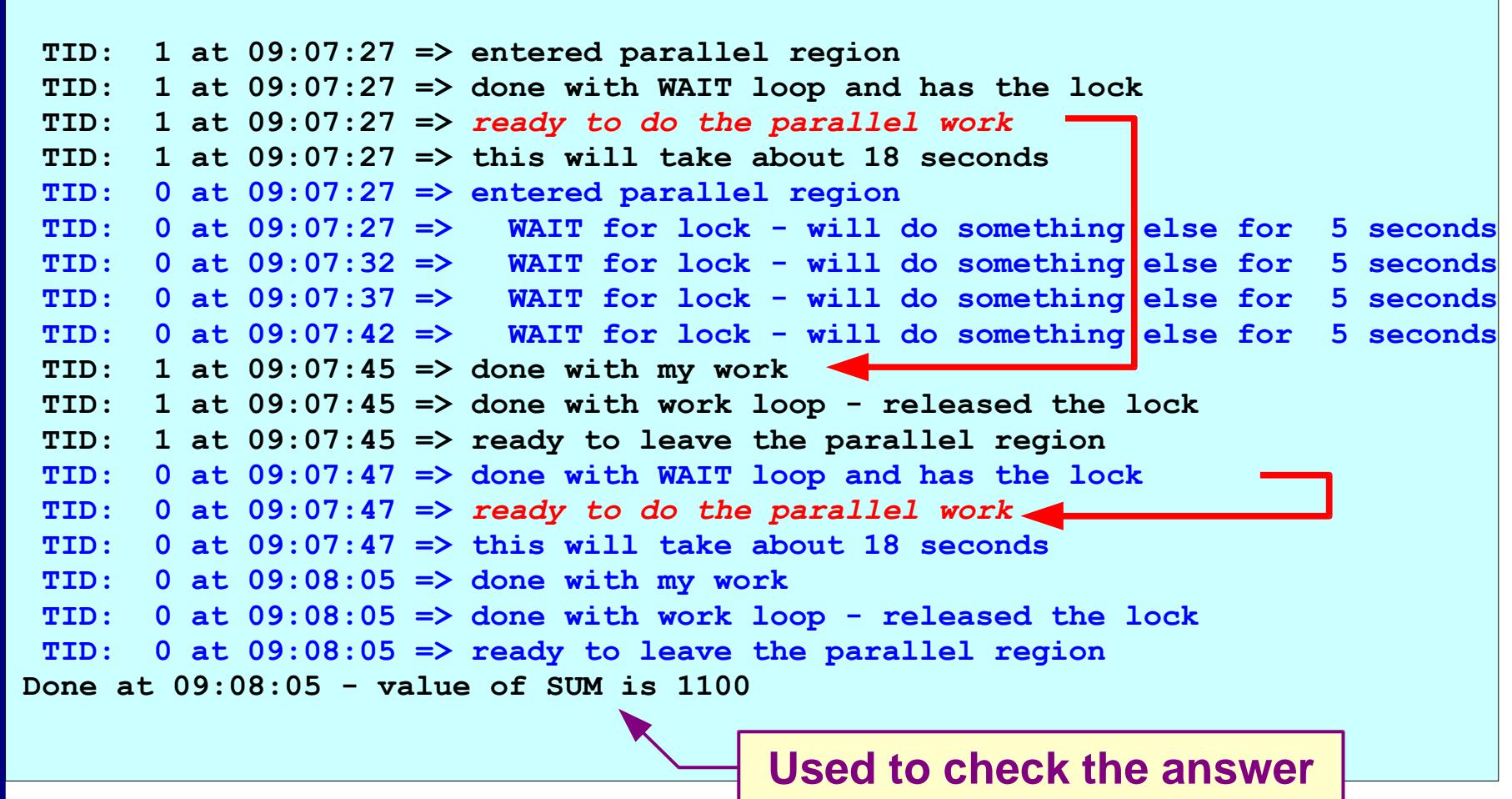

**Note: program has been instrumented to get this information**

**Purdue** 

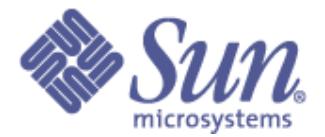

### **Global Data**

## **Global data - An example**

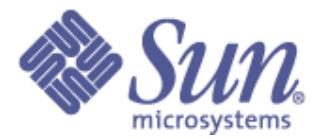

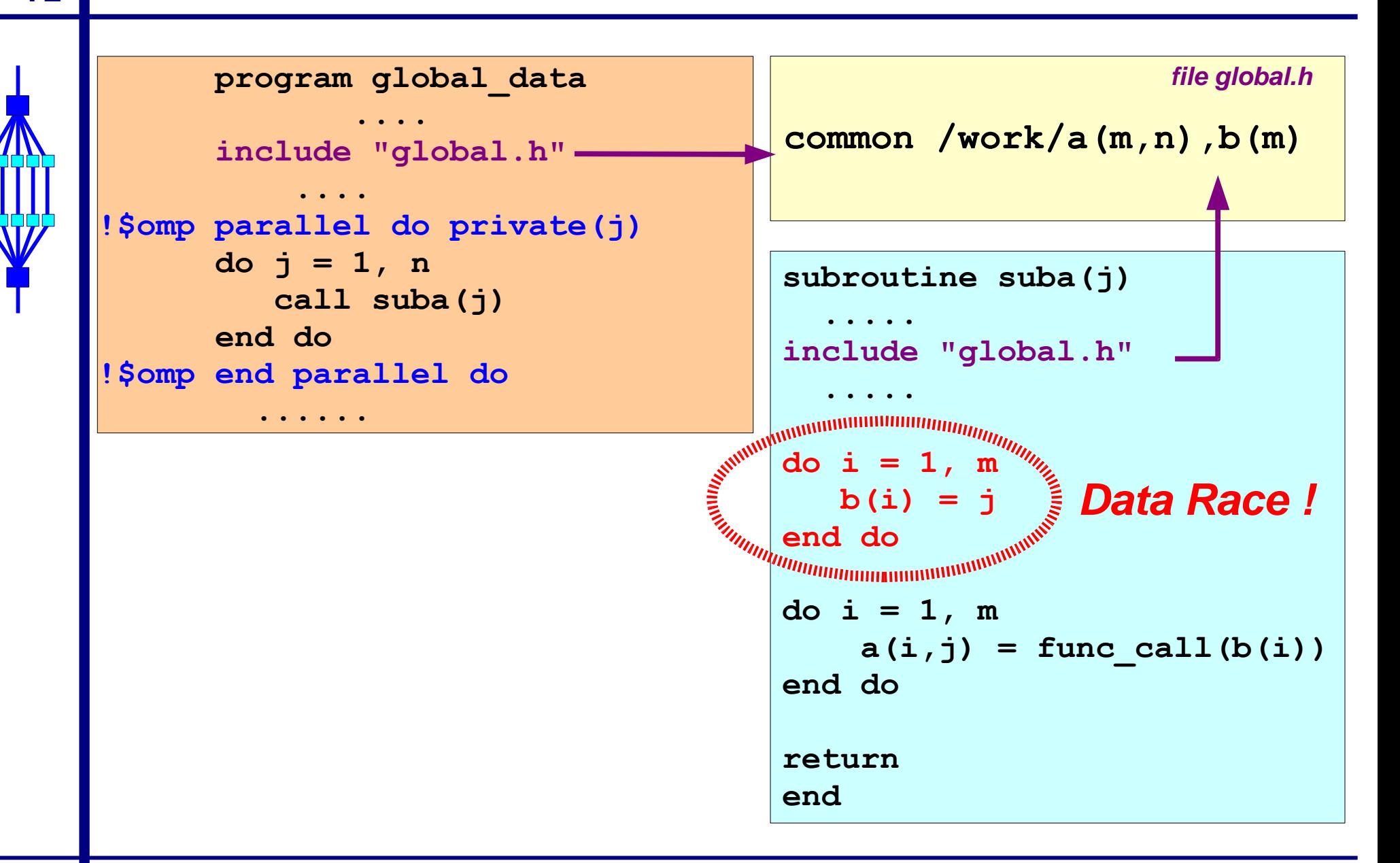

## **Global data - A Data Race!**

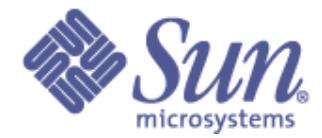

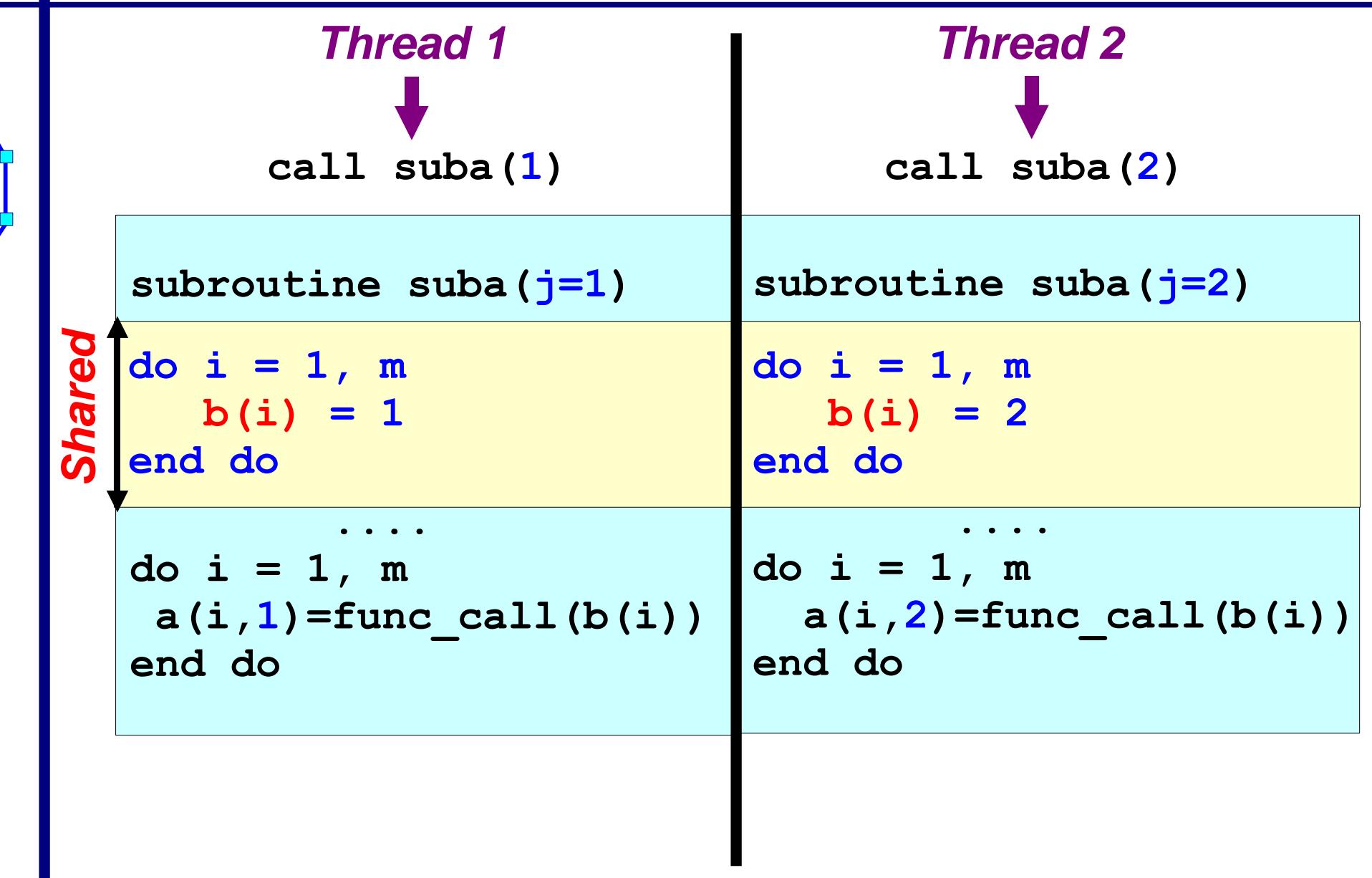

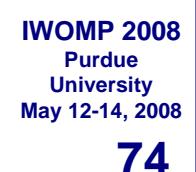

### **Example - Solution**

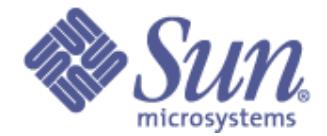

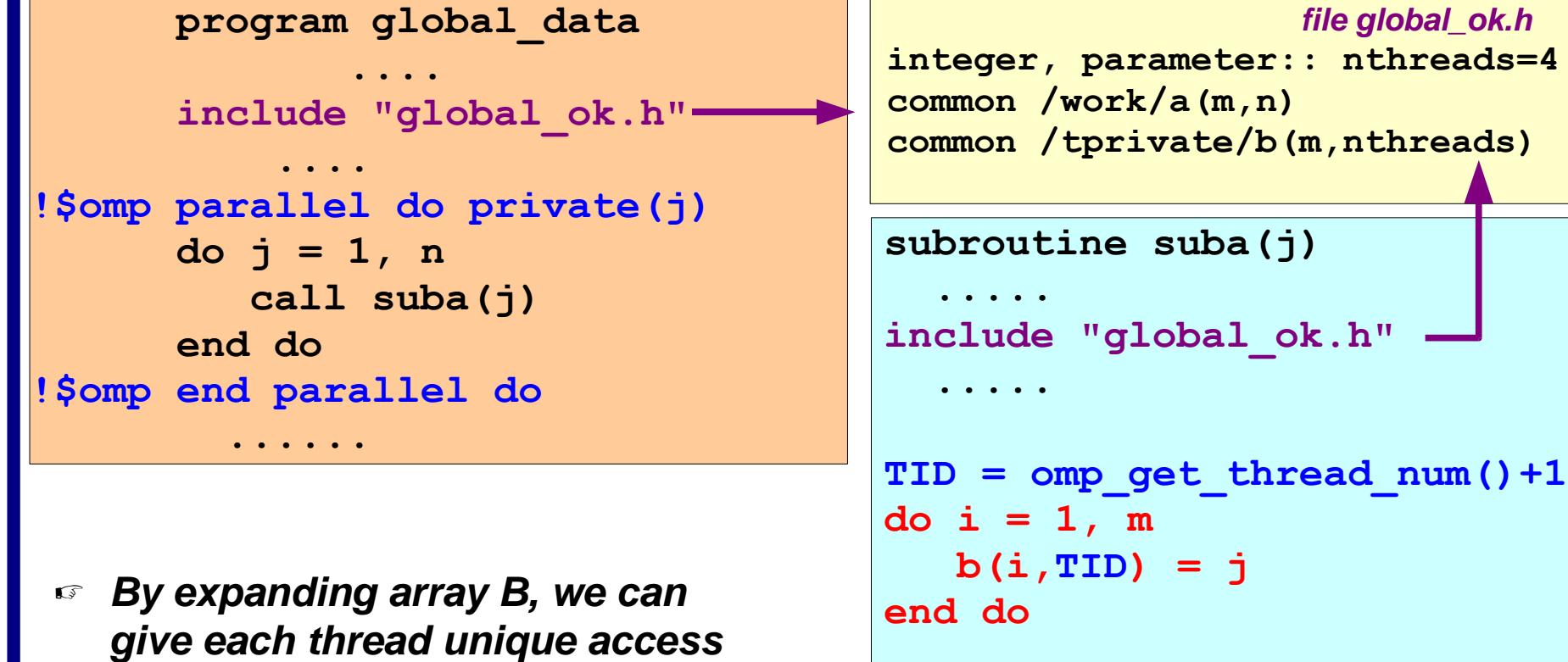

**to it's storage area**

☞ **Note that this can also be done using dynamic memory (allocatable, malloc, ....)**

```
do i = 1, m
    a(i,j)=func_call(b(i,TID))
end do
```
**return end**

### **About global data**

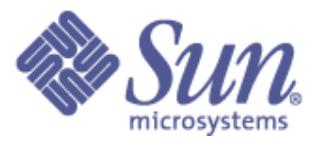

### ❑ **Global data is shared and requires special care**

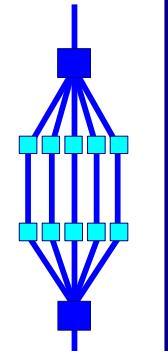

- ❑ **A problem may arise in case multiple threads access the same memory section simultaneously:**
	- **Read-only data is no problem**
	- **Updates have to be checked for race conditions**

❑ **It is your responsibility to deal with this situation**

❑ **In general one can do the following:**

- **Split the global data into a part that is accessed in serial parts only and a part that is accessed in parallel**
- **Manually create thread private copies of the latter**
- **Use the thread ID to access these private copies**

❑ **Alternative: Use OpenMP's threadprivate directive**

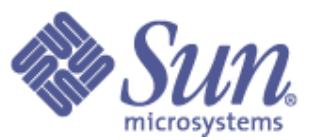

### **The threadprivate directive**

### ❑ **OpenMP's threadprivate directive**

```
!$omp threadprivate (/cb/ [,/cb/] ...)
```
**#pragma omp threadprivate (list)**

❑ **Thread private copies of the designated global variables and common blocks are created**

### ❑ **Several restrictions and rules apply when doing this:**

- **The number of threads has to remain the same for all the parallel regions (i.e. no dynamic threads)**
- **Initial data is undefined, unless copyin is used**
- □ Check the documentation when using threadprivate !

● **......**

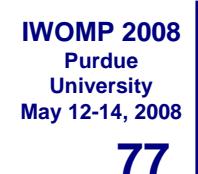

### **Example - Solution 2**

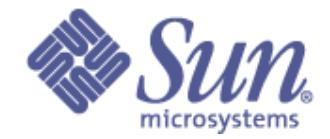

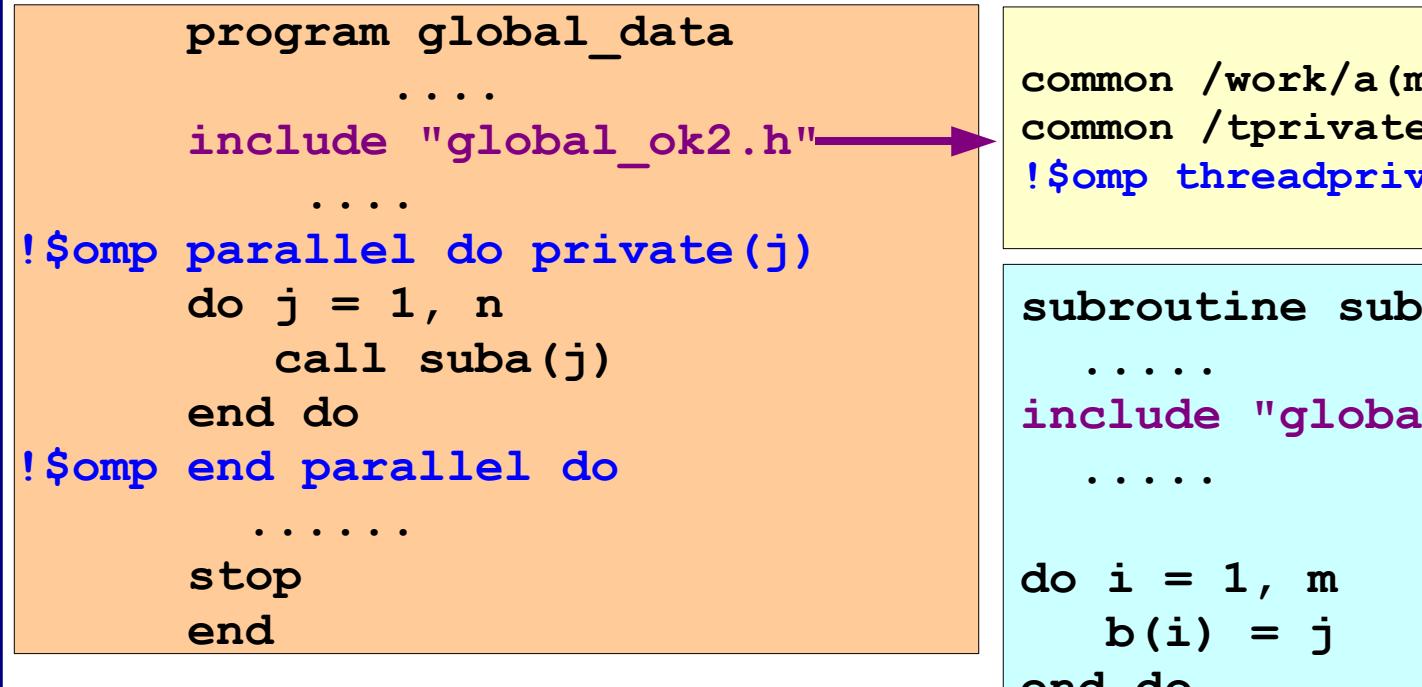

- ☞ **The compiler creates thread private copies of array B, to give each thread unique access to it's storage area**
- ☞ **Note that the number of copies is automatically adjusted to the number of threads**

```
c n, n)
                    \frac{e}{b}(m)
                    rate(/tprivate/)
                    a(j)
                    include "global_ok2.h"
end do
do i = 1, m
    a(i,j) = func call(b(i))
end do
return
end
                       file global_ok2.h
```
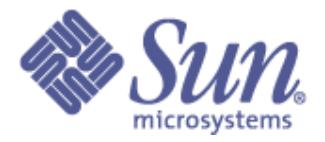

#### **78 May 12-14, 2008 The copyin clause**

### **copyin (list)**

- ✔ **Applies to THREADPRIVATE common blocks only**
- ✔ **At the start of the parallel region, data of the master thread is copied to the thread private copies**

### **Example:**

```
 common /cblock/velocity
       common /fields/xfield, yfield, zfield
! create thread private common blocks
!$omp threadprivate (/cblock/, /fields/)
!$omp parallel &
!$omp default (private) &
!$omp copyin ( /cblock/, zfield )
```
**IWOMP 2008 Purdue University**

#### **79 IWOMP 2008 May 12-14, 2008 Wrap-up OpenMP 2.5**

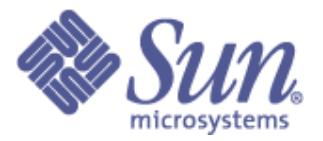

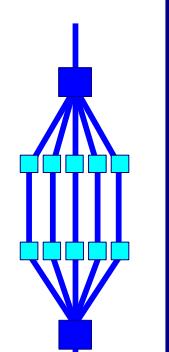

**Purdue University**

- ❑ **OpenMP provides for a small, but yet powerful, programming model**
- ❑ **It can be used on a shared memory system of any size**
	- **This includes a single socket multicore system**
- ❑ **Compilers with OpenMP support are widely available**

❑ **OpenMP 3.0 (briefly covered later):**

- **Extends the language with the tasking model**
	- ✔ **This allows to parallelize less regular constructs** ✔ **Adds tremendous flexibility**
- **Various additional features introduced**
- **Addresses several gaps in OpenMP 2.5**

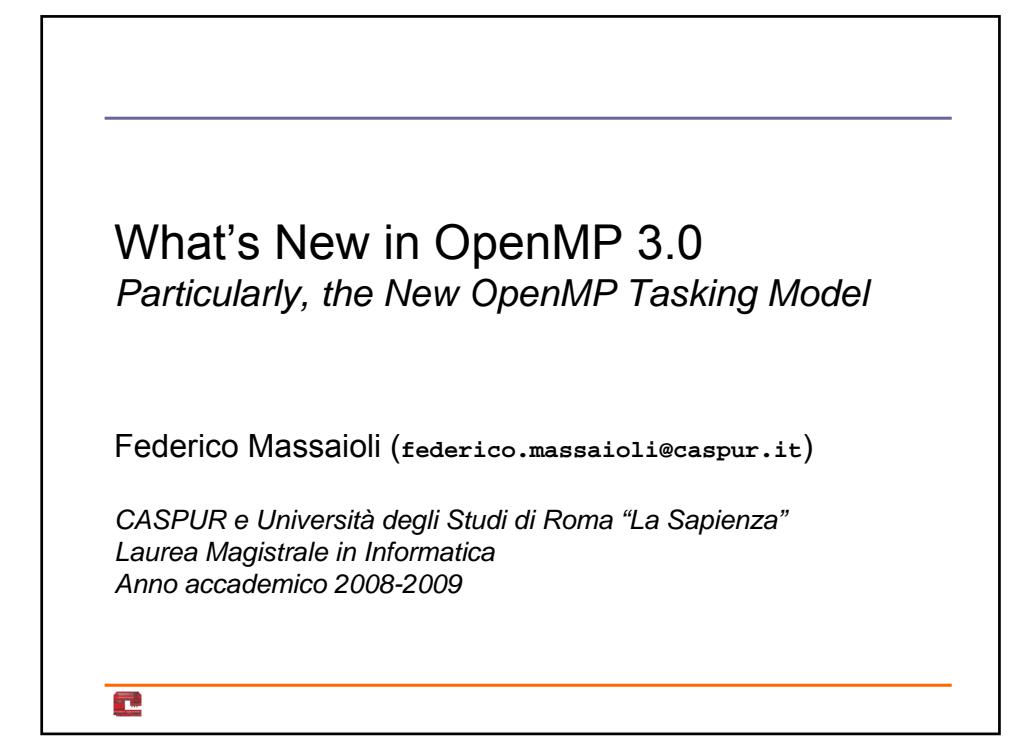

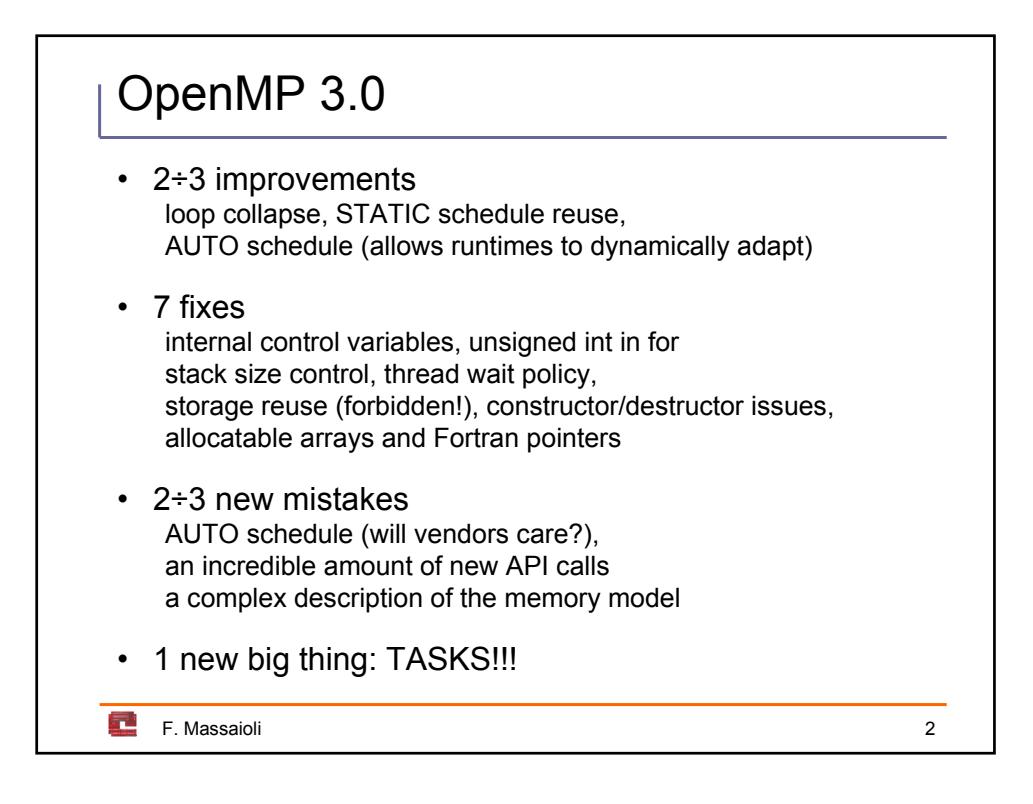

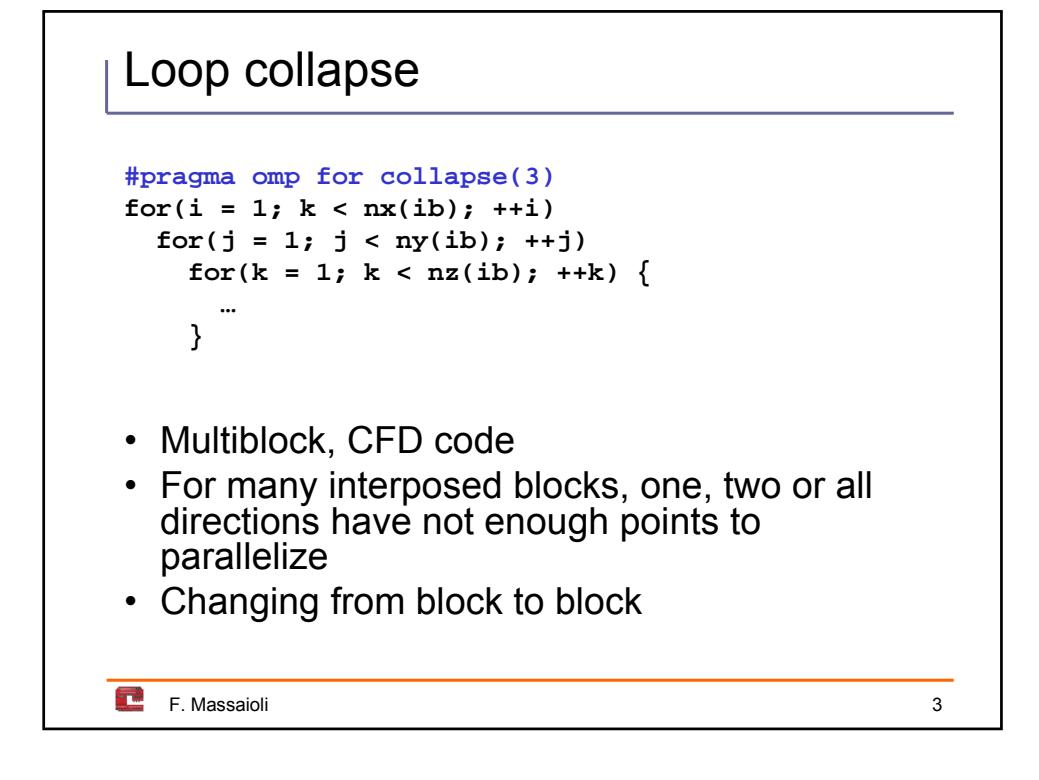

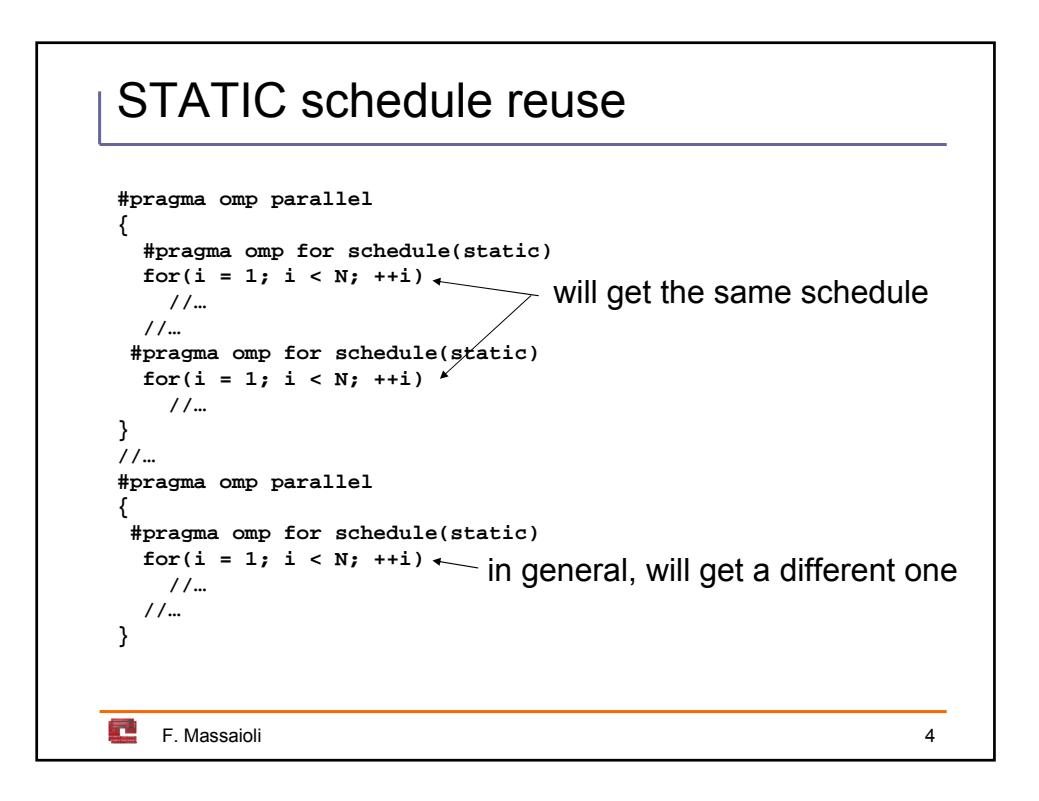

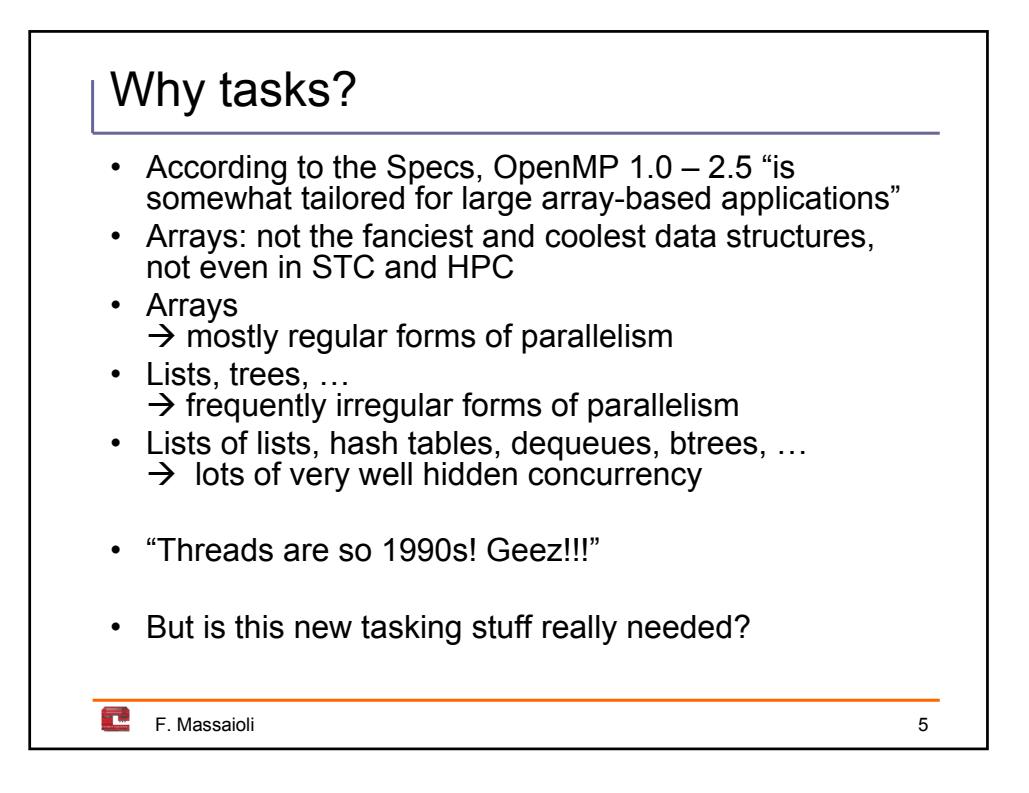

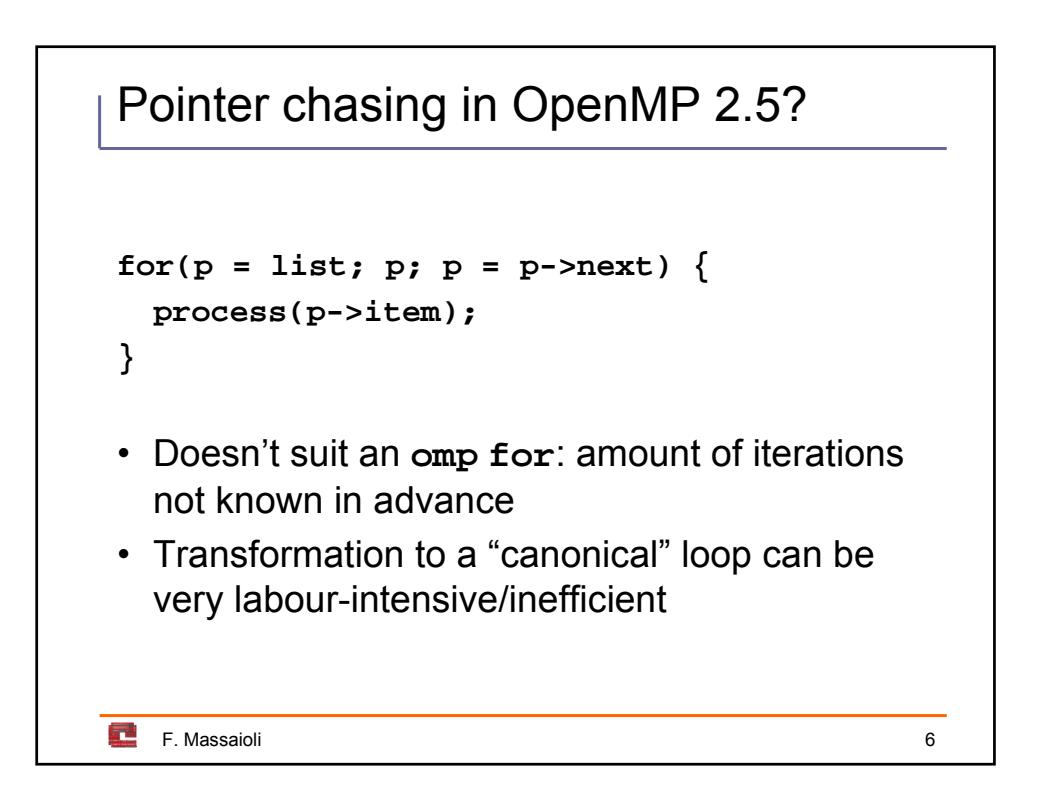

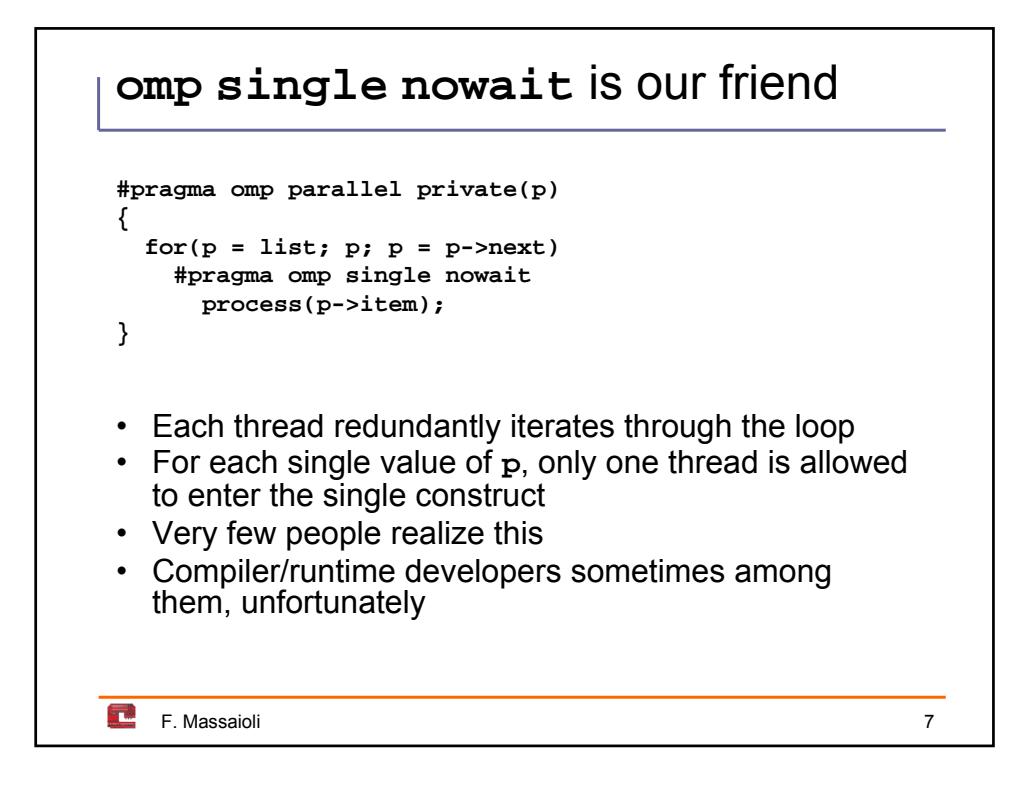

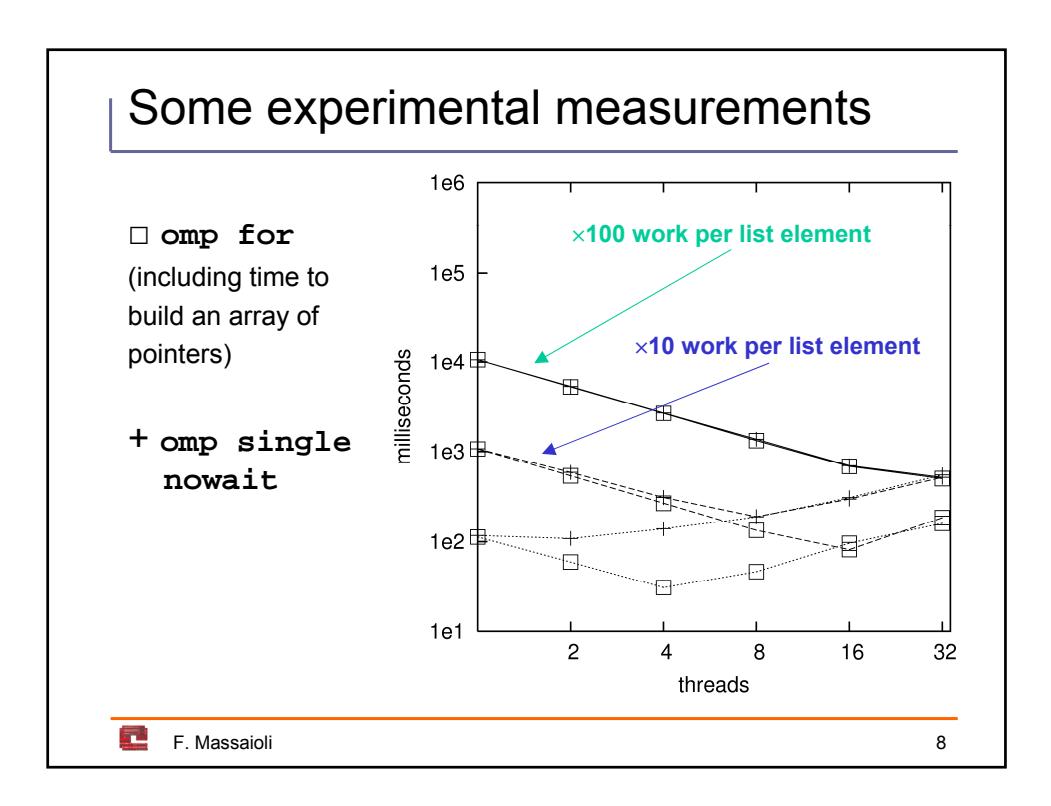

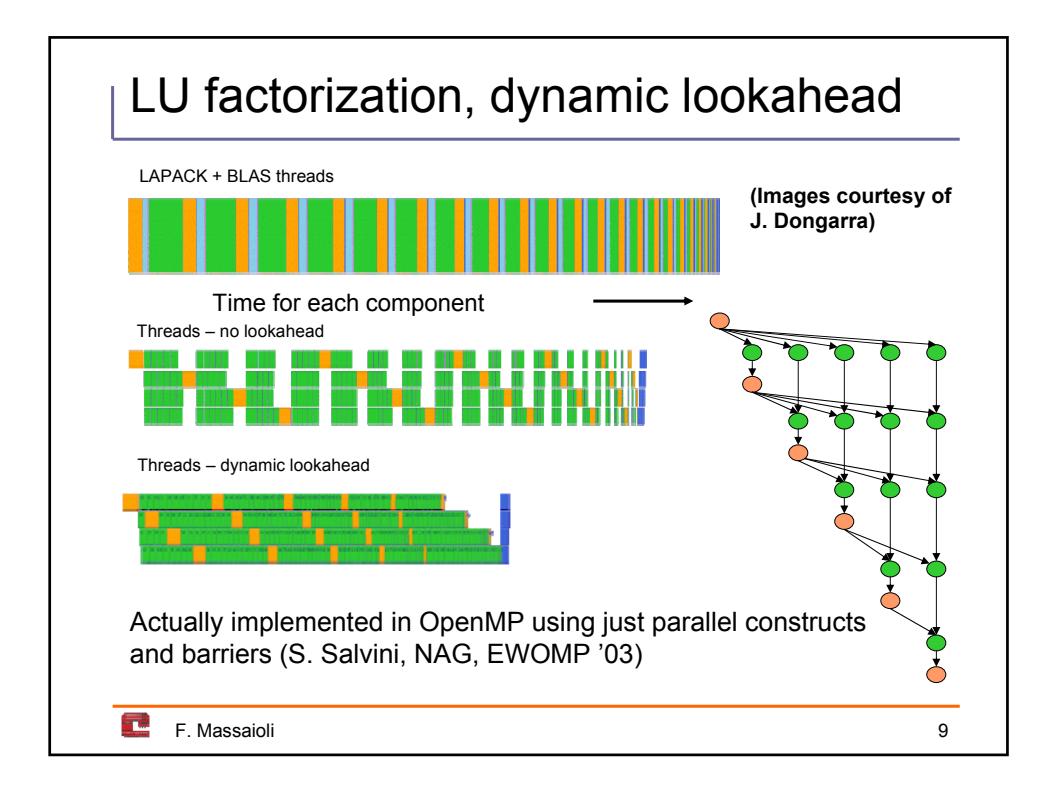

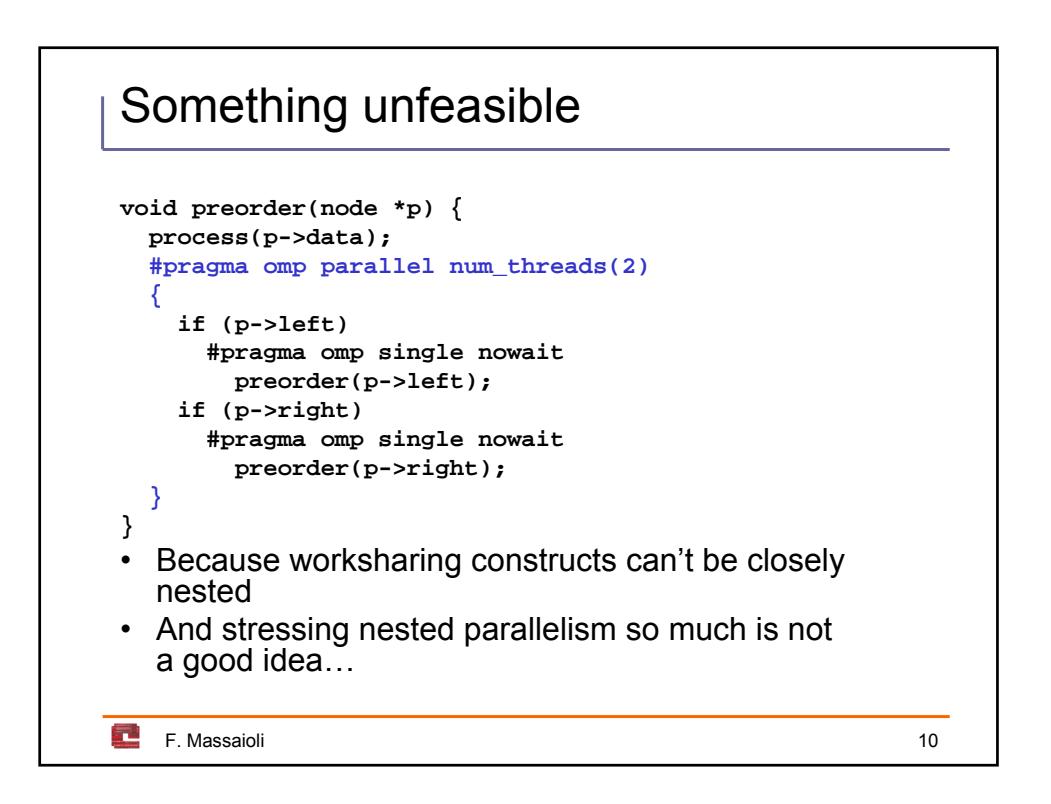

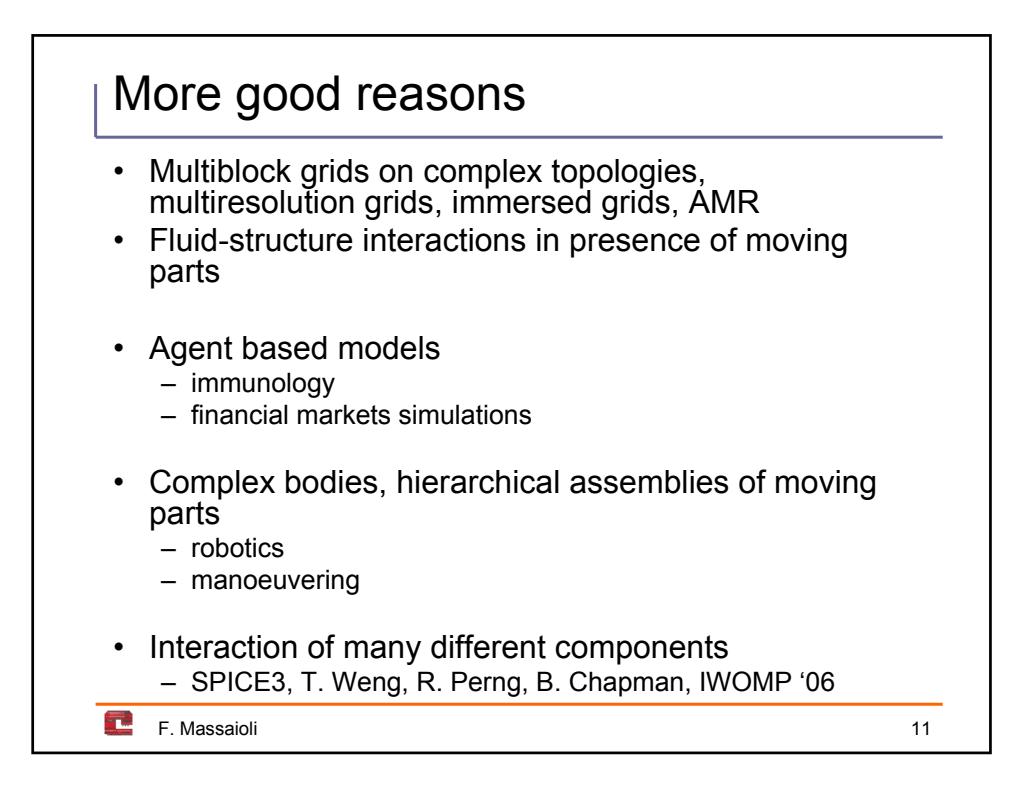

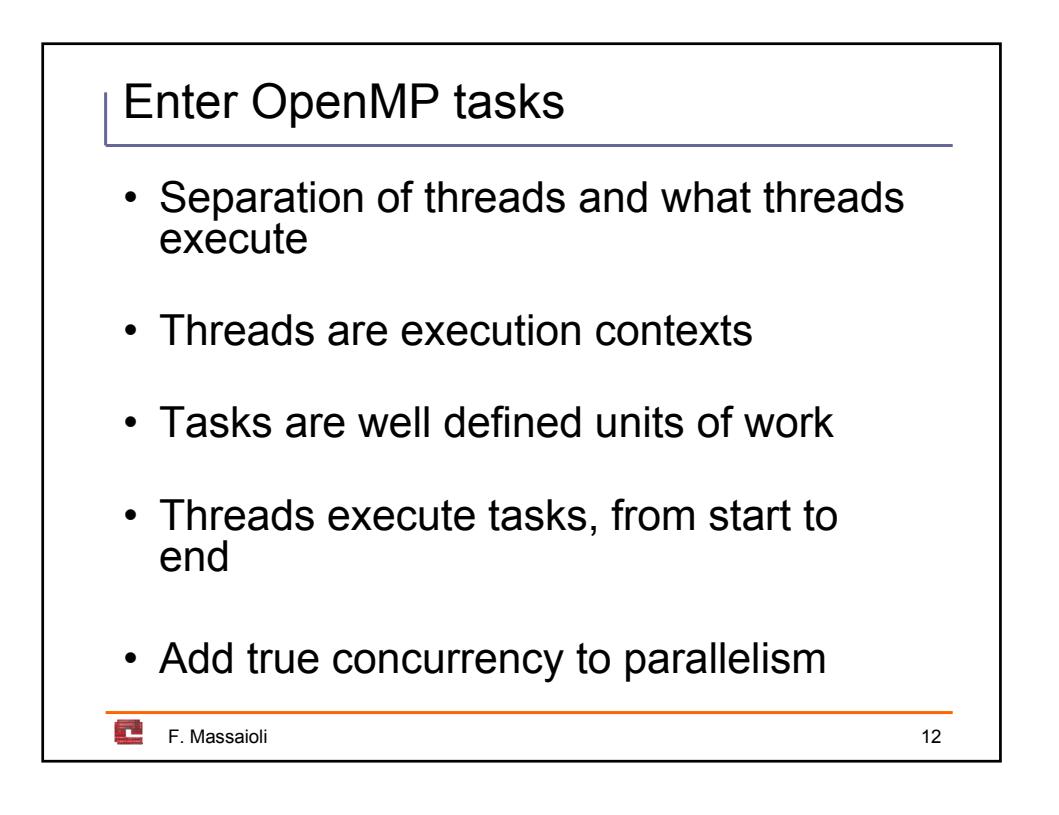

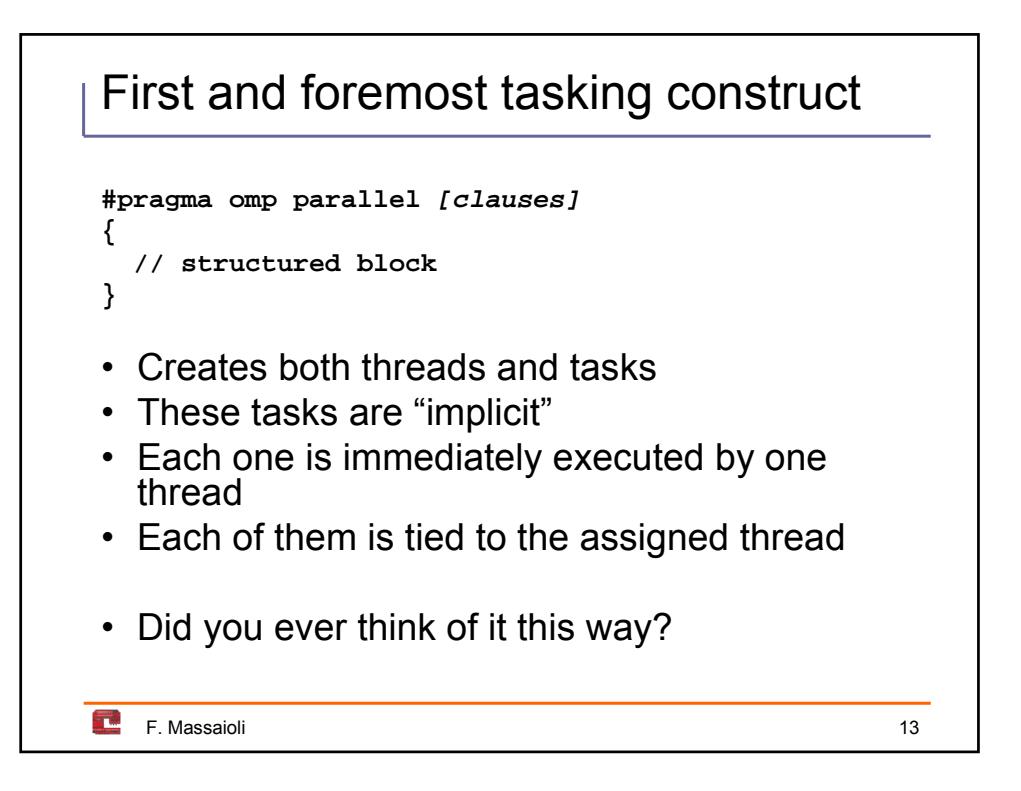

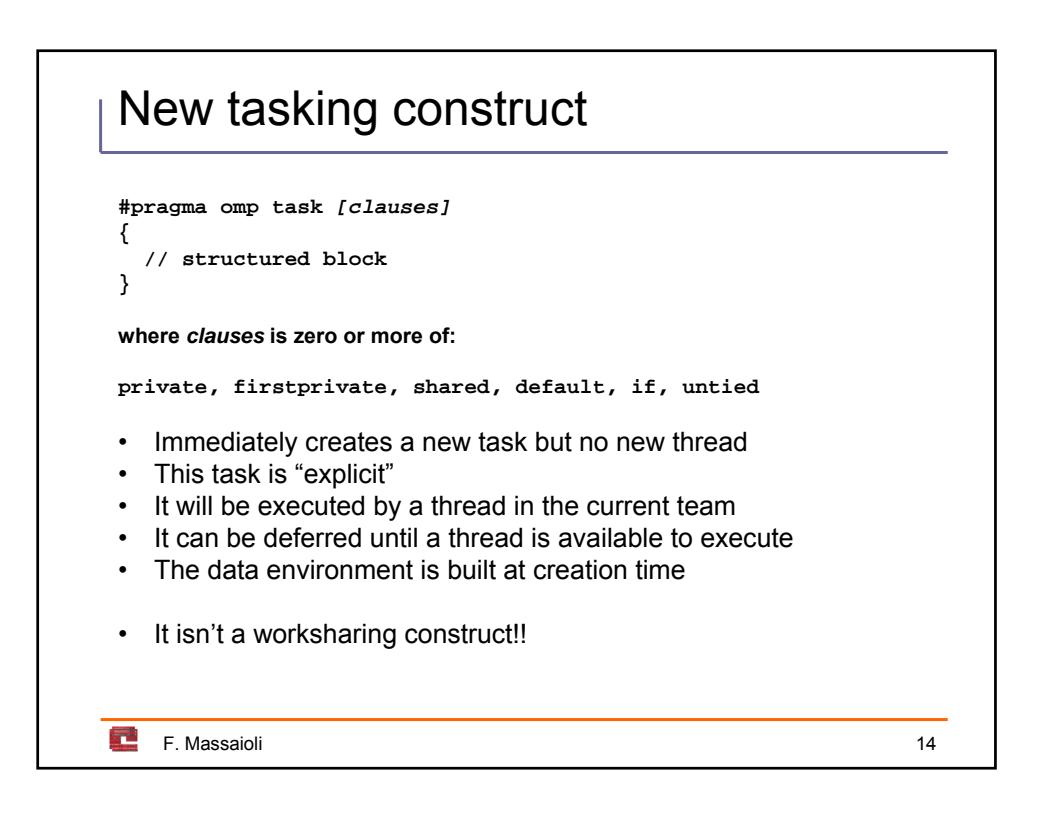

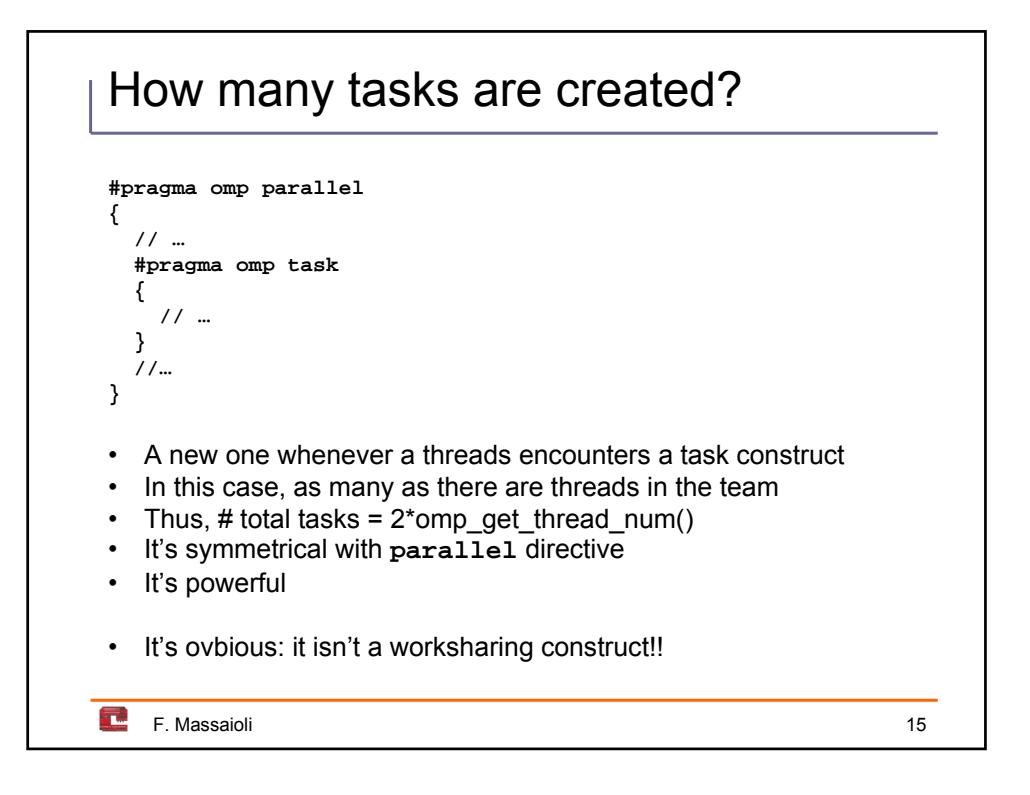

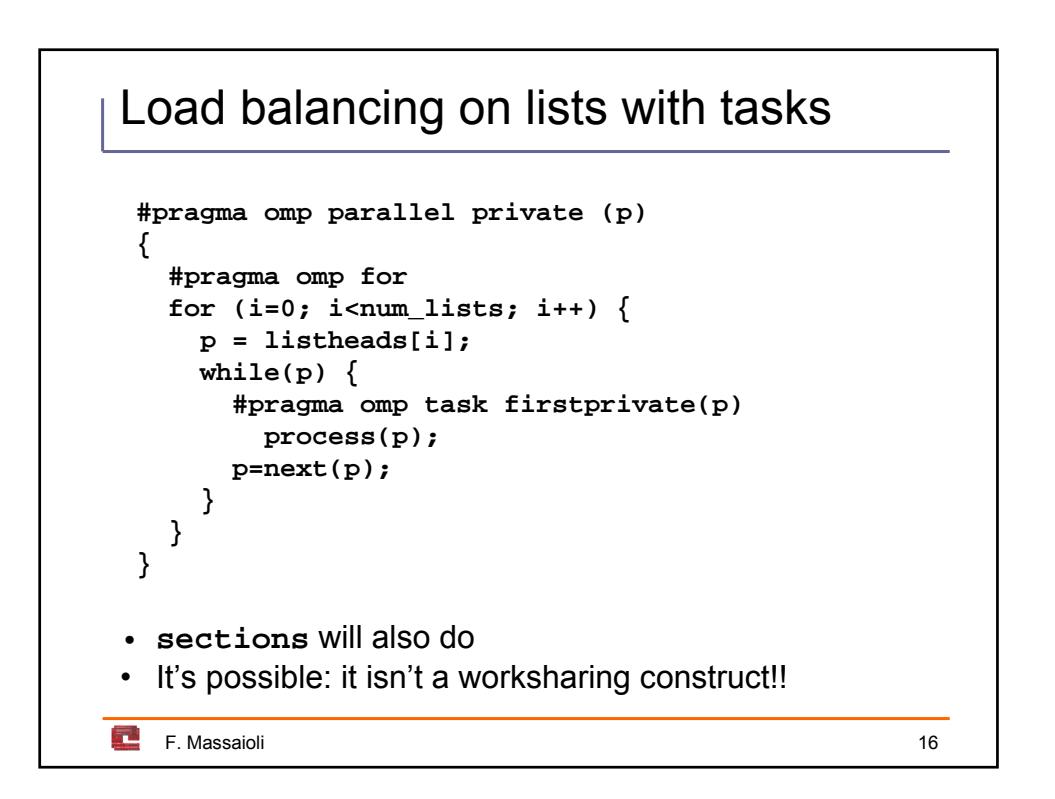

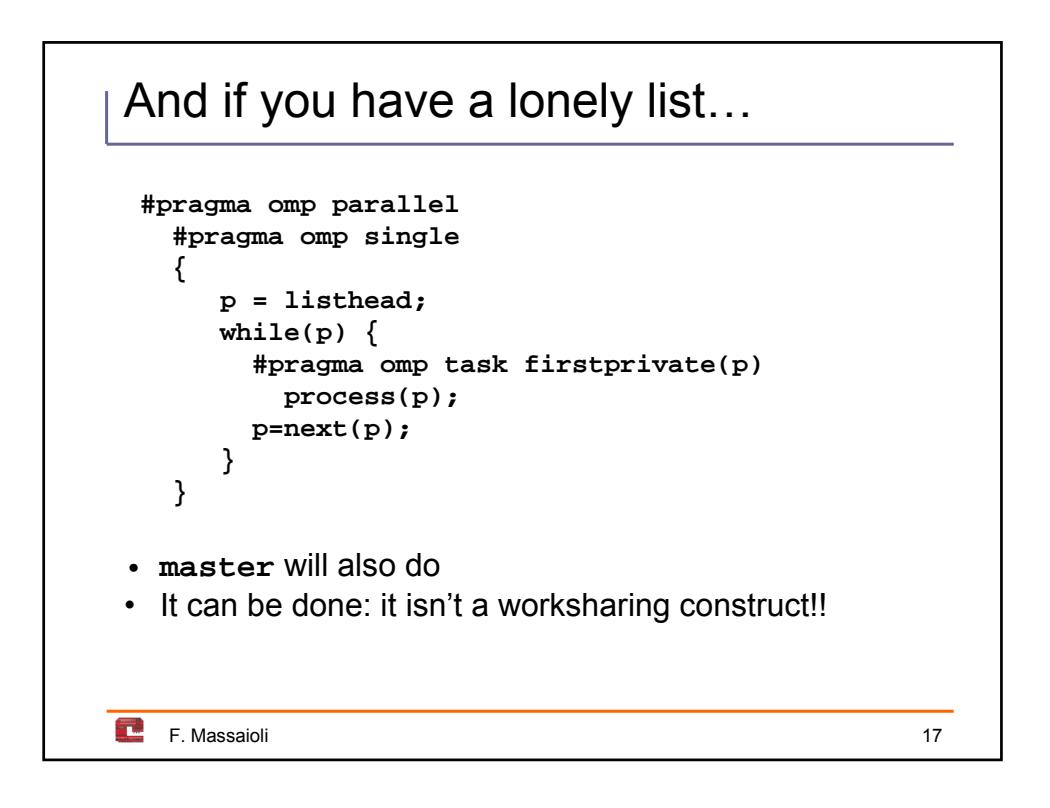

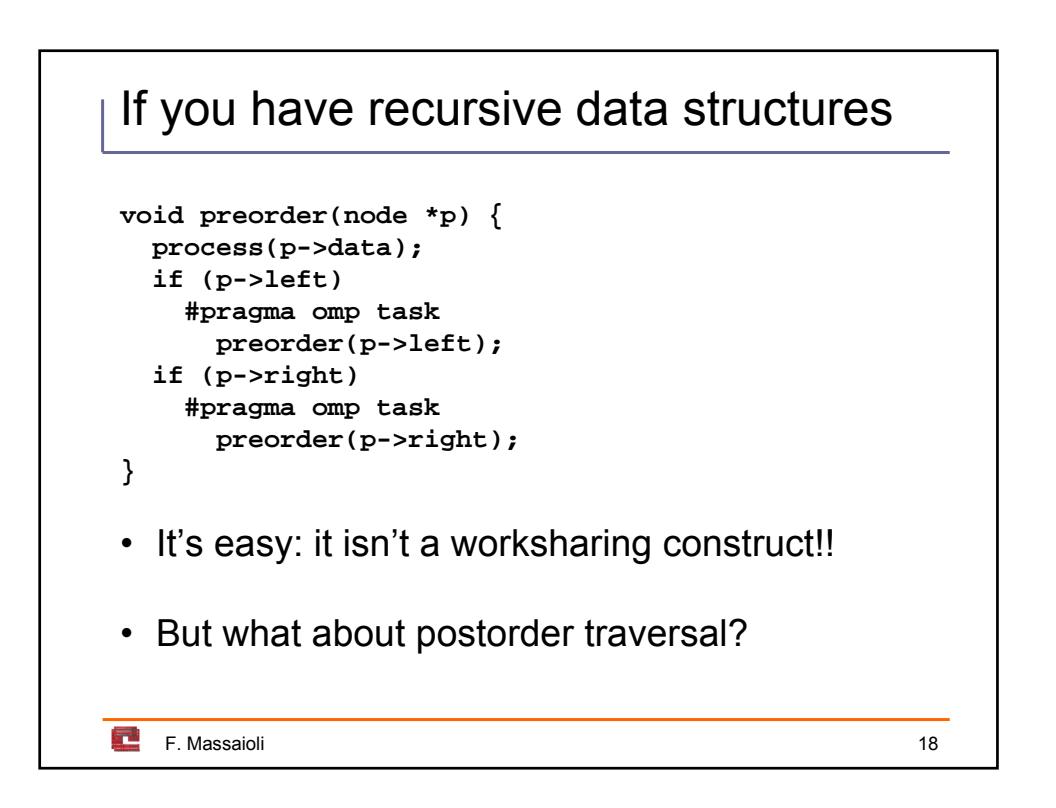

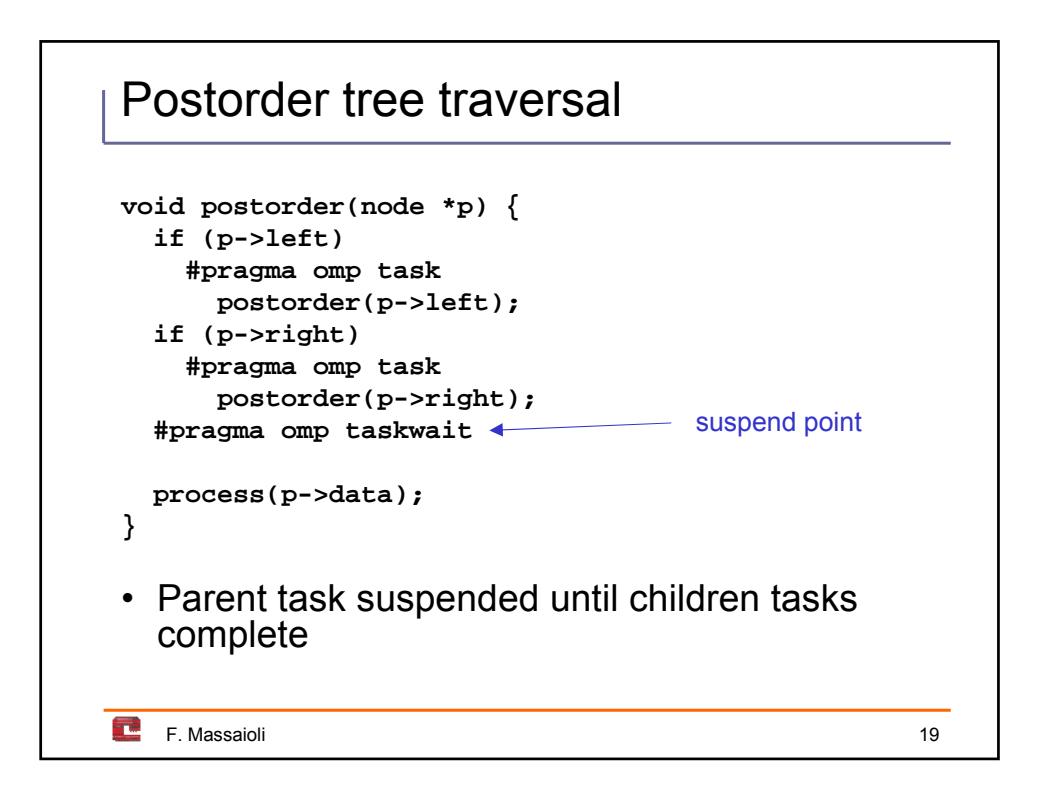

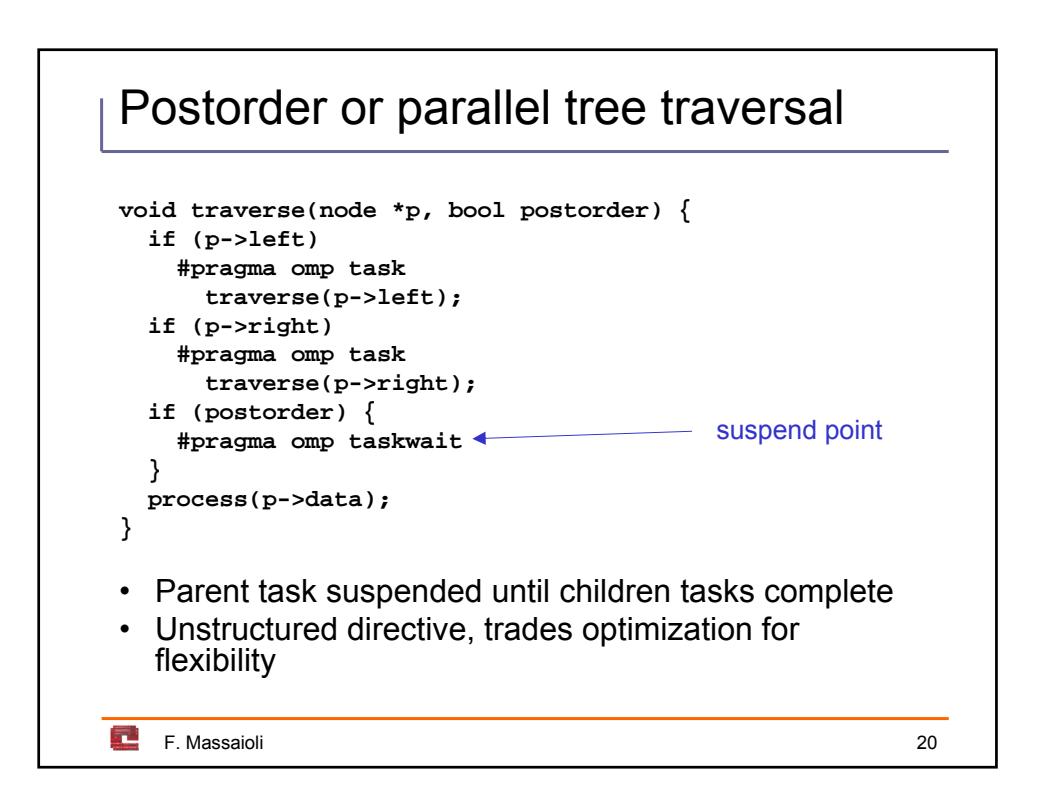

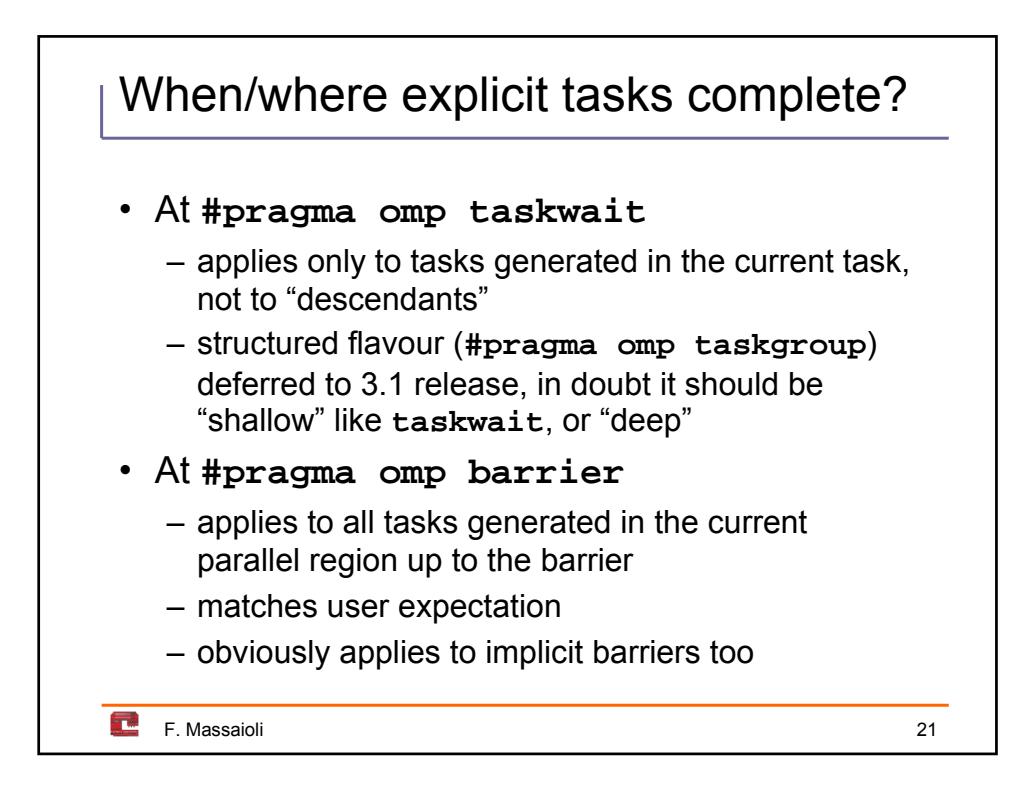

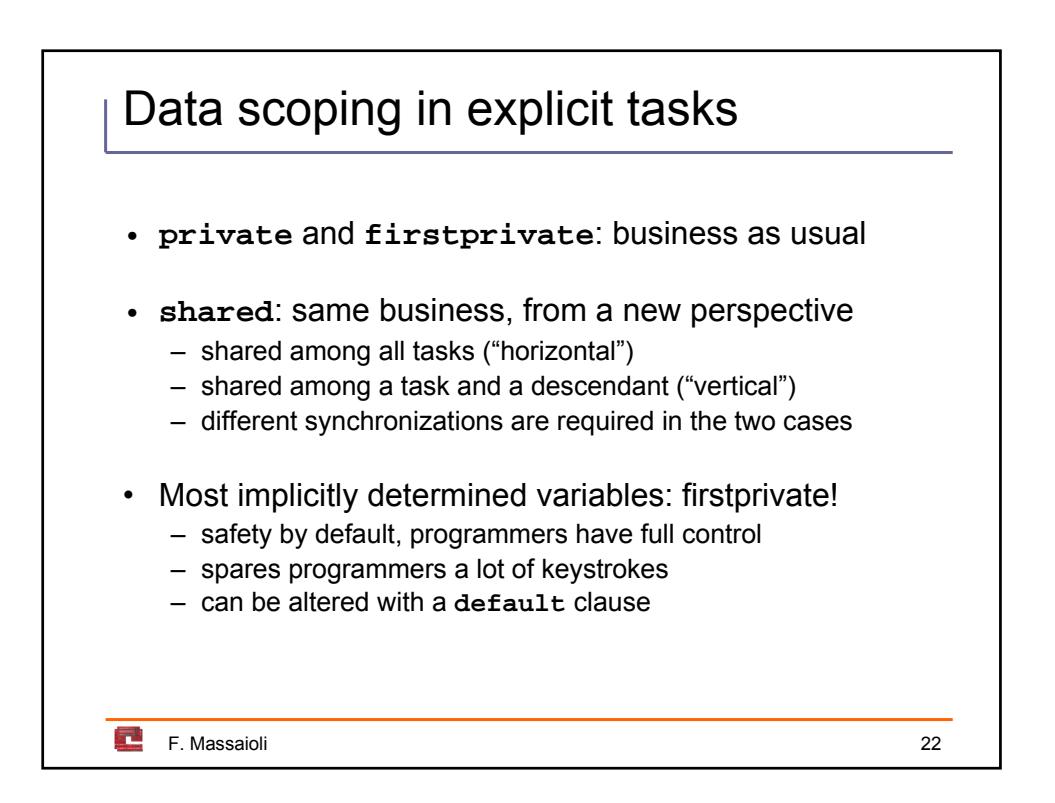

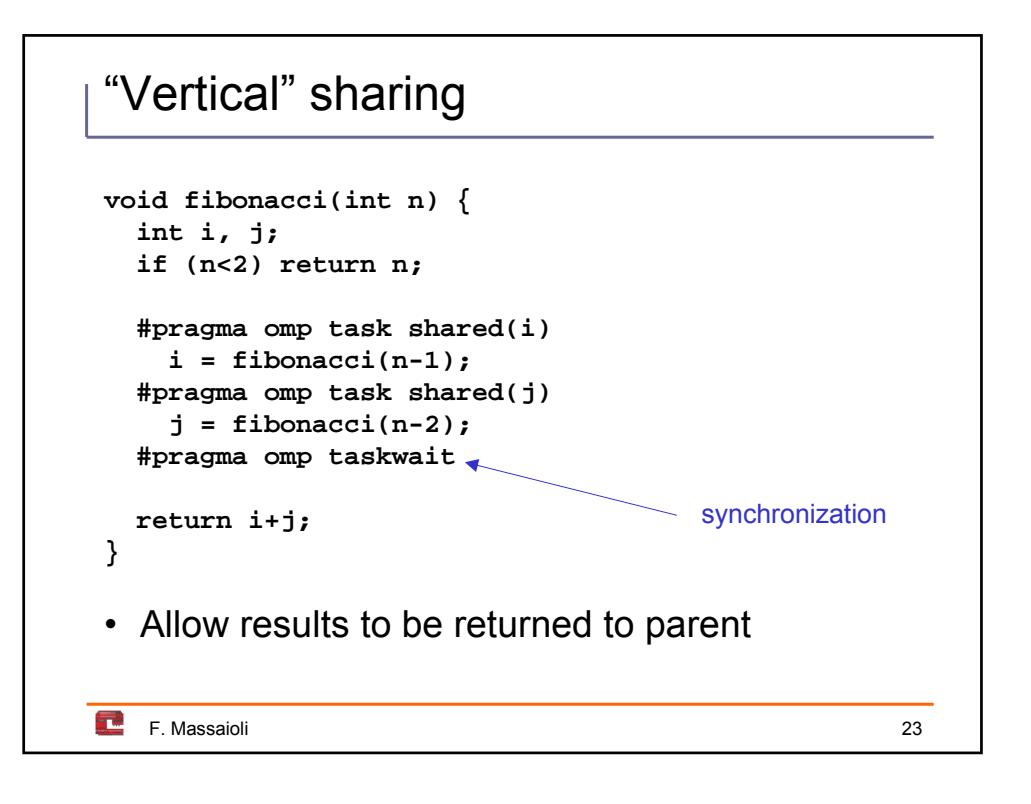

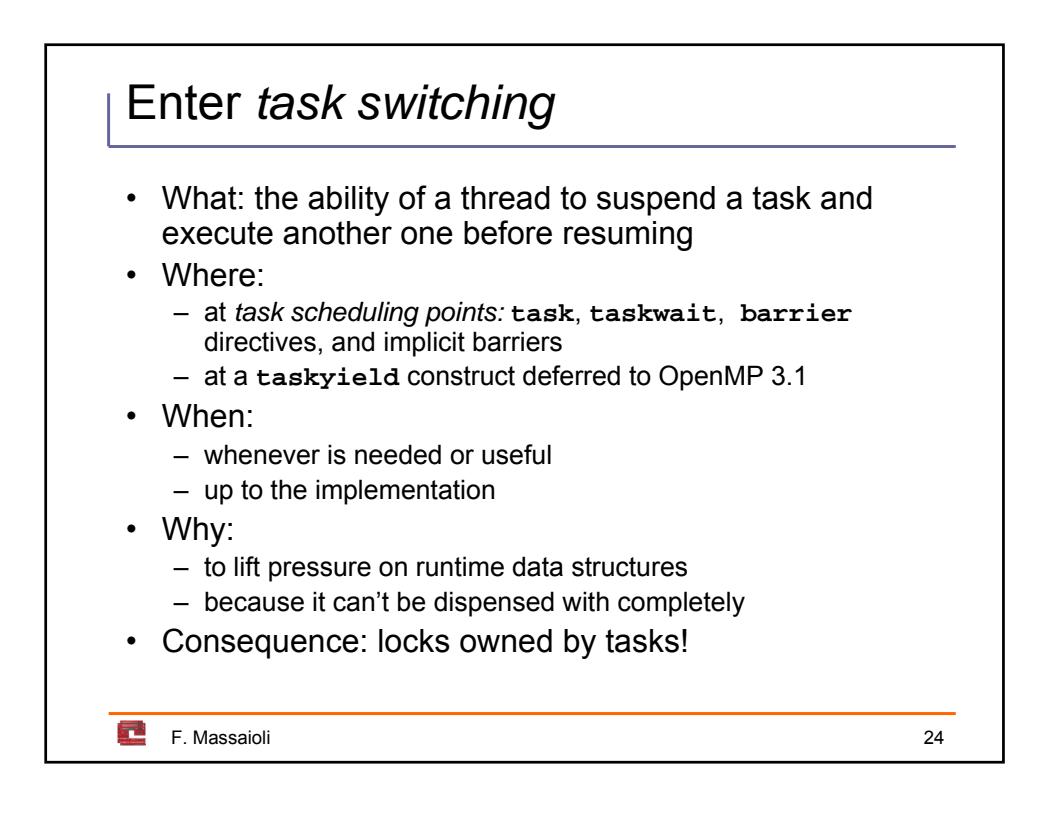

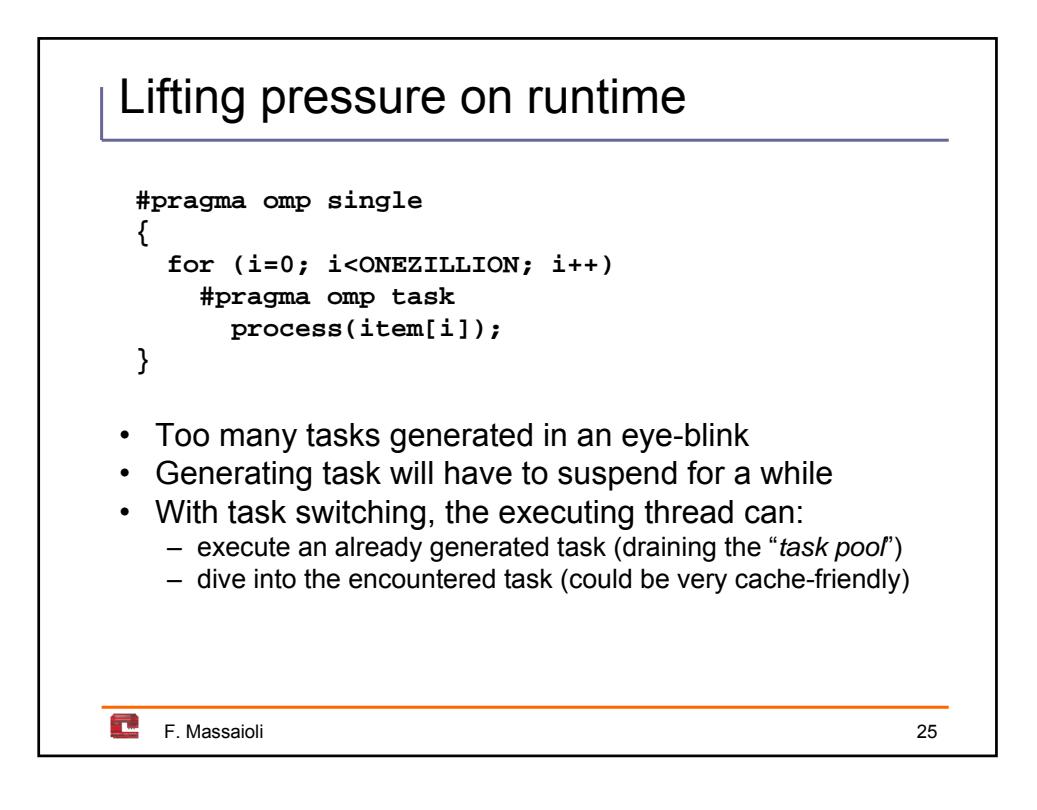

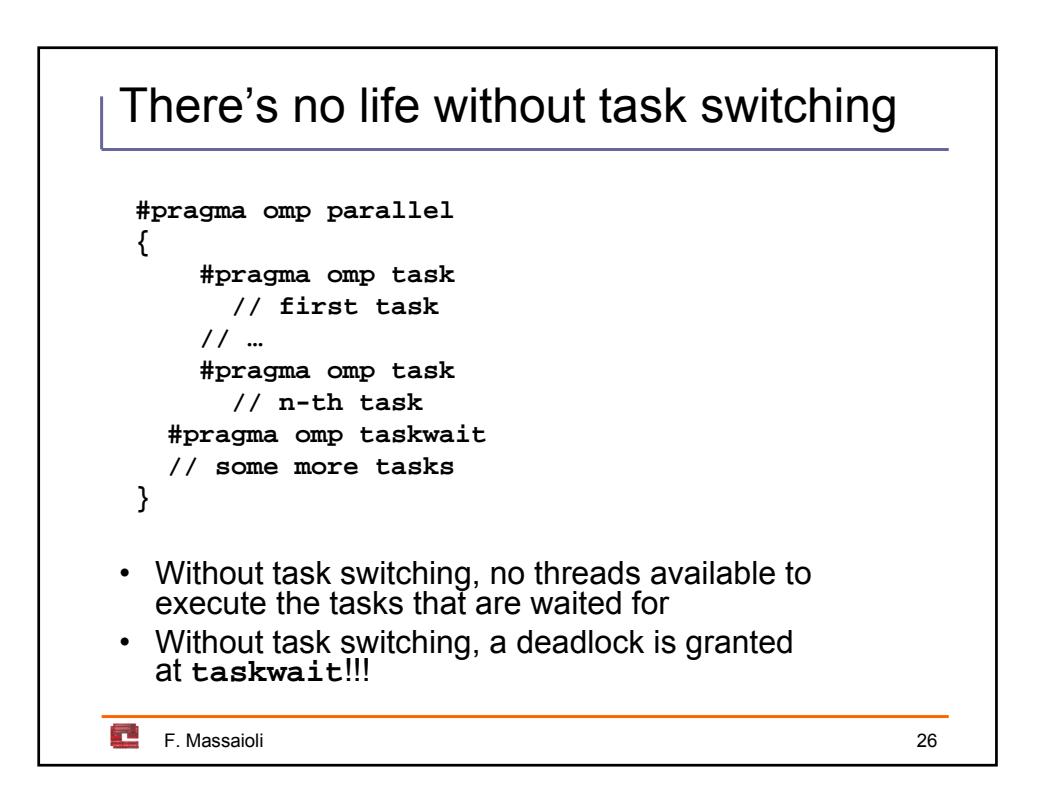

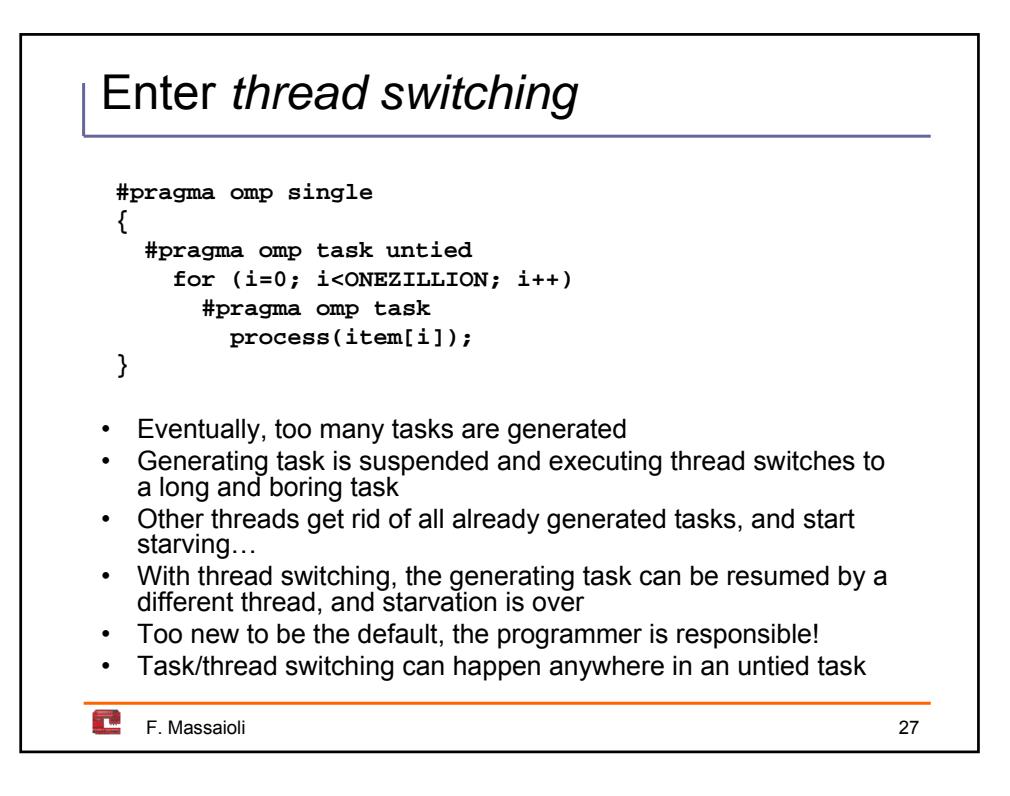

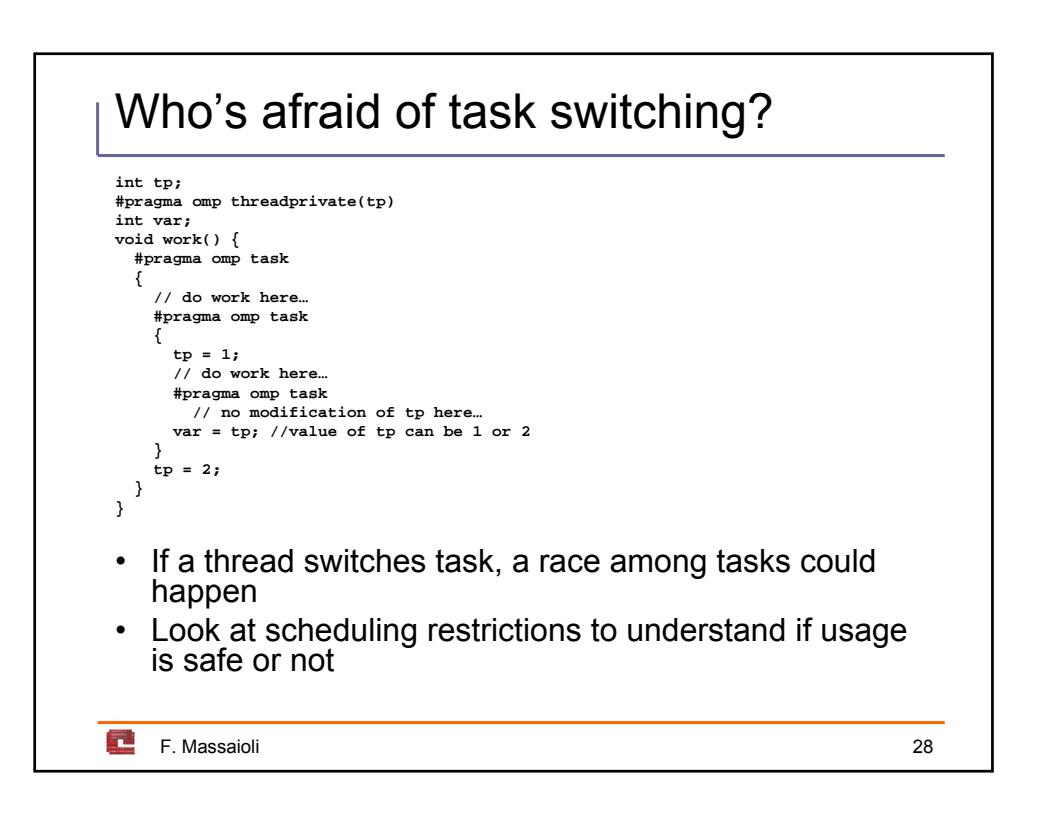

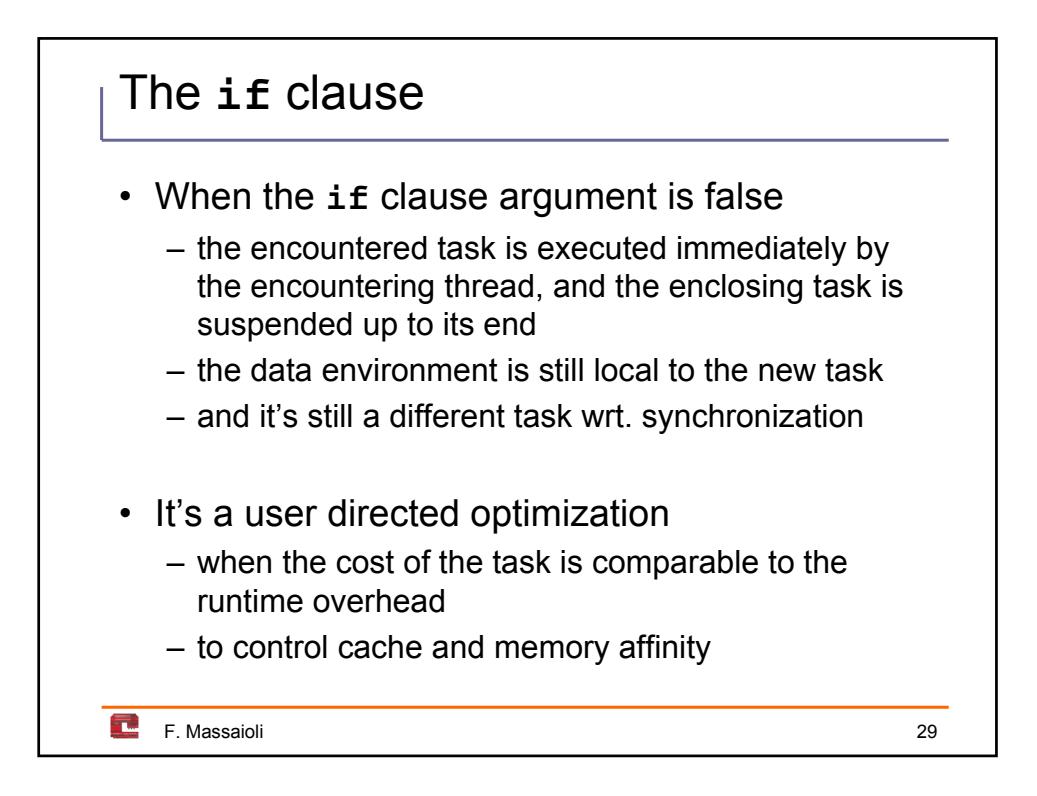

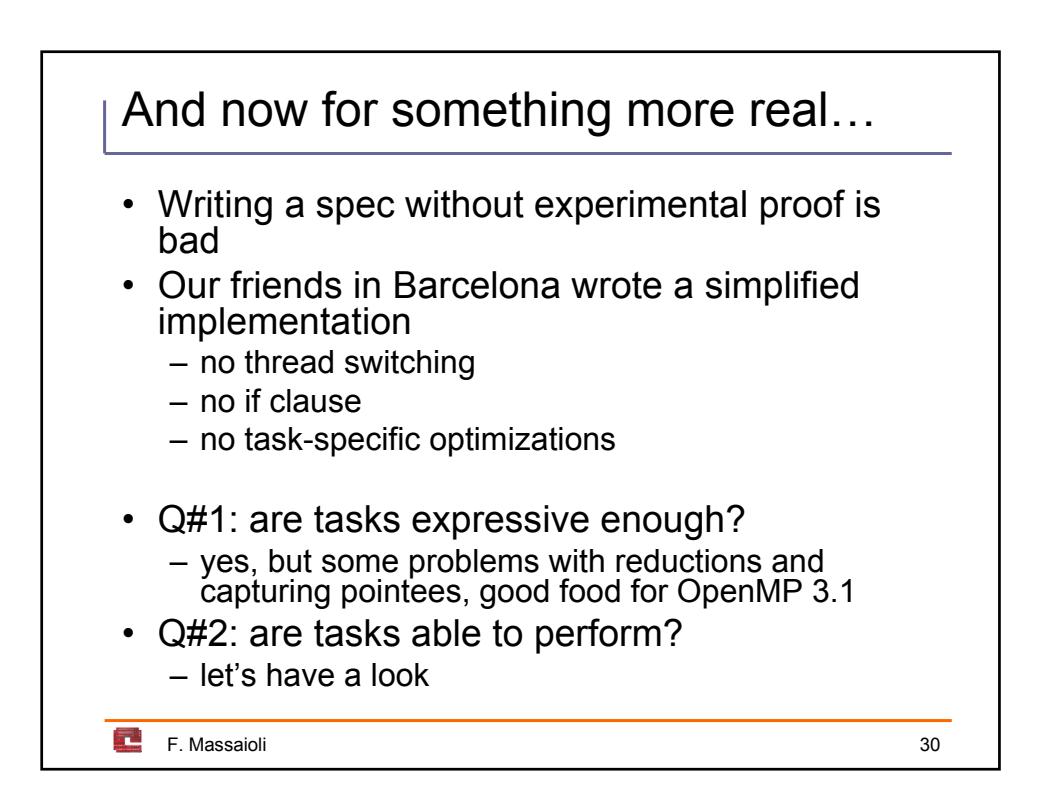

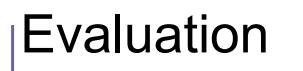

- Run on a SGI Altix 4700 with 128 procs
- Comparison between:
	- Worksharing version (using icc)
	- Nested version (using icc)
	- OpenMp tasks (using mcc+icc)
	- Intel Taskqueues (using icc)
	- Cilk (uses gcc)
- Baseline for speedups is serial time

LCPC'07, October 11th 2007 F. Massaioli 31

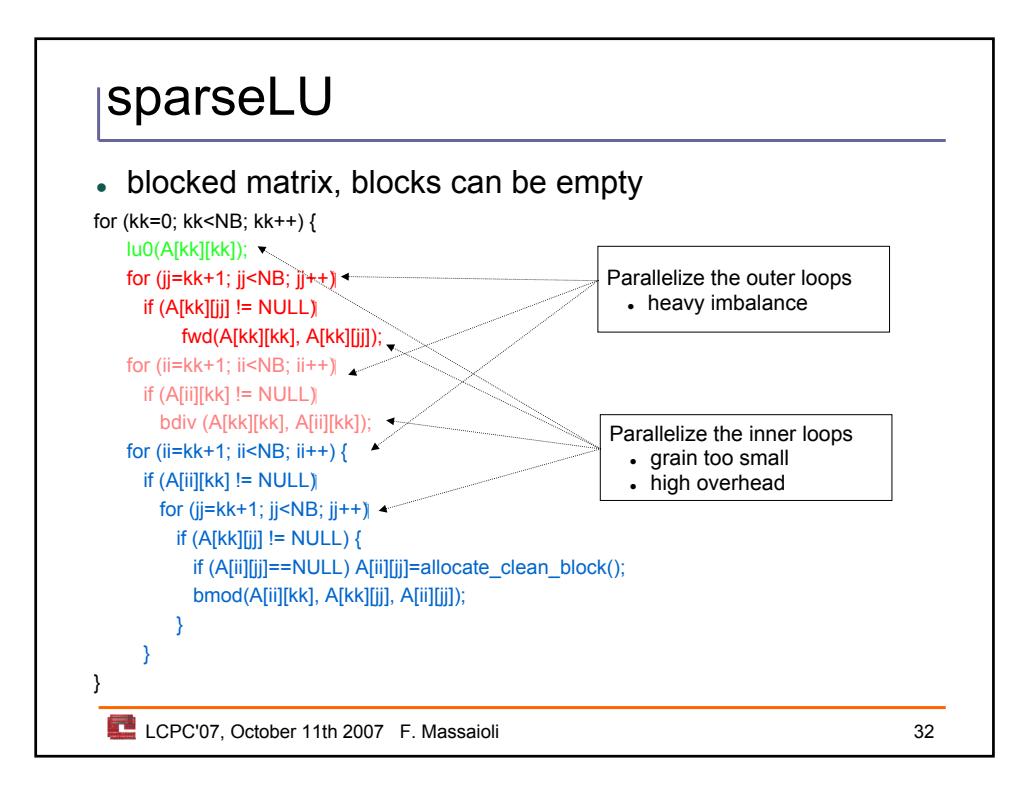

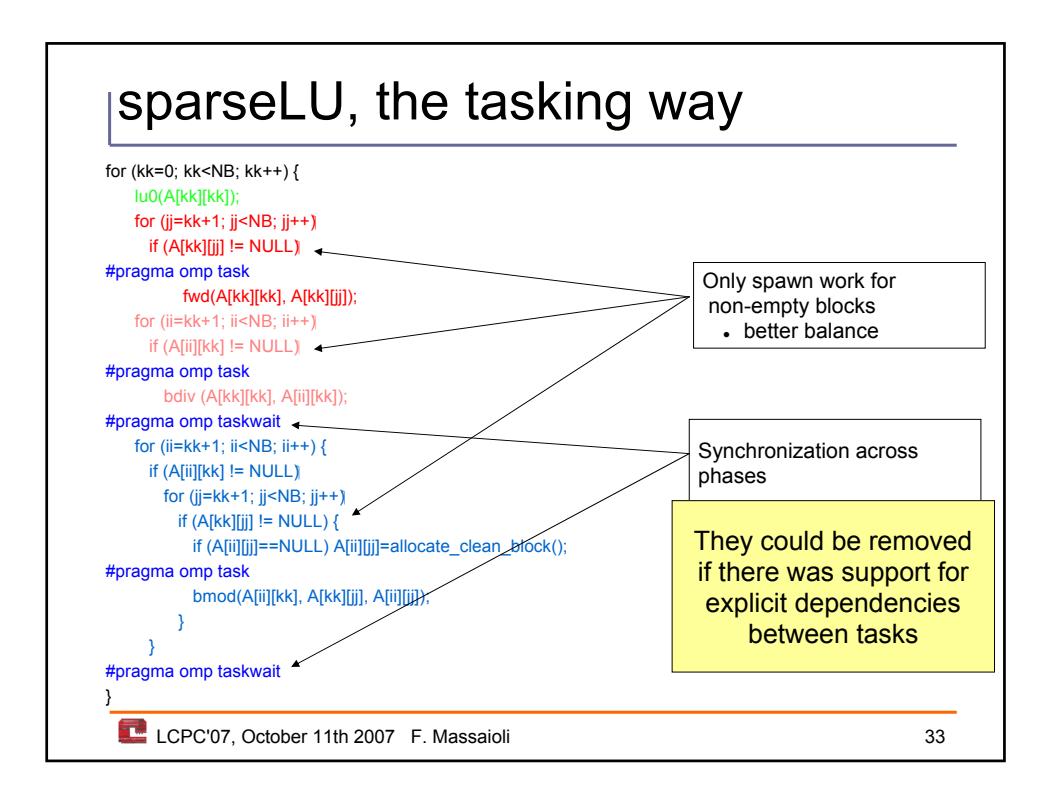

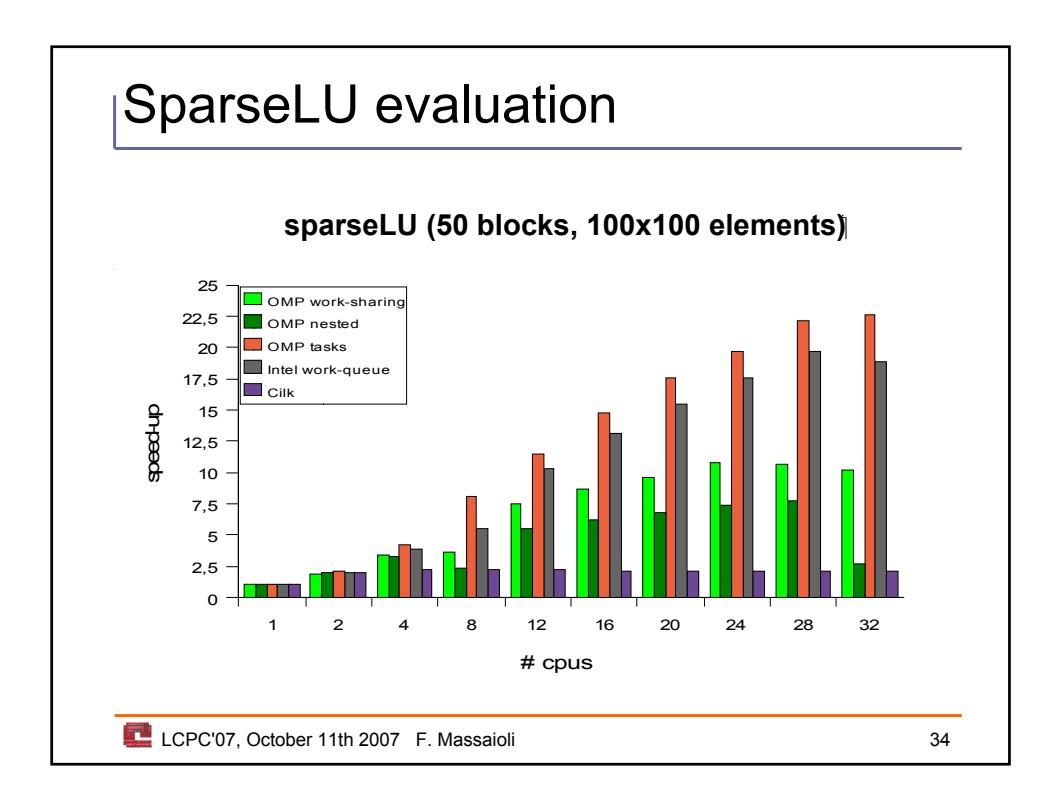
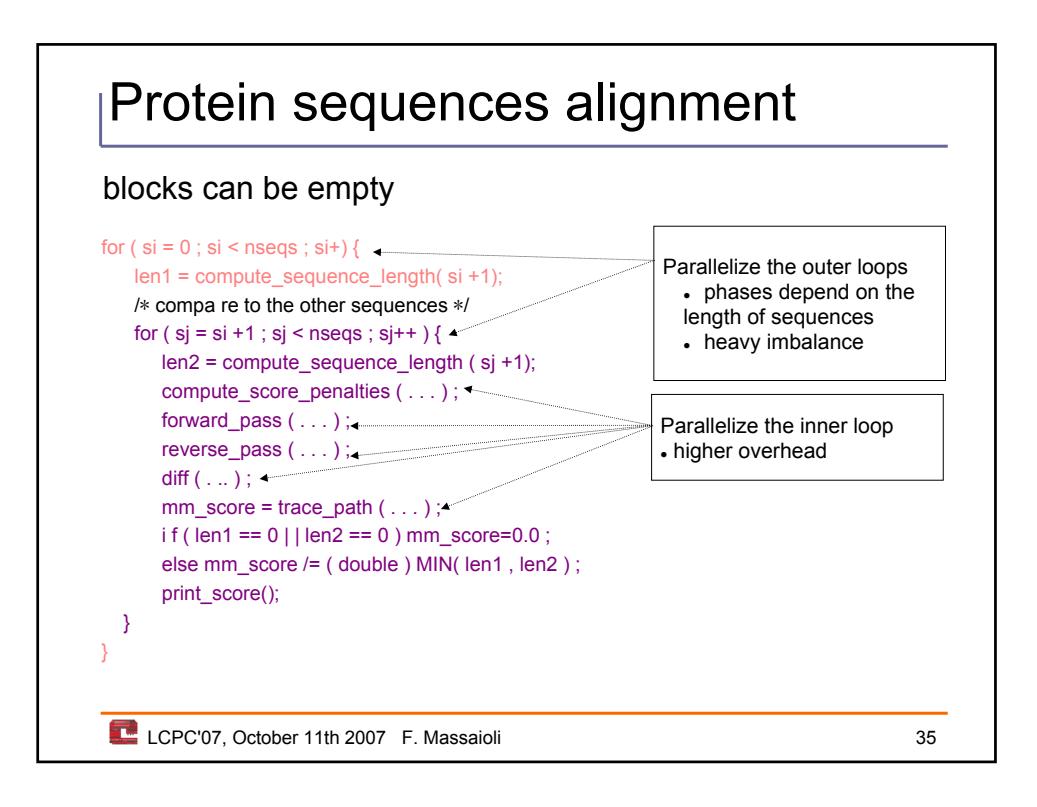

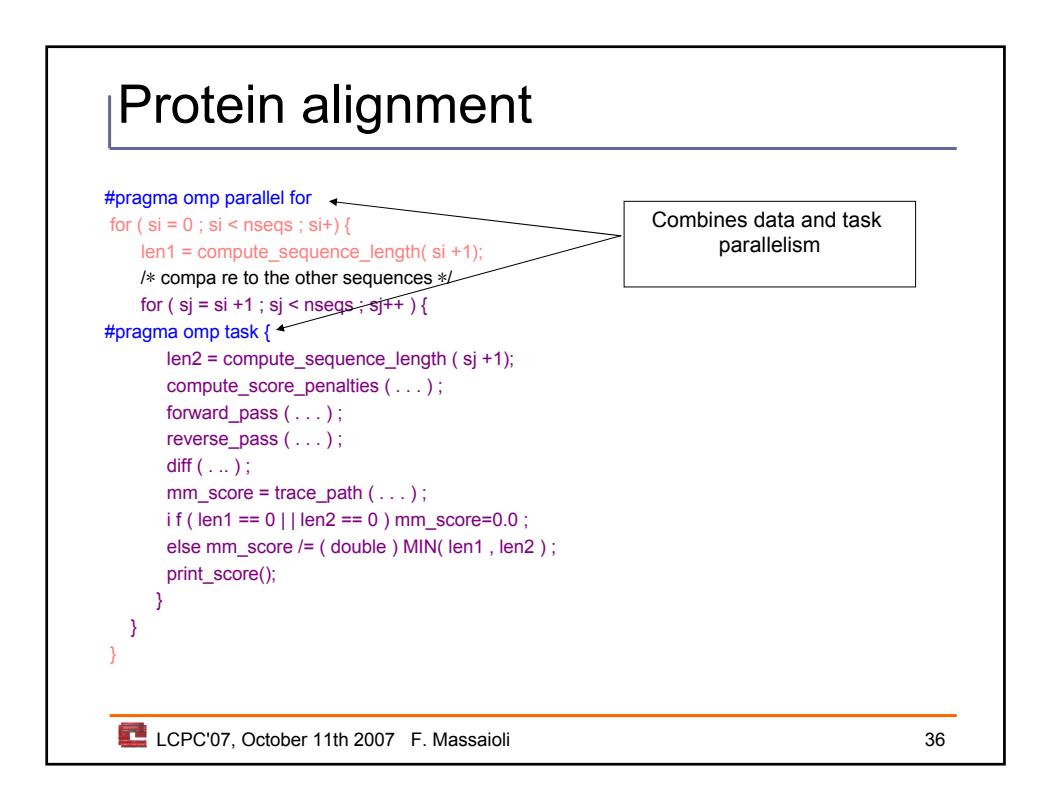

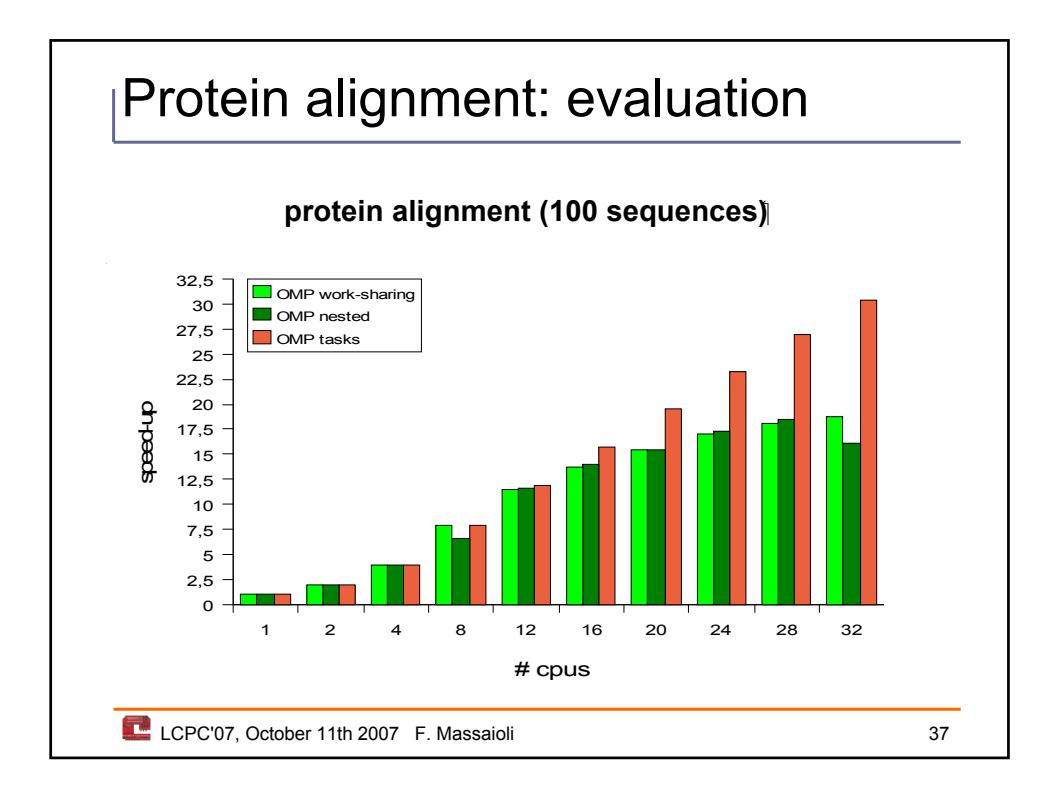

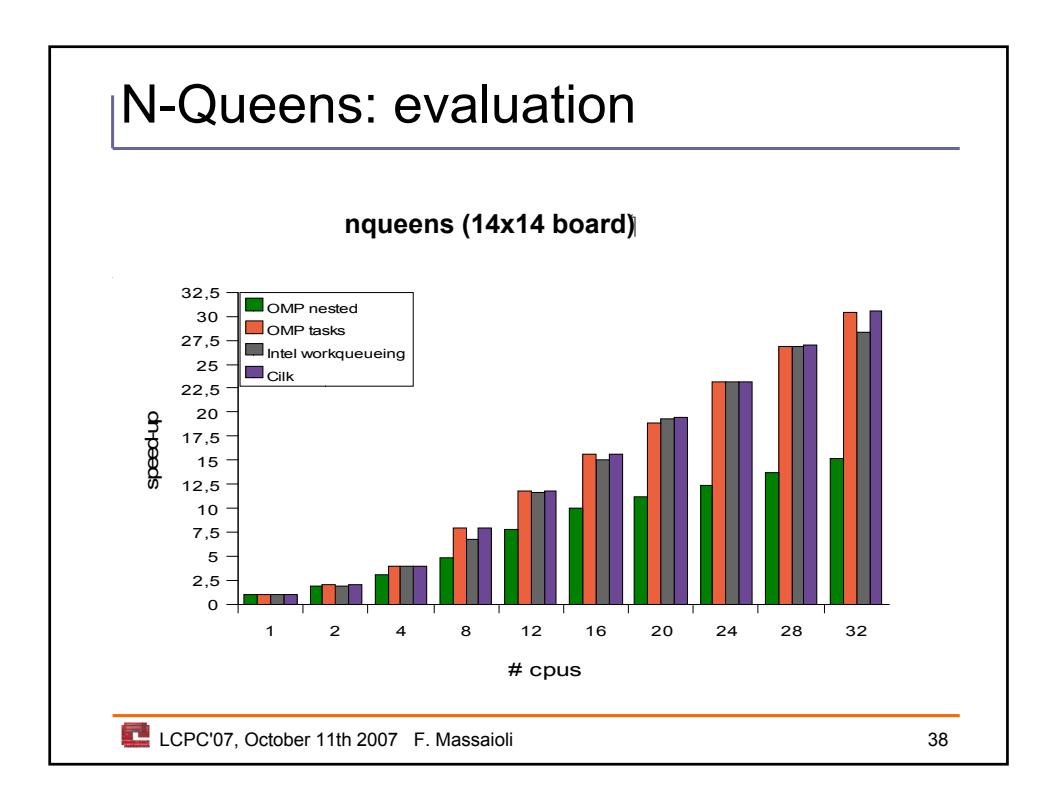

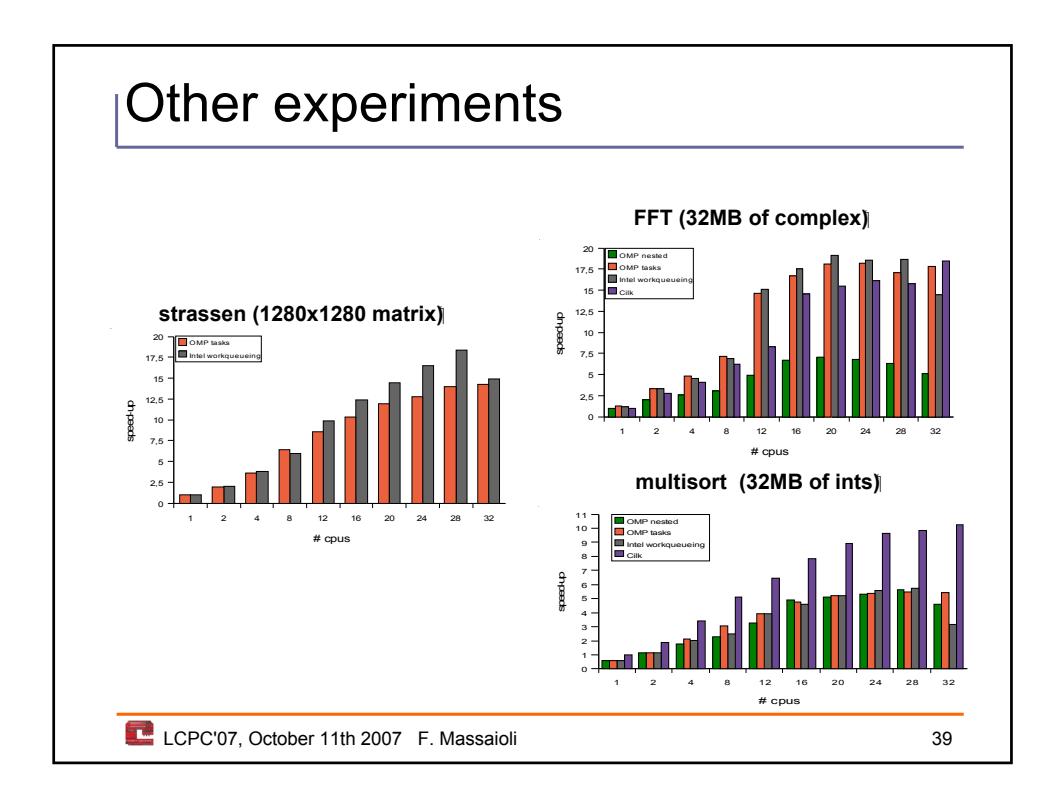

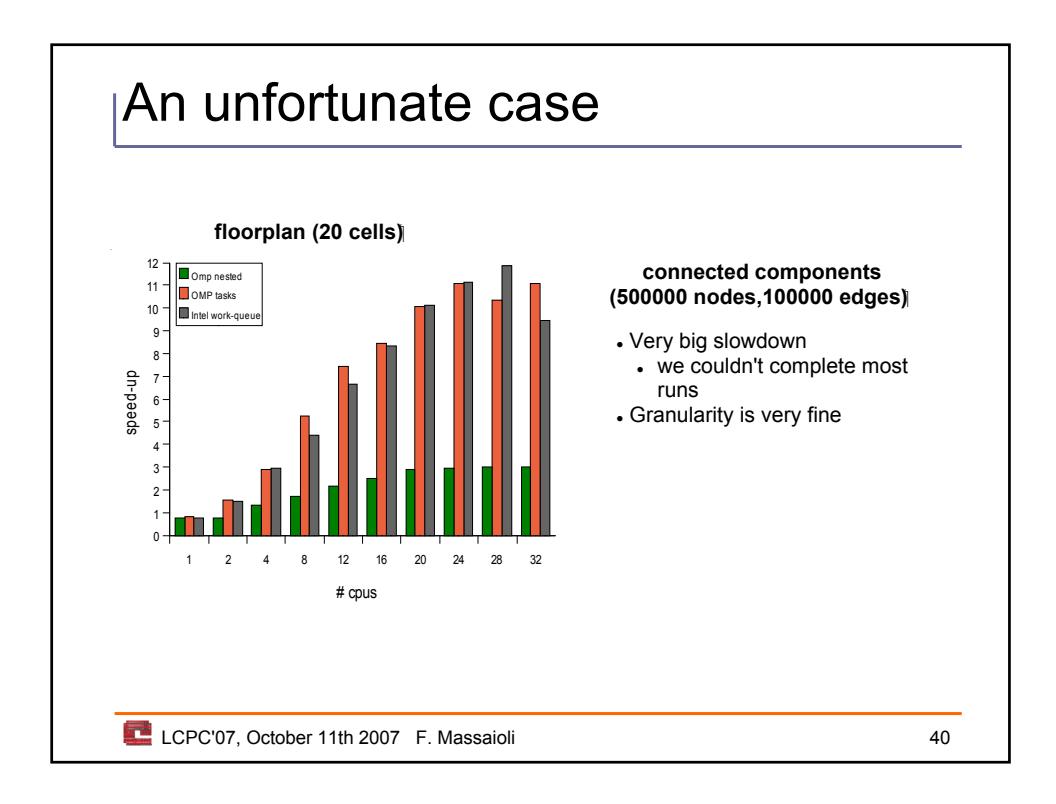

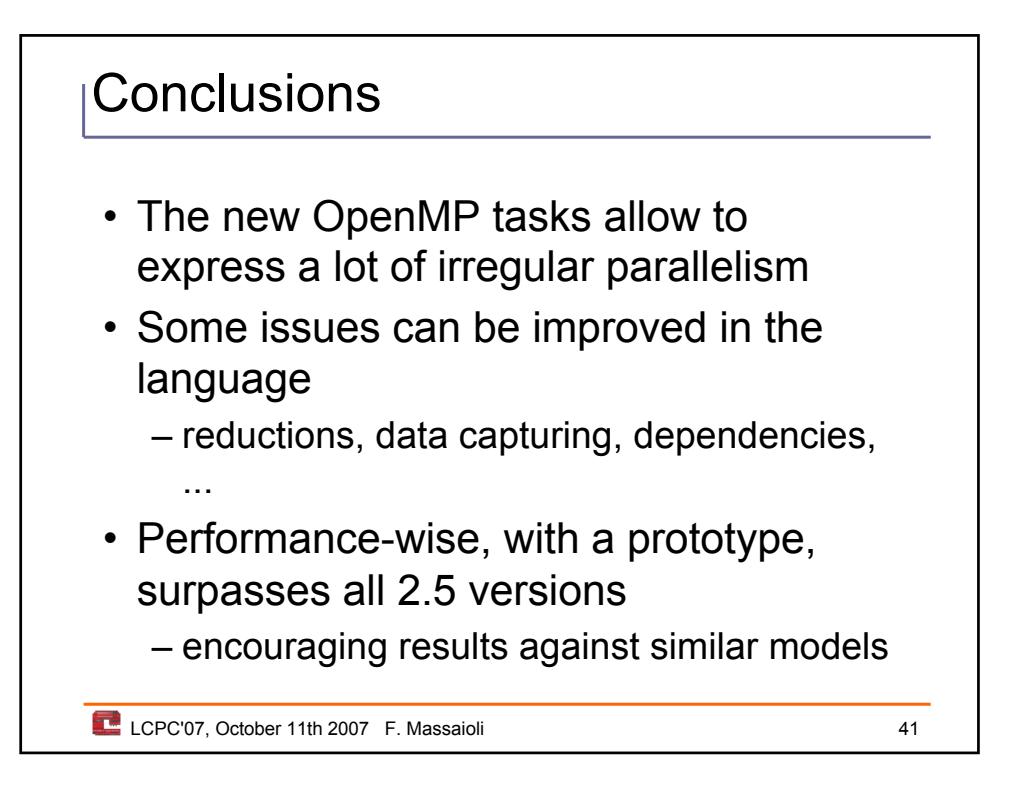